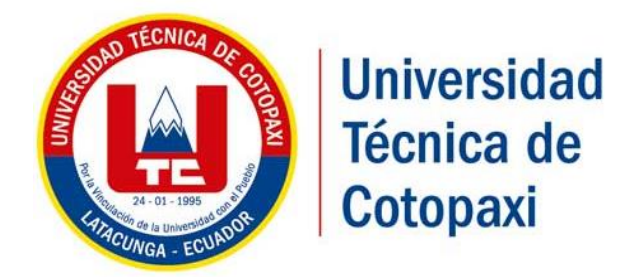

# UNIVERSIDAD TÉCNICA DE COTOPAXI

## **FACULTAD DE CIENCIAS DE INGENIERÍA Y APLICADAS**

## **CARRERA INGENIERÍA ELÉCTRICA EN SISTEMAS ELÉCTRICOS DE POTENCIA**

PROYECTO DE INVESTIGACIÓN

# **"ESTUDIO DEL SISTEMA DE ALIMENTACIÓN ELÉCTRICA PARA LOS ELEVADORES DEL BLOQUE "A" Y "B" DE LA UNIVERSIDAD TÉCNICA DE COTOPAXI"**

Proyecto de Titulación presentado previo a la obtención del Título de Ingeniero Eléctrico en Sistemas Eléctricos de Potencia

## **Autores:**

Guisha Llamba Jorge Luis

Noroña Ramírez Carlos Alonso

*Tutor:* The set of  $\mathbb{R}^n$  is the set of  $\mathbb{R}^n$  is the set of  $\mathbb{R}^n$  is the set of  $\mathbb{R}^n$  is the set of  $\mathbb{R}^n$  is the set of  $\mathbb{R}^n$  is the set of  $\mathbb{R}^n$  is the set of  $\mathbb{R}^n$  is the set of

Ing. MSc. Marco Aníbal León Segovia

Latacunga – Ecuador

2019

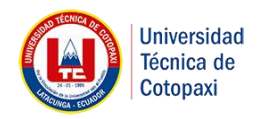

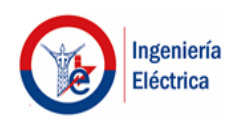

## **DECLARACIÓN DE AUTORÍA**

<span id="page-1-0"></span>Nosotros, **Guisha Llamba Jorge Luis** y **Noroña Ramírez Carlos Alonso** declaramos ser autores del presente proyecto de investigación: **"ESTUDIO DEL SISTEMA DE ALIMENTACIÓN ELÉCTRICA PARA LOS ELEVADORES DEL BLOQUE A Y B DE**  LA UNIVERSIDAD TÉCNICA DE COTOPAXI", siendo el Ing. MSc. Marco Aníbal León **Segovia** tutor del presente trabajo; y eximo expresamente a la Universidad Técnica de Cotopaxi y a sus representantes legales de posibles reclamos o acciones legales.

Además certificó que las ideas, conceptos, procedimientos y resultados vertidos en el presente trabajo investigativo, son de mi exclusiva responsabilidad.

Guisha Llamba Jorge Luis C.I. 050378198-1

Noroña Ramírez Carlos Alonso

C.I.160058837-8

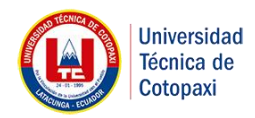

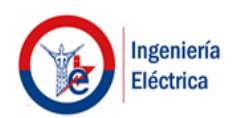

## **AVAL DEL TUTOR DE PROYECTO DE INVESTIGACIÓN**

<span id="page-2-0"></span>En calidad de Tutor del Trabajo de Investigación sobre el título:

**"ESTUDIO DEL SISTEMA DE ALIMENTACIÓN ELÉCTRICA PARA LOS ELEVADORES DEL BLOQUE A Y B DE LA UNIVERSIDAD TÉCNICA DE COTOPAXI",** de los señores **Guisha Llamba Jorge Luis** y **Noroña Ramírez Carlos Alonso**, de la carrera de **Ingeniería Eléctrica**, considero que dicho Informe Investigativo cumple con los requerimientos metodológicos y aportes científico-técnicos suficientes para ser sometidos a la evaluación del Tribunal de Validación de Proyecto que el Honorable Consejo Académico de la Unidad Académica de Ciencias de la Ingeniería y Aplicadas de la Universidad Técnica de Cotopaxi designe, para su correspondiente estudio y calificación.

Latacunga, Febrero del 2019

Atraco 1.2

Ing. MSc. Marco Aníbal León Segovia

CI: 050230540-2

# Tutor del Proyecto de Investigación

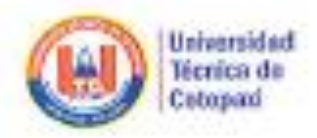

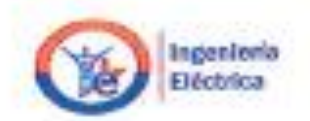

## APROBACIÓN DEL TRIBUNAL DE TITULACIÓN

En calidad de Tribunal de Lectores, aproeban el presente Informe de Investigación de acuerdo a las disposiciones reglamentarias emitidas por la Universidad Técnica de Cotopaxi, y por la FACULTAD CIENCIAS DE LA INGENIERÍA Y APLICADAS; por cuanto, el o los postulantes Guisha Llamba Jorge Luis y Noroña Ramírez Carlos Alonso, con el título de Proyecto de titulación "ESTUDIO DEL SISTEMA DE ALIMENTACIÓN ELÉCTRICA PARA LOS ELEVADORES DEL BLOQUE A Y B DE LA UNIVERSIDAD TÉCNICA DE COTOPAXI", han considerado las recomendaciones emitidas oportunamente y reúne los méritos suficientes para ser sometido al acto de Sustentación de Proyecto.

Por lo antes expuesto, se autoriza realizar los empastados correspondientes, según la normativa institucional.

Latacunga, Febrero, 2019

Para constancia firman:

maple longues

Lector 1 (Presidente) Ing. MSc. Franklin Vásquez CC: 171043449-7

Lector<sup>2</sup> Ing. MSc. Rommel Suárez CC: 180416535-3

Lector 3 Ing. MSc. Angel León CC: 171762106-2

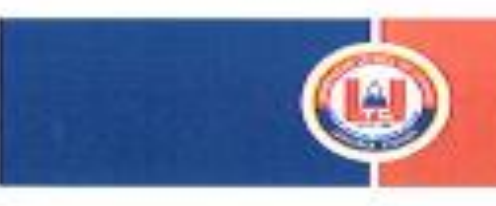

**UNIVERSIDAD TÉCNICA DE COTOPA** 

## **CERTIFICADO**

Latacunga, 15 de Febrero de 2019

El motivo de esta carta es para hacer certificar que los estudiantes JORGE LUIS GUISHA LLAMBA con C.I. 050378198-1 y CARLOS ALONSO NOROÑA RAMÍREZ con C.L. 160058837-8 con el proyecto de Titulación II: "ESTUDIO DEL SISTEMA DE ALIMENTACIÓN ELÉCTRICA PARA LOS ELEVADORES DEL BLOQUE A Y B<br>DE LA UNIVERSIDAD TÉCNICA DE COTOPAXI", realizaron mediciones en la Universidad Técnica de Cotopaxi especifico cuarto de máquinas, obteniendo resultados reales y verídicos mediante el analizador de redes FLUKE 435.

Sírvase utilizar la presente para los correspondientes trámites.

www.educe

Atentamente, -Ing. Msc. VINICIO ALBÁN ENCARGADO DE LA DIRECCIÓN ADMINISTRATIVA

Av. Slodin Roddjewz s/in Basilie El Ejklo / Sax Finlipe. Teil (03) 2252348 - 2252307 - 2252205

## **DEDICATORIA**

<span id="page-5-0"></span>El presente trabajo investigativo lo dedicamos a Dios, por ser el inspirador y darme fuerza para continuar en este proceso de obtener uno de los anhelos más deseados. A mis padres, por su amor, trabajo y sacrificio en todos estos años, gracias a ustedes he logrado llegar hasta aquí́ y convertido en lo que soy.

Ha sido el orgullo y el privilegio de ser su hijo, son los mejores padres. A mis hermanas (os) por estar siempre presentes, acompañándome y por el apoyo moral, que me brindaron a lo largo de esta etapa de mi vida. A todas las personas que me han apoyado y han hecho que el trabajo se realice con éxito en especial a aquellos que nos abrieron las puertas y compartieron sus conocimientos.

## **JORGE.**

#### **AGRADECIMIENTO**

<span id="page-6-0"></span>Agradezco a Dios por bendecirme en la vida, por guiarme a lo largo de mi existencia, ser el apoyo y fortaleza en aquellos momentos de dificultad y de debilidad.

Gracias a mis padres por ser los principales promotores de mis sueños, por confiar y creer en mis expectativas, por los consejos, valores y principios que me han inculcado.

Finalmente quiero expresar mi más grande y sincero agradecimiento al Ing. MSc Marco León principal colaborador durante todo este proceso, quien con su dirección, conocimiento, enseñanza y colaboración permitió́ el desarrollo de este trabajo

### **CARLOS.**

### **DEDICATORIA**

<span id="page-7-0"></span>El presente trabajo investigativo lo dedicamos a Dios, por ser el inspirador y darme fuerza para continuar en este proceso de obtener uno de los anhelos más deseados. A mis padres, por su amor, trabajo y sacrificio en todos estos años, gracias a ustedes he logrado llegar hasta aquí́ y convertido en lo que soy.

Ha sido el orgullo y el privilegio de ser su hijo, son los mejores padres. A mis hermanas (os) por estar siempre presentes, acompañándome y por el apoyo moral, que me brindaron a lo largo de esta etapa de mi vida. A todas las personas que me han apoyado y han hecho que el trabajo se realice con éxito en especial a aquellos que nos abrieron las puertas y compartieron sus conocimientos.

## **CARLOS.**

## **ÍNDICE GENERAL**

<span id="page-8-0"></span>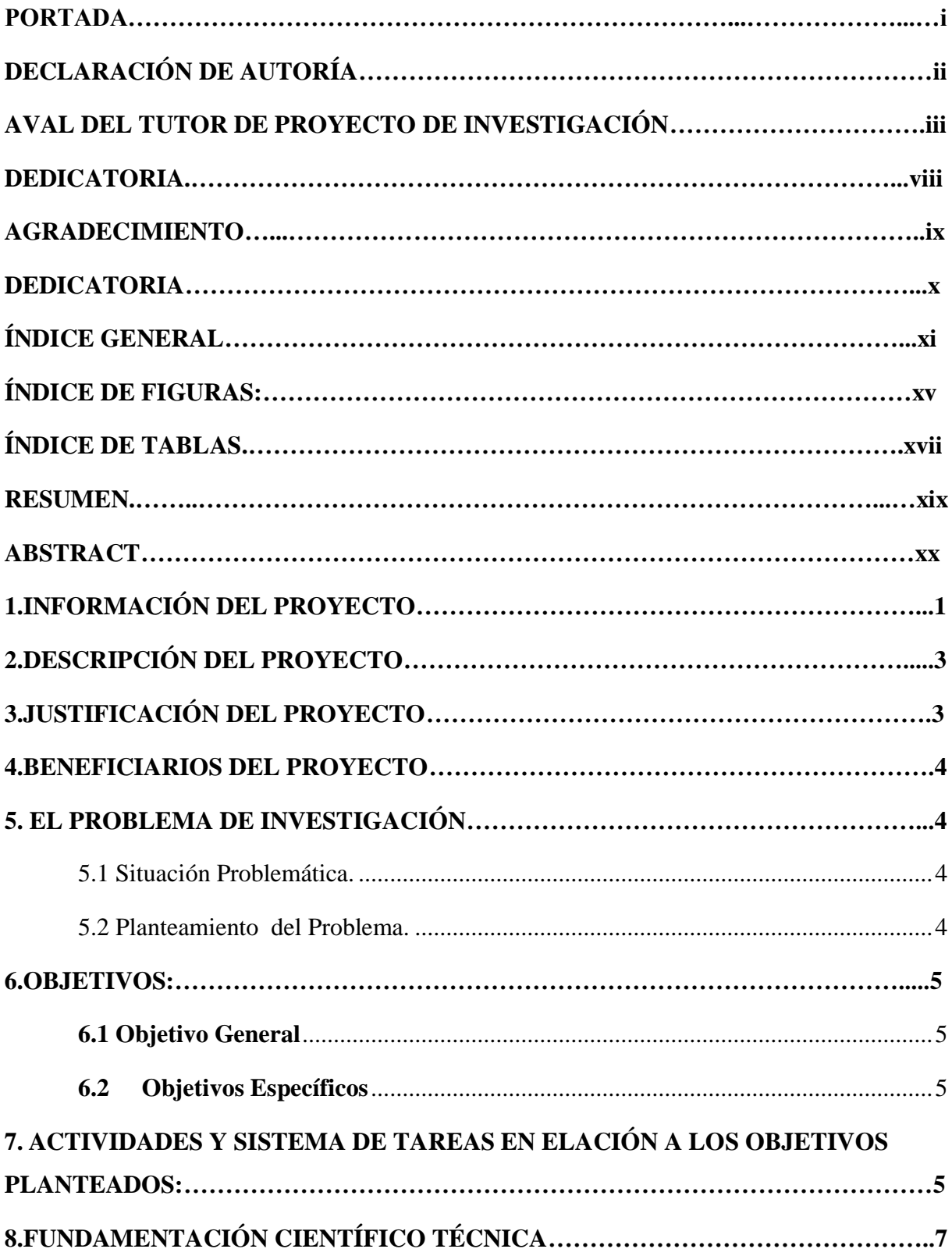

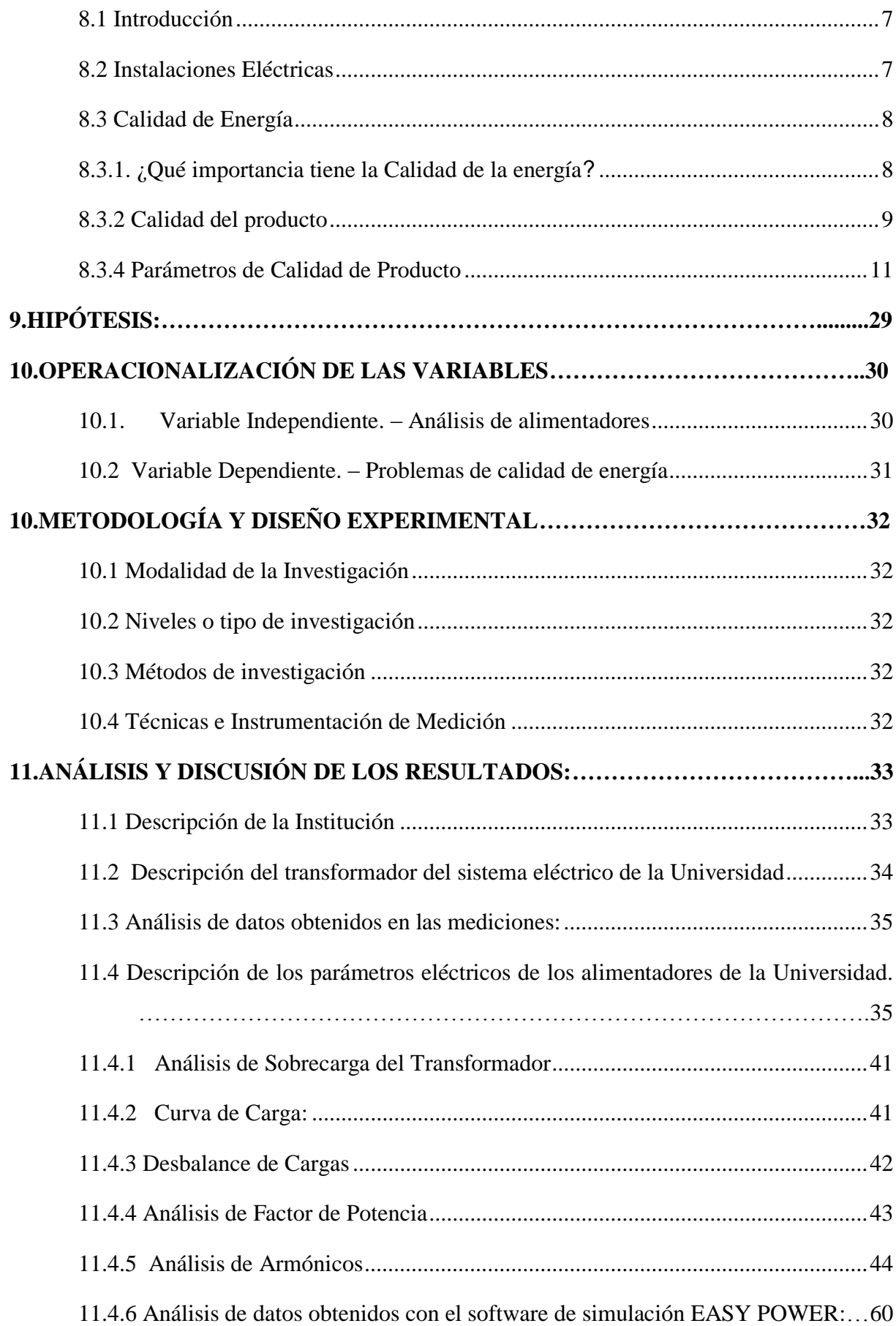

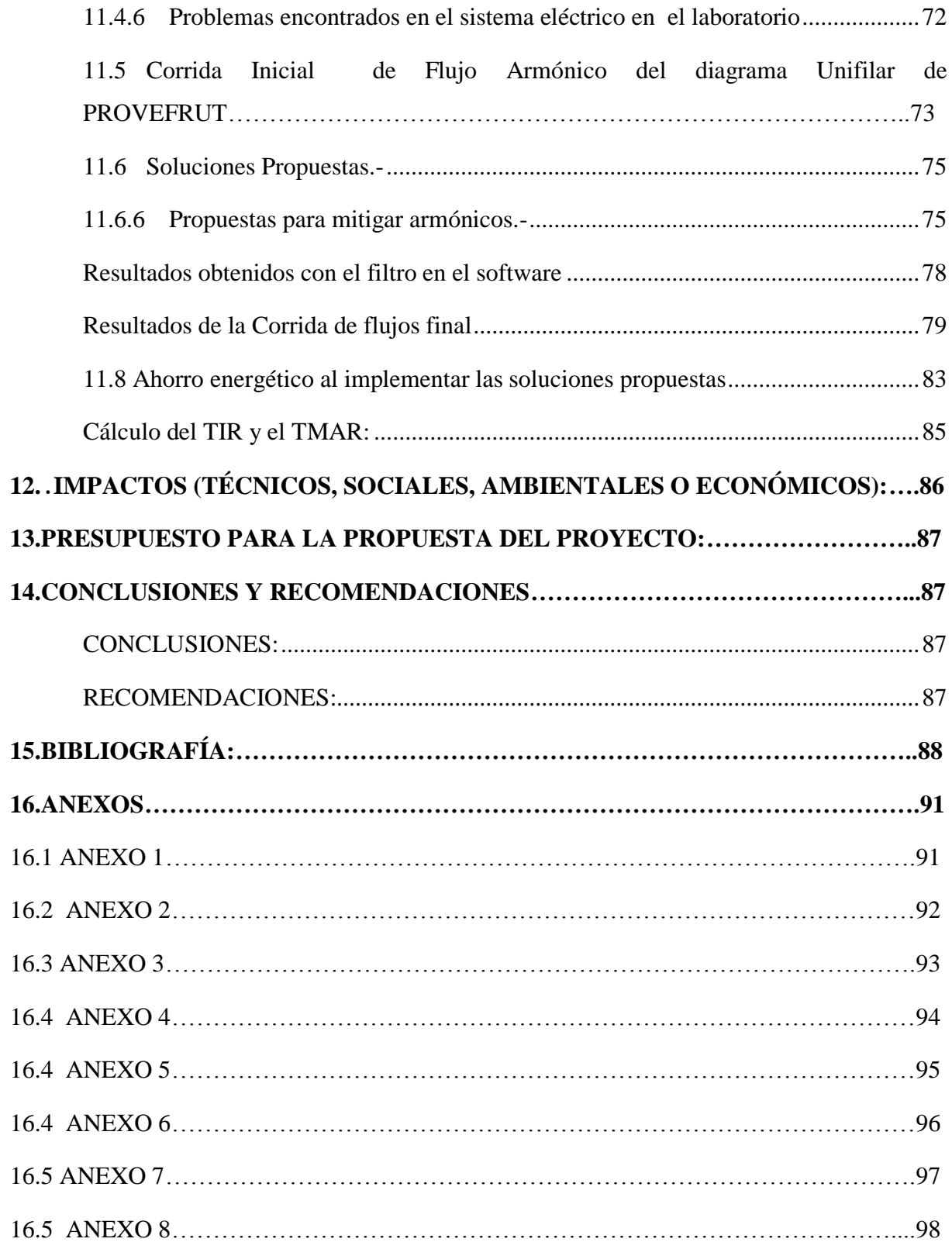

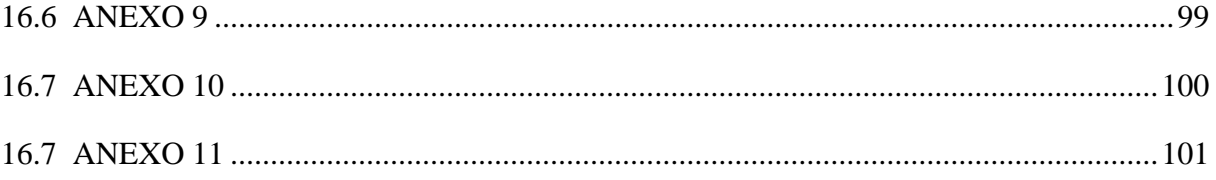

## **ÍNDICE DE FIGURAS:**

<span id="page-12-0"></span>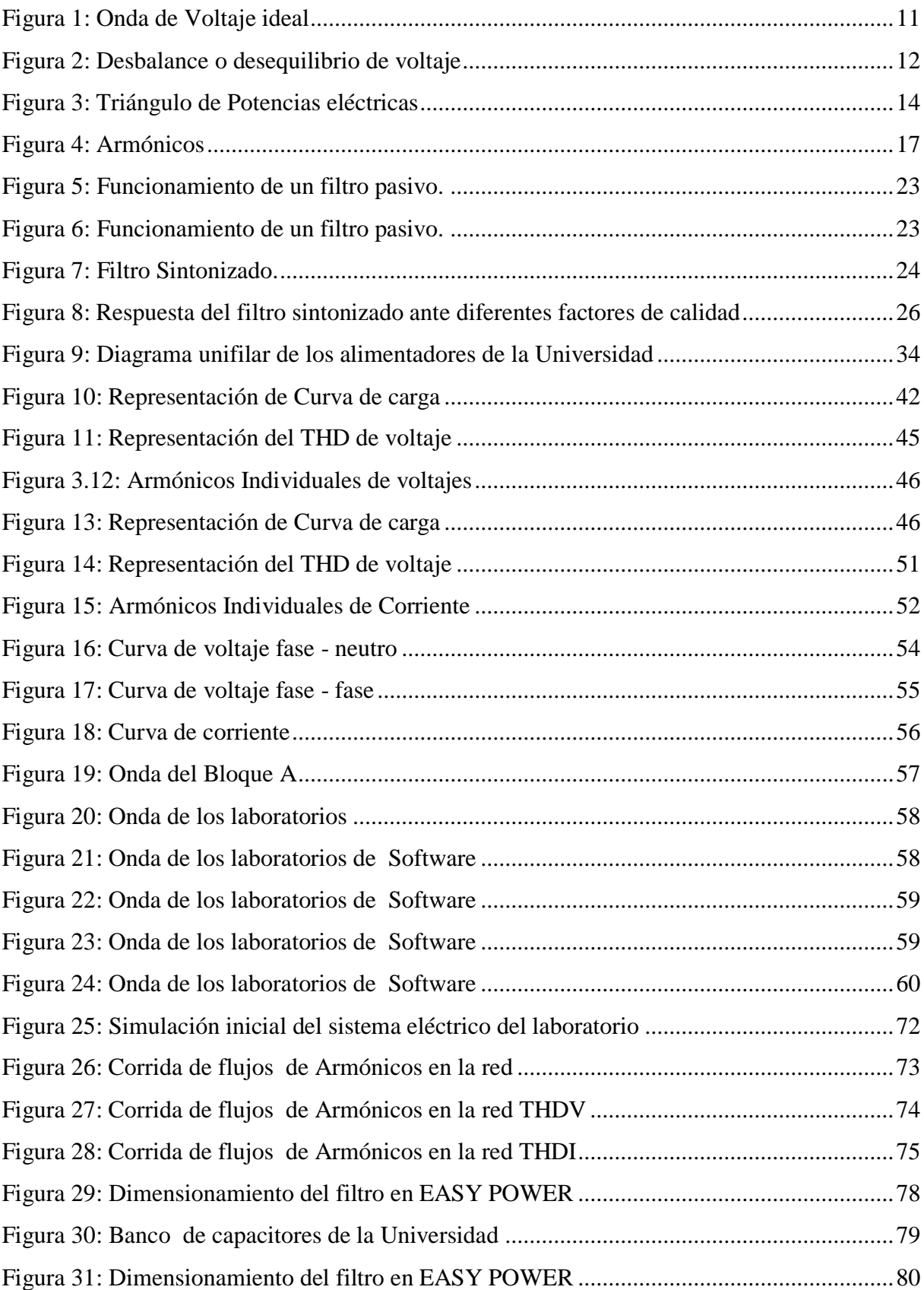

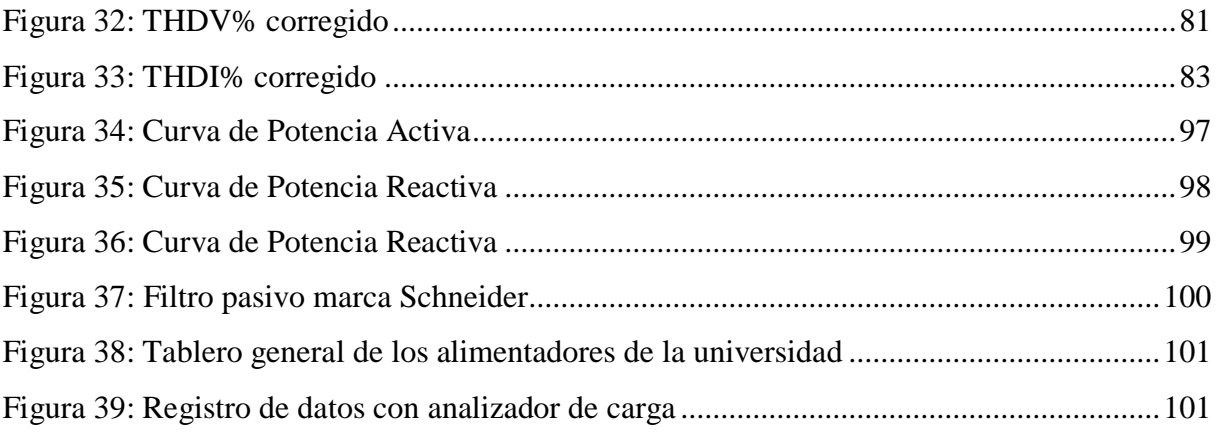

## **ÍNDICE DE TABLAS**

<span id="page-14-0"></span>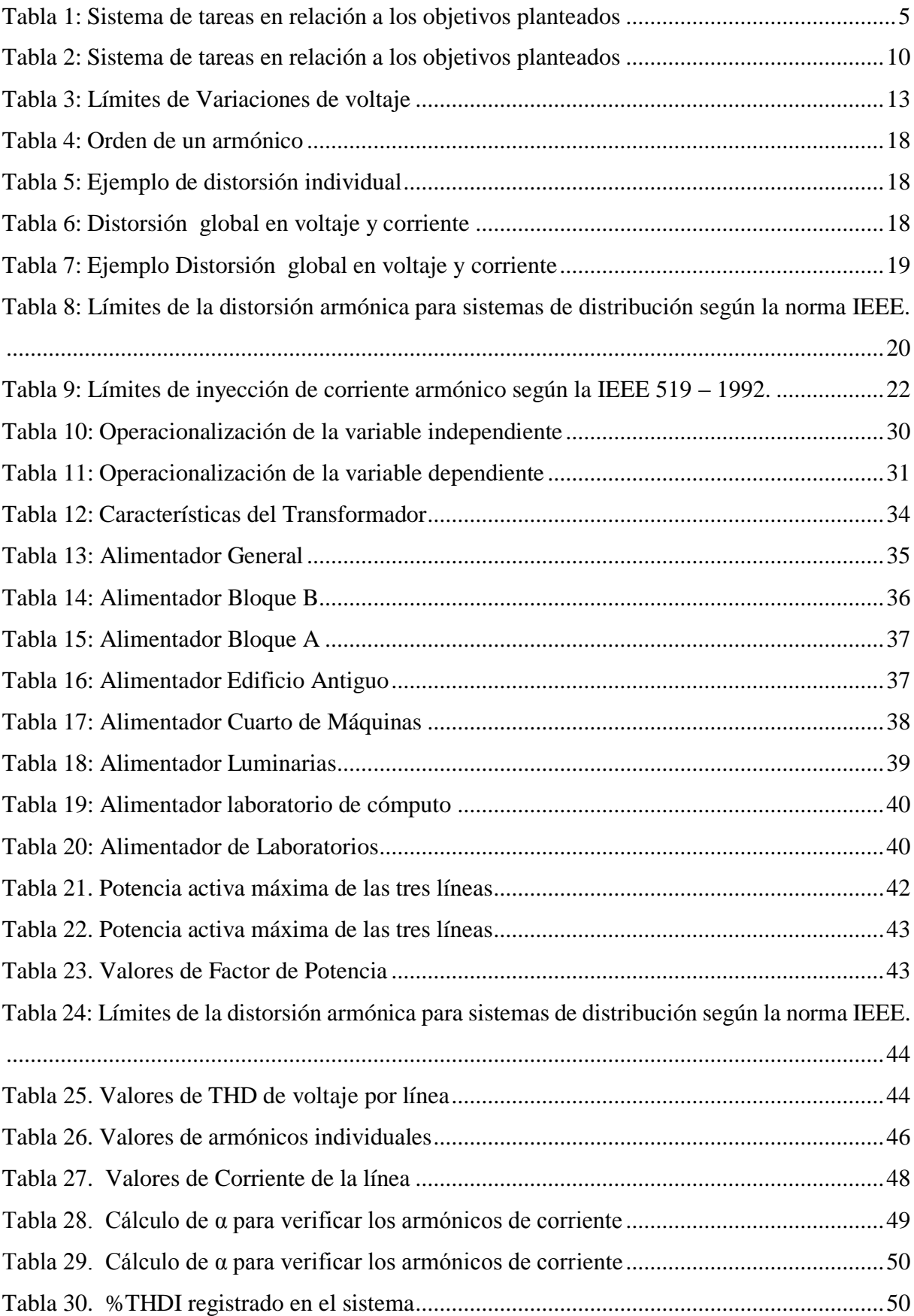

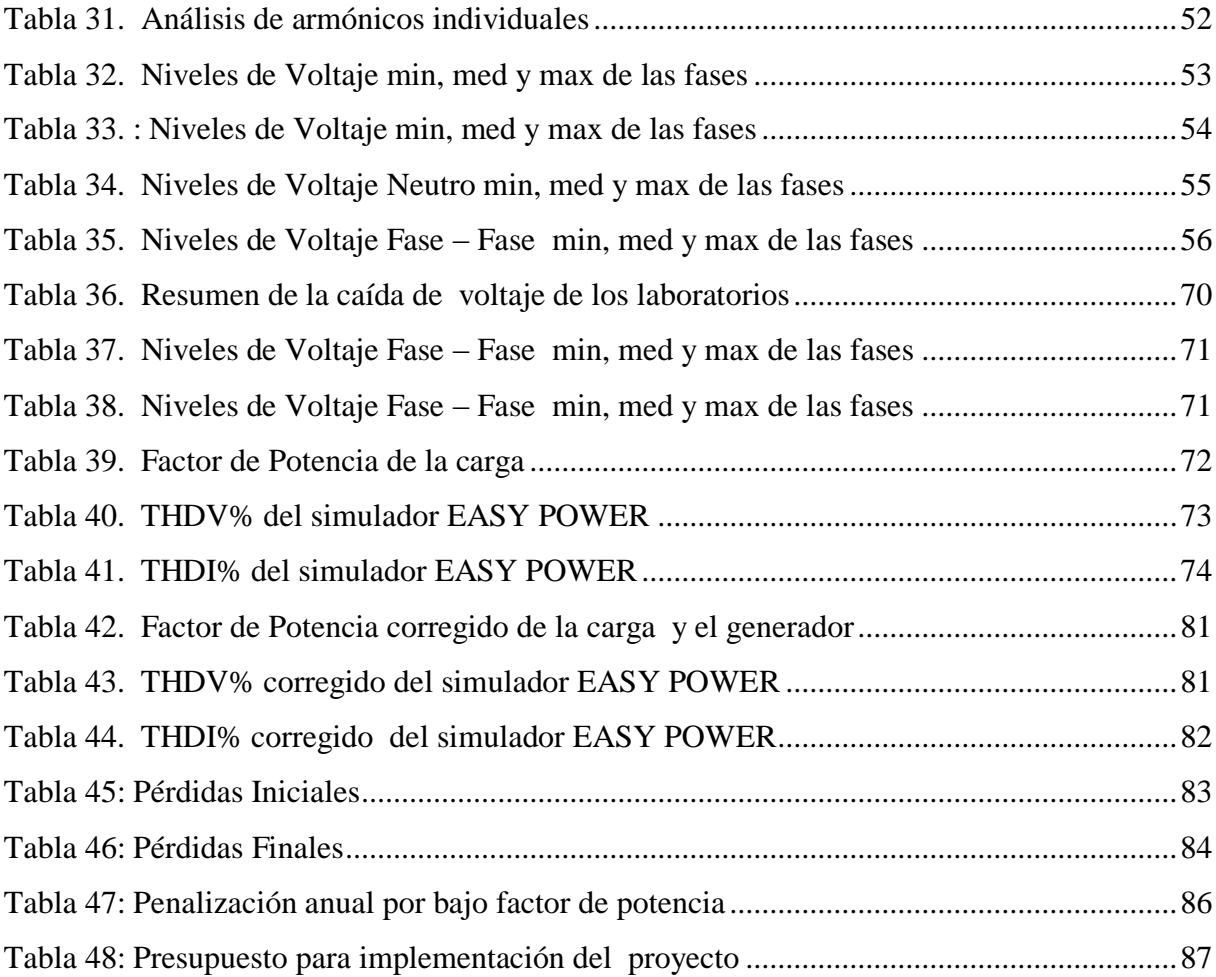

# **UNIVERSIDAD TÉCNICA DE COTOPAXI**

**FACULTAD DE CIENCIAS DE LA INGENIERÍA Y APLICADAS**

# **TITULO: "ESTUDIO DEL SISTEMA DE ALIMENTACIÓN ELÉCTRICA PARA LOS ELEVADORES DEL BLOQUE A Y B DE LA UNIVERSIDAD TÉCNICA DE COTOPAXI",**

#### **Autor/es:**

 Guisha Llamba Jorge Luis Noroña Ramírez Carlos Alonso

#### **RESUMEN**

<span id="page-16-0"></span>La universidad Técnica de Cotopaxi cuenta con varias instalaciones dedicada a la enseñanza y formación de profesionales. El presente trabajo de investigación fue realizado en el alimentador del Bloque A, el mismo que suministra energía al área de Laboratorios de la Facultad CIYA. La finalidad del proyecto es mejorar la calidad de energía eléctrica de esta área para el cumplimiento de la regulación nacional CONELEC 004/01 y de la normativa internacional. Para el desarrollo de la investigación, se instaló un analizador de redes FLUKE 435 en el alimentador de los laboratorios y se procedió con el análisis de las mediciones, adicionalmente se realizó el levantamiento de carga y el diseño del diagrama unifilar eléctrico. Otra de las herramientas utilizadas para el análisis de los parámetros eléctricos de los laboratorios, es el software técnico EASY POWER, con el que se realizó corridas de flujo de potencia y armónicas y facilito identificar los problemas presentes en la red eléctrica. Los problemas encontrados en el sistema eléctrico de los laboratorios son el bajo factor de potencia y la presencia de armónicos tanto de corriente como de voltaje, para esto se planteó alternativas de solución para mejorar los niveles de los parámetros eléctricos que definen a la calidad de energía. Estas propuestas serán evaluadas técnica y económicamente que garantice la factibilidad del estudio realizado. Al final de la investigación se añade conclusiones y recomendaciones para mantener una buena calidad de energía.

**Palabras clave:** contaminación armónica, bajo factor de potencia, EASY POWER, calidad de energía

# **UNIVERSITY TECHNICAL OF COTOPAXI**

#### **THEME:**

## **"STUDY OF THE ELECTRICAL SUPPLY SYSTEM FOR THE ELEVATORS OF THE BOOTHS A AND B OF THE TECHNICAL UNIVERSITY OF COTOPAXI"**

#### **Authors:**

 Guisha Llamba Jorge Luis Noroña Ramírez Carlos Alonso

#### **ABSTRACT**

<span id="page-17-0"></span>The Technical University of Cotopaxi has several facilities dedicated to teaching and training professionals. The present research work was carried out in the feeder of Block A, which supplies energy to the Laboratories area of the CIYA School. The purpose of the project is to improve the electric power quality of this area for compliance with the national regulation CONELEC 004/01 and international regulations. For the development of the research, a FLUKE 435 network analyzer was installed in the feeder of the laboratories and proceeded with the analysis of the measurements, additionally, the load survey and the design of the electric single-line diagram were carried out. Another tool used for the analysis of the electrical parameters of the laboratories is the EASY POWER technical software, with which power flow and harmonics were run and it was easy to identify the problems present in the electrical network. The problems found in the electrical system of the laboratories is the low power factor and the presence of harmonics of both current and voltage, for this solution alternatives were raised to improve the levels of the electrical parameters that define the power quality . These proposals will be technically and economically evaluated to guarantee the feasibility of the study carried out. At the end of the investigation, conclusions and recommendations are added to maintain a good quality of energy.

**Keywords:** Earth grounding, resistivity, short circuit

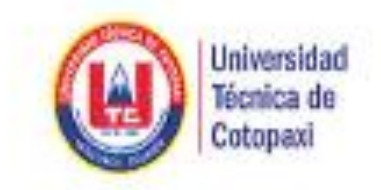

## CENTRO DE IDIOMAS

# **AVAL DE TRADUCCIÓN**

En calidad de Docente del Idioma Inglés del Centro de Idiomas de la Universidad Técnica de Cotopaxi; en forma legal CERTIFICO que: la traducción del resumen del proyecto de investigación al idioma inglés presentado por los señores Egrezados de la Carrera de Ingeniería Eléctrica de la Facultad CIYA: Guisha Llamba Jorge Luis y Noroña Ramírez Carlos Alonso, cuyo título versa "Estudio del sistema de alimentación eléctrica para los elevadores del bloque A y B de la Universidad Técnica de Cotopaxi", lo realizaron bajo mi supervisión y cumple con una correcta estructura gramatical del idioma.

Es todo cuanto puedo certificar en honor a la verdad y autorizo a los peticionarios hacer uso del presente certificado de la manera ética que estimaren conveniente.

Latacunga, Febrero del 2019

Atentamente,

Lic. MSc. Edison Marcelo Pacheco Pruna DOCENTE DEL CENTRO DE IDIOMAS C.L 050261735-0

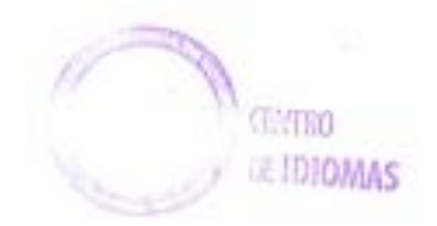

## **PROYECTO DE TITULACIÓN II**

## <span id="page-19-0"></span>**1. INFORMACIÓN DEL PROYECTO**

#### **Título del Proyecto**:

**"** Estudio del sistema de alimentación eléctrica para los elevadores del boque "A" y "B" de la Universidad Técnica de Cotopaxi"

## **Fecha de inicio:**

Noviembre del 2018

#### **Fecha de finalización**:

Febrero del 2019

#### **Dirección:**

El proyecto se desarrolla en el laboratorio de Ingeniería Eléctrica de la Universidad Técnica de Cotopaxi campus la Matriz en la Provincia de Cotopaxi, Cantón Latacunga, Parroquia San Felipe.

### **Ciudad**:

Latacunga

#### **Facultad que auspicia**

Facultad Ciencias de la Ingeniería y Aplicadas

#### **Carrera que auspicia:**

Ingeniería Eléctrica

## **Proyecto de investigación vinculado:**

Calidad de Energía en Sistemas Eléctricos.

## **Equipo de Trabajo:**

## **TUTOR DEL PROYECTO INVESTIGACIÓN:**

Nombre: Ing. Marco León Celular: 0997771681 Correo electrónico: [marco.leòn@utc.edu.ec](mailto:marco.leòn@utc.edu.ec) Dirección: Latacunga

## **ESTUDIANTE (I)**

Nombre : Jorge Luis Apellido : Guisha Lamba

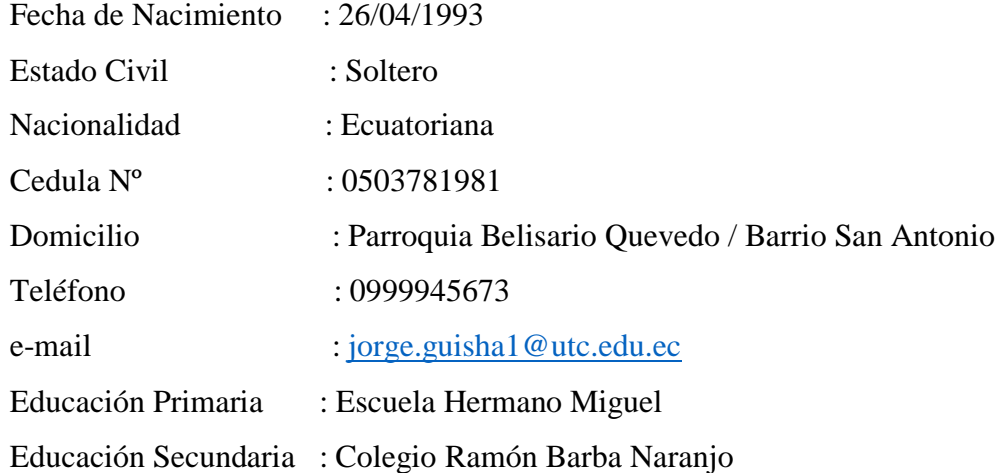

## **ESTUDIANTE (II)**

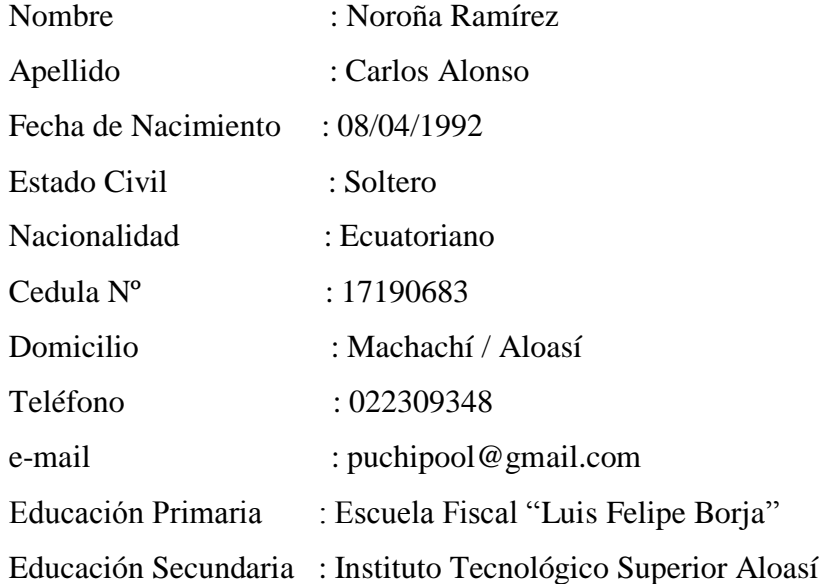

## **Área de conocimiento:**

Ingeniería y Tecnología Eléctricas (Unesco Cód. 3306)

Aplicaciones Eléctricas (Sub-línea Cód. 330602)

## **Línea de Investigación:**

Energías alternativas y renovables, eficiencia energética y protección ambiental

## **Sub líneas de investigación de la Carrera:**

Conversión y uso racional de la energía eléctrica

## <span id="page-21-0"></span>**2. DESCRIPCIÓN DEL PROYECTO**

El presente proyecto de investigación se enfoca en el estudio de calidad energética de los alimentadores A y B pertenecientes a la Universidad Técnica de Cotopaxi la matriz. La realización de este estudio nace de la necesidad de determinar el estado actual del sistema eléctrico de los alimentadores de los bloques mencionados, debido al crecimiento progresivo que se ha dado en los últimos años, tanto de aulas, laboratorios y espacios dirigidos al aprendizaje.

El desarrollo del estudio se verá enfocado en el cumplimiento de la regulación nacional CONELEC 004/01 para la calidad de energía y de otras normas o estándares internacionales. El objetivo principal de este análisis es la evaluación de forma técnica y económica del consumo de energía eléctrica y determinar los problemas existentes en la red eléctrica, en base a mediciones tomadas en intervalos de tiempo como lo estipula la regulación. Para el análisis de dichas mediciones se utiliza el simulador técnico EASY POWER, que muestra una aproximación más real de la red eléctrica y se obtiene el diagnostico de cada alimentador, con el fin de sugerir propuestas de mejora para garantizar un suministro eléctrico confiable y de calidad.

### <span id="page-21-1"></span>**3. JUSTIFICACIÓN DEL PROYECTO**

La Universidad Técnica de Cotopaxi, viene cumpliendo un papel fundamental en el desarrollo de nuevos profesionales, por ende es indispensable que este centro de formación cuente con instalaciones eléctricas optimas y en perfecto estado, cumpliendo con los estándares de calidad de energía eléctrica.

El presente proyecto de investigación tiene como finalidad realizar un estudio de calidad de energía de los alimentadores del Bloque A y del bloque B, debido a las fallas que han presentado los elevadores de los dos bloques. Para detectar los problemas que afectan al suministro eléctrico se realizó mediciones en los dos alimentadores, para así identificar el área que se encuentra más afectada, donde se concluyó que el laboratorio presenta problemas en el suministro eléctrico.

Debido a lo expuesto anteriormente es necesario realizar un estudio energético, donde podrá formular varias soluciones técnicas que logre mejorar el servicio eléctrico de los laboratorios, obteniendo beneficios técnicos y económicos como el ahorro energético y poder conservar la vida útil de los equipos. Para justificar el proyecto se realizara un análisis técnico económico para comprobar si las soluciones que se platean son viables,

#### <span id="page-22-0"></span>**4. BENEFICIARIOS DEL PROYECTO**

Como beneficiarios que se tienen al realizar el proyecto, son las autoridades de la Universidad Técnica de Cotopaxi, personal administrativo, docentes, empleados y estudiantes, ya que al lograr disminuir el consumo de la energía eléctrica, proporcionan de esta manera a la universidad beneficios múltiples en la operación y mantenimiento de la estructura eléctrica además del ahorro económico en las planillas eléctricas. El 100% de la comunidad universitaria se verá beneficiada de las mejoras del suministro eléctrico.

#### <span id="page-22-1"></span>**5. EL PROBLEMA DE INVESTIGACIÓN**

#### <span id="page-22-2"></span>**5.1 Situación Problemática.**

El problema parte del incremento de las instalaciones en los bloques A y B de la Universidad Técnica de Cotopaxi lo que se relaciona directamente con el crecimiento de la demanda de energía eléctrica., debido a esto provoca que el sistema eléctrico de la institución funcione con los parámetros eléctricos fuera de los niveles establecidos por las regulaciones, afectando a la calidad de energía de la universidad.

El desconocimiento por parte de las autoridades de la universidad, en cuanto a realizar un monitoreo y control de las instalaciones eléctricas, ha ocasionado la falla de algunos equipos indispensables para la universidad, tales como los elevadores del bloque A y del bloque B. Para identificar los problemas que afectan la calidad del suministro de energía se realiza el análisis de las mediciones de los dos bloques, donde se obtiene que el alimentador del bloque B no presenta problemas significativos que afecten a los elevadores, mientras que en el bloque A se detecta distorsiones de la onda de voltaje y de corriente en el área de los laboratorios de la Facultad CIYA.

Debido a las razones expuestas anteriormente, es necesario realizar un estudio técnico que permita determinar los problemas y fallas en el sistema eléctrico en el área de los laboratorios y poder plantear mecanismos y procedimientos para la mejora de la calidad de producto en cumplimiento con la regulación CONELEC 004/01 y de la normativa internacional.

#### <span id="page-22-3"></span>**5.2 Planteamiento del Problema.**

¿Cuáles son los problemas que presenta el sistema eléctrico de los laboratorios dela facultad CIYA que originan una mala calidad de energía eléctrica?

#### <span id="page-23-0"></span>**6. OBJETIVOS:**

#### <span id="page-23-1"></span>**6.1 Objetivo General**

 Desarrollar un análisis de calidad del suministro eléctrico de los alimentadores de la Universidad Técnica de Cotopaxi la matriz, mediante el análisis y simulación de las mediciones obtenidas para así poder identificar el alimentador con mayor porcentaje de fallas en su sistema eléctrico y plantear alternativa de mejoras.

#### <span id="page-23-2"></span>**6.2 Objetivos Específicos**

- Describir y analizar el estado del arte de los laboratorios de la Facultad de CIYA, mediante el levantamiento de cargas y del diagrama unifilar eléctrico de esta área para determinar las condiciones actuales del sistema eléctrico.
- Modelar los circuitos correspondientes del laboratorio mediante el uso del simulador técnico EASY POWER para evaluar si los niveles de los parámetros eléctricos se encuentran dentro de las normas establecidas.
- $\triangleright$  Proponer un sistema de soluciones a los problemas identificados mediante un análisis técnico económico de cada una de las soluciones planteadas para así obtener un consumo energético eficiente y de calidad.

## <span id="page-23-4"></span><span id="page-23-3"></span>**7. ACTIVIDADES Y SISTEMA DE TAREAS EN ELACIÓN A LOS OBJETIVOS PLANTEADOS:**

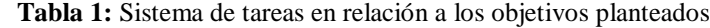

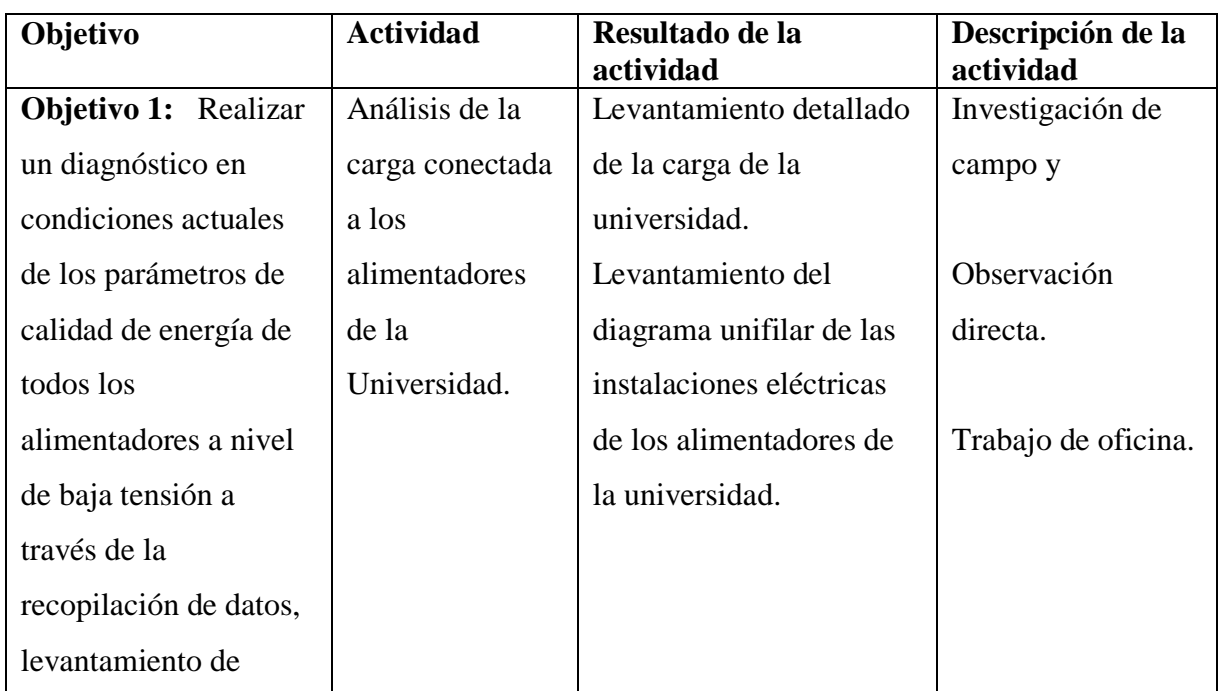

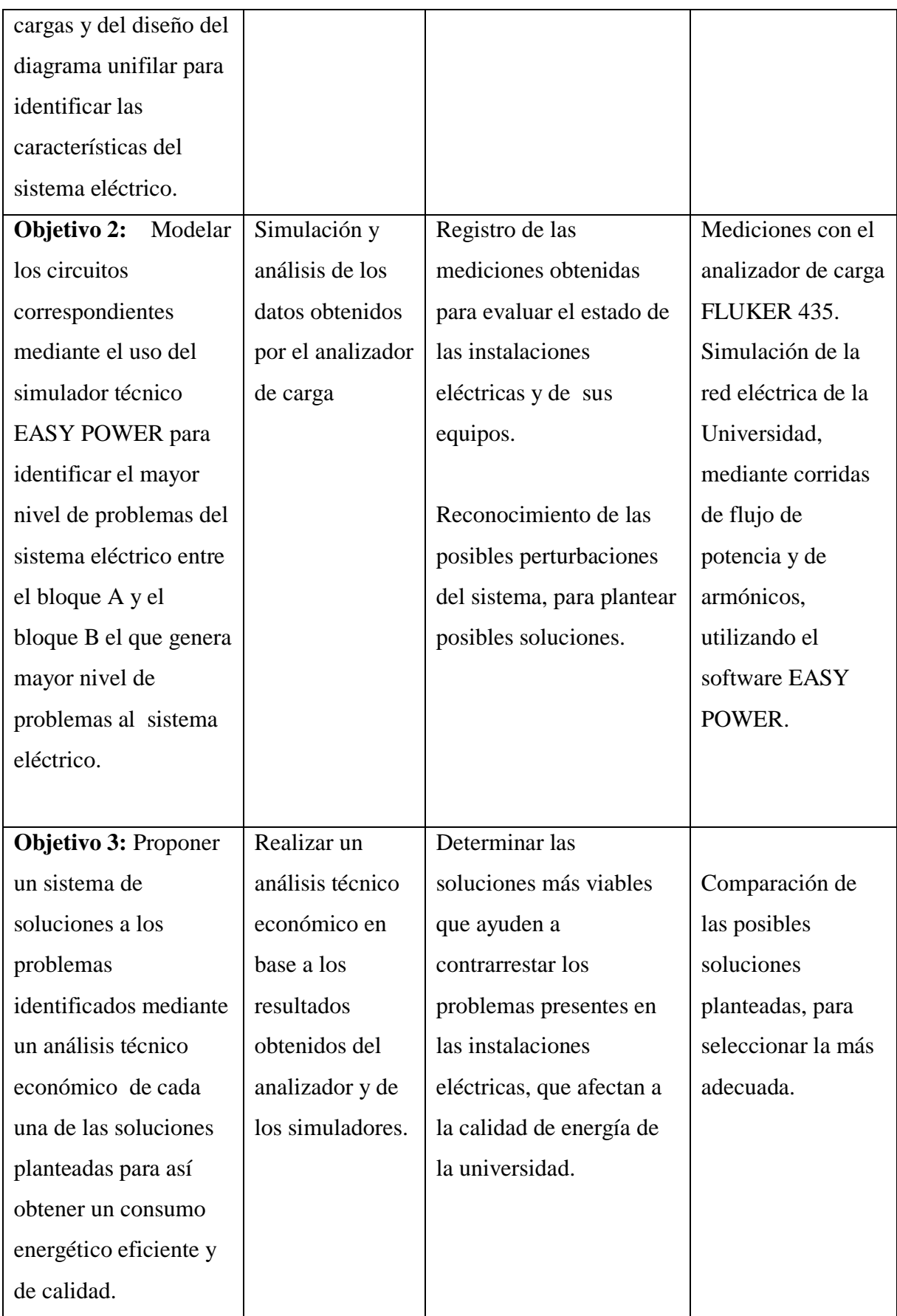

## <span id="page-25-0"></span>**8. FUNDAMENTACIÓN CIENTÍFICO TÉCNICA**

#### <span id="page-25-1"></span>**8.1 Introducción**

El análisis de la calidad de energía eléctrica de la Universidad Técnica de Cotopaxi, es de vital importancia para tener conocimientos sobre las condiciones actuales sobre el sistema eléctrico de la universidad, para poder detectar los problemas presentes en los alimentadores de la universidad, dichos problemas ocasionan una mala calidad de la energía eléctrica tales como: bajo factor de potencia, desniveles y variaciones de voltaje y corriente, contaminación armónica tanto de voltaje como de corriente, etc.

#### <span id="page-25-2"></span>**8.2 Instalaciones Eléctricas**

Un Sistema Eléctrico de Potencia, está conformado por diferentes subsistemas como generación, transmisión y distribución. Estos subsistemas son un conjunto de circuitos eléctricos, que están interconectados para facilitar un camino a la corriente hacia las cargas a las cuales abastece. Este conjunto de circuitos interconectados es denominado instalación eléctrica y esta puede ser en tensión baja, mediana y alta. Las instalaciones eléctricas para su instalación, inspección y puesta en servicio, es necesario contar un esquema grafico que permita observar la forma de conexión y disposición de la instalación.

Los sistemas eléctricos para su instalación, inspección y puesta en servicio, es necesario contar un esquema grafico que permita observar la forma de conexión y disposición de la instalación. Esta representación gráfica es llamada diagrama unifilar, el cual cuenta con toda la representación monofásica de una instalación eléctrica, sin importar si esta es trifásica o bifásica, con símbolos normalizados que representan los elementos de una instalación eléctrica.  $[1]$ 

Los elementos que debe de contener un diagrama unifilar son los siguientes:

- Representación de los elementos con simbología normalizada
- Número de conductores de fase, neutro y tierra; así como calibres y medios de canalización
- Datos de la protección, es decir corriente de operación del interruptor o fusible
- Diagrama de conexión por cada centro de carga
- Caída de tensión en porcentaje por cada circuito derivado

Para la realización de un diagrama unifilar es necesario realizar un levantamiento de cargas, que es la cuantificación de la carga instalada así como la recopilación de la información técnica de cada carga instalada.

### <span id="page-26-0"></span>**8.3 Calidad de Energía**

Cuando se habla de Calidad, en general se toma como base de referencia el parámetro estándar que se conozca del producto o servicio, lo que nos permite establecer si el producto es de calidad o no. En el caso de los sistemas eléctricos, lo deseable es que la tensión de suministro esté dentro las normas establecidas para este caso. [1]

Para el caso de querer contar con una buena Calidad de Energía Eléctrica existen 4 parámetros o condiciones que deben cumplirse:

- 1. Debe existir un suministro eléctrico continuo (continuidad sin interrupciones).
- 2. El voltaje eléctrico debe encontrarse en los rangos permisibles (amplitud del voltaje).
- 3. La frecuencia de la energía debe ser estable.
- 4. La energía eléctrica debe tener una forma de onda senoidal.

#### <span id="page-26-1"></span>**8.3.1. ¿Qué importancia tiene la Calidad de la energía?**

La calidad de energía eléctrica, es fundamental, ya que de ella depende la operación de los sistemas, la vida útil de los equipos, la programación de mantenimientos (software de mantenimiento) y en definitiva, el cuidado de la inversión realizada. Existen casos en que un corte o falla en el suministro tiene un impacto grave en las líneas de producción, ya que se produce pérdida de la materia prima con costos asociados o pérdidas irreparables.

Cada uno de estos parámetros puede servir como referencia para clasificar los disturbios de acuerdo a sus efectos en la red eléctrica:

- Variaciones de frecuencia, que raramente ocurren en sistemas alimentados por las compañías suministradoras, siendo más común que se encuentren en sistemas aislados de motor-generador en los que las variaciones de carga provocan variaciones de frecuencia.
- Variaciones en la forma de onda de voltaje o corriente, son producidas por cargas no lineales, y se denomina distorsión armónica, siendo una condición de estado estable.

 Desbalance entre las fases de un sistema polifásico, es causado principalmente por la operación de cargas monofásicas desiguales que afectan principalmente a máquinas rotatorias y circuitos rectificadores trifásicos. [2]

#### <span id="page-27-0"></span>**8.3.2 Calidad del producto**

La Regulación de Calidad de Servicio Eléctrico de Distribución del Ecuador (Regulación No. CONELEC-004/01), establece patrones en tres aspectos tales como:

- Calidad del Producto
- Calidad de Servicio Técnico
- Calidad de Servicio Comercial

La primera, Calidad del Producto, establece pautas para los parámetros eléctricos para poder entregar energía de buena calidad. La Calidad de Servicio Técnico en cambio, regula las interrupciones de servicio eléctrico estableciendo límites para su frecuencia y duración. La calidad de Servicio Comercial a diferencia de las anteriores reglamenta las solicitudes y reclamos de medición y facturación.

El detalle de los incumplimientos y las penalizaciones correspondientes se incorporarán a los respectivos contratos de concesión. El estudio presente tomará a consideración solo la parte de "Calidad del Producto" de esta regulación, debido a que la Universidad Técnica de Cotopaxi no cuenta con dicho estudio, y para ello tomar como referencia cada una de las presentes mediciones para observar las características de Calidad del Suministro Eléctrico de la Industria. Según la regulación No. CONELEC-004/01, la Calidad del Producto comprende los siguientes aspectos [3, pp. 4-11]:

- $\triangleright$  Nivel de voltaje.
- $\triangleright$  Perturbaciones de voltaje.
- $\triangleright$  Factor de potencia

<span id="page-28-0"></span>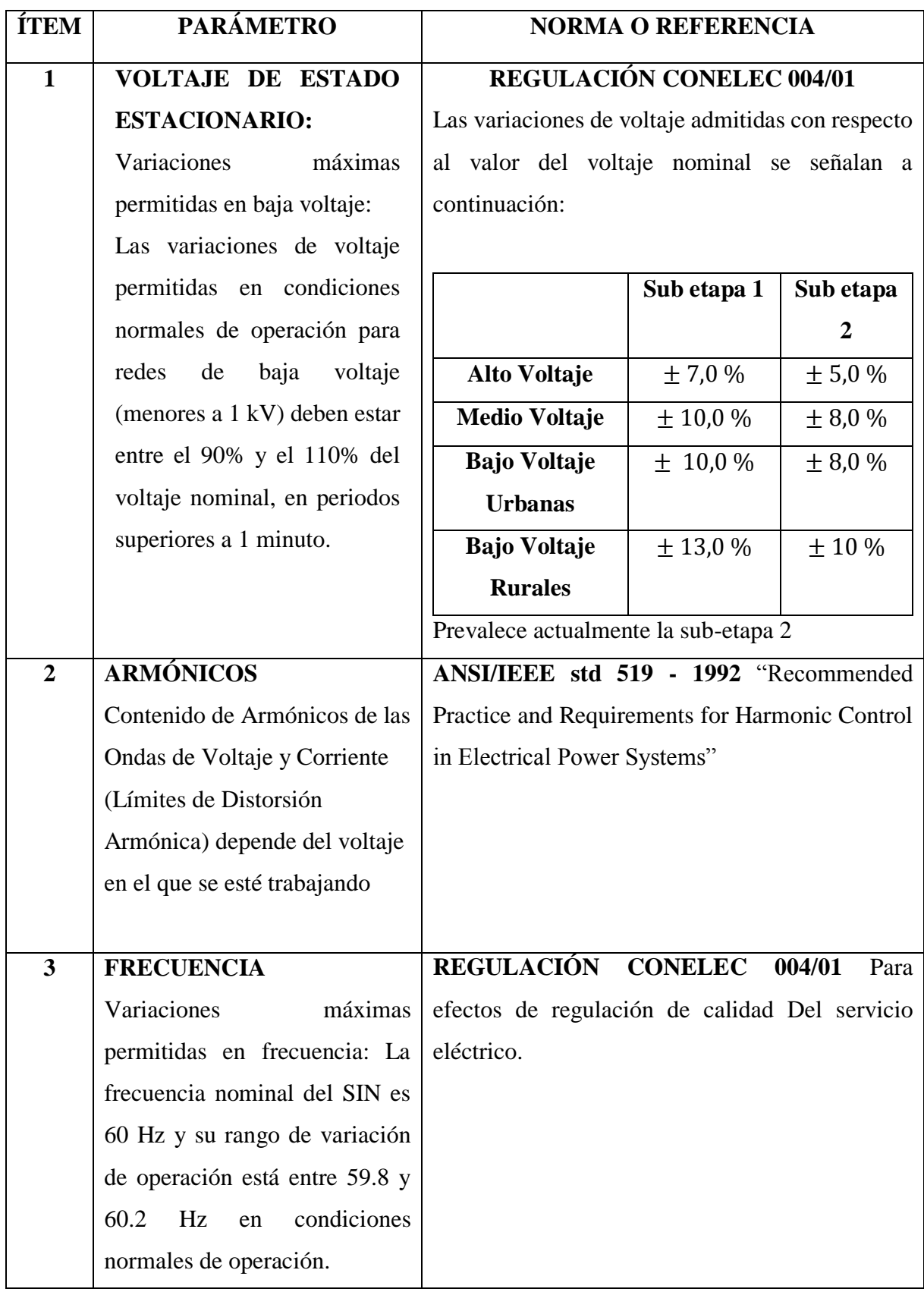

**Tabla 2:** Sistema de tareas en relación a los objetivos planteados

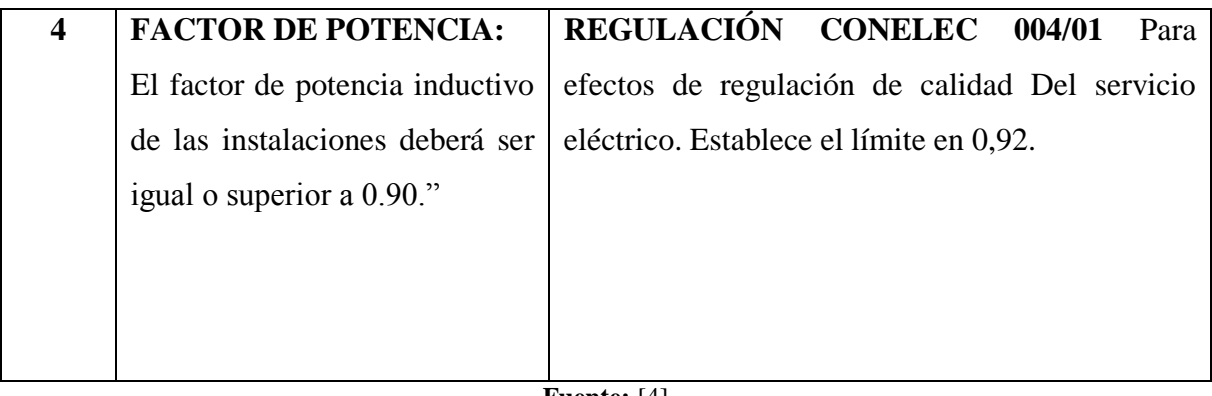

#### **Fuente:** [4]

## <span id="page-29-0"></span>**8.3.4 Parámetros de Calidad de Producto**

## **8.3.4.1 Variaciones de Tensión**

Anteriormente la mayoría de cargas eléctricas era de tipo electromecánicas (motores de inducción), los mismos que son más resistentes a la variación de voltaje. Debido a la inserción de cargas más sensibles en los procesos industriales, comerciales y residenciales, se ha obtenido un mayor nivel de variaciones de voltaje. [5]

El nivel de voltaje suministrado debe ser el adecuado para cada equipo eléctrico, permitiendo una tolerancia soportable por los equipos consumidores de la electricidad. En la figura 2 se presenta la forma ideal de voltaje.

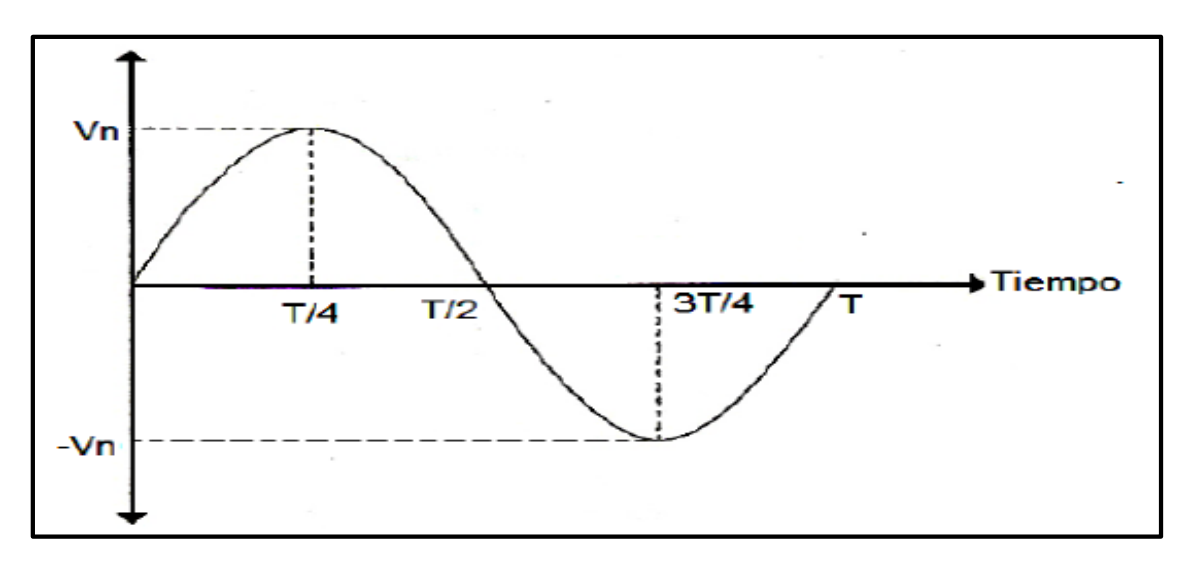

<span id="page-29-1"></span>**Figura 1:** Onda de Voltaje ideal

#### **Fuente: [5]**

Las variaciones en la tensión eléctrica son producidas por fallas en el sistema eléctrico, como pueden ser:

Conexión y desconexión de grandes cargas (arranque de motores).

- $\triangleright$  Perturbaciones, que tienen origen en las líneas de distribución.
- Descargas atmosféricas, las cuales causan impulsos de tensión alta.
- $\triangleright$  En condiciones de falla de corto circuito, la tensión se abate.
- $\triangleright$  Sobrecarga de la instalación.
- La presencia de armónicas, distorsiona la onda de tensión cuando ellas pasan por la impedancia del sistema. [5]

#### **8.3.4.2 Desbalance de Voltaje (Voltge unbalance)**

El desbalance de voltaje es una condición para la cual las tres tensiones de un sistema trifásico, difieren en magnitud y/o no están desfasadas 120º entre sí. Las redes eléctricas trifásicas alimentan a receptores monofásicos y trifásicos, el desbalance de voltaje se produce al conectar más cargas monofásicas a una de las tres fases, esta situación produce corrientes de carga desbalanceada, caídas de voltajes irregulares, y por lo tanto, voltajes desbalanceados. [6] Como es virtualmente imposible balancear completamente las tres fases todo el tiempo, el desbalance de fases existirá. Este desbalance trifásico se muestra como una corriente residual de retorno a la subestación por el cable neutro y por la tierra.

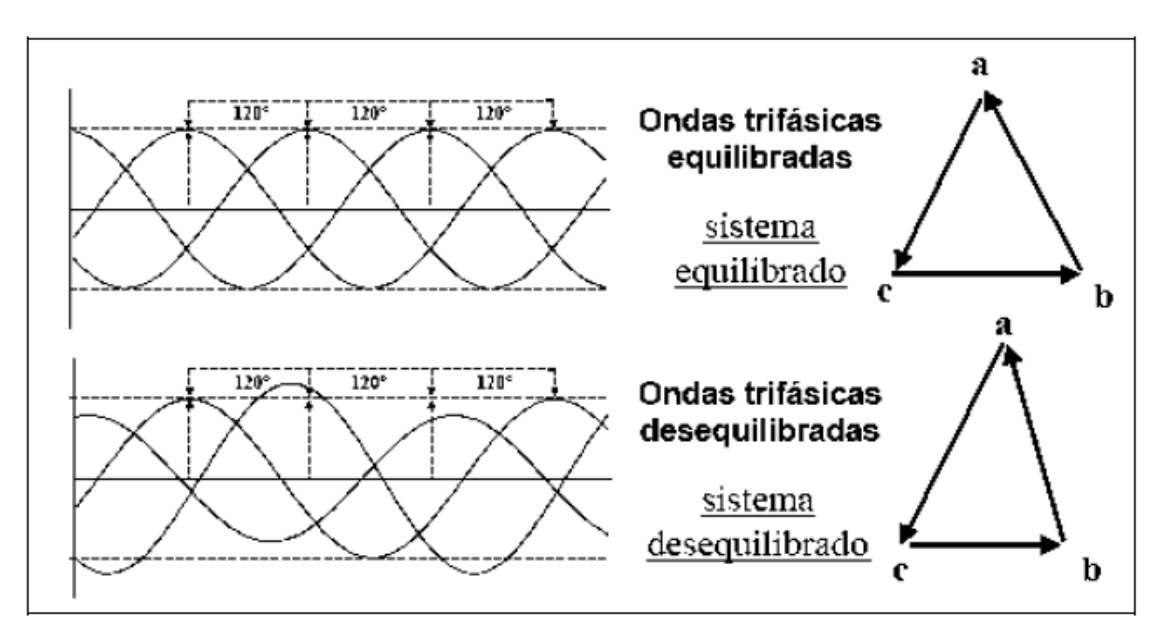

<span id="page-30-0"></span>**Figura 2:** Desbalance o desequilibrio de voltaje

**Fuente: [6]**

#### **8.3.4.1.4 Nivel de voltaje según regulación CONELEC 004/01**

Se determina a la calidad de voltaje como las variaciones de los valores eficaces (rms), medidos cada 10 minutos, con relación al voltaje nominal en los diferentes niveles. No cumple con el nivel de voltaje en el punto de medición cuando el 5% o más de los registros durante del período de medición de 7 días continuos, no se encuentren dentro de los límites de voltaje admitidos con respecto al valor del voltaje nominal.

La Regulación No. CONELEC-004/01 establece parámetros a través de fórmulas que sirve para determinar la calidad de voltaje; como la que mostraremos a continuación:

$$
\Delta V_K(\%) = \frac{V_k - V_n}{V_n} * 100
$$
\n(1)

#### **Donde:**

 $\Delta V_K$ = variación de voltaje, en el punto de medición, en el intervalo k de 10 minutos.  $V_k$ =voltaje eficaz (rms) medido en cada intervalo de medición k de 10 minutos. Vn=voltaje nominal en el punto de medición.

**Tabla 3:** Límites de Variaciones de voltaje

Los niveles de voltaje dependen de la zona en donde se ha realizado la medición: zona urbana o zona rural, la Subetapa 1 comprende medio voltaje (distribución), la Subetapa 2 al nivel de consumidor. Por consiguiente la Universidad Técnica de Cotopaxi corresponde a la categoría Bajo voltaje, zona urbana y Subetapa 2, como se resalta en la tabla 4.

<span id="page-31-0"></span>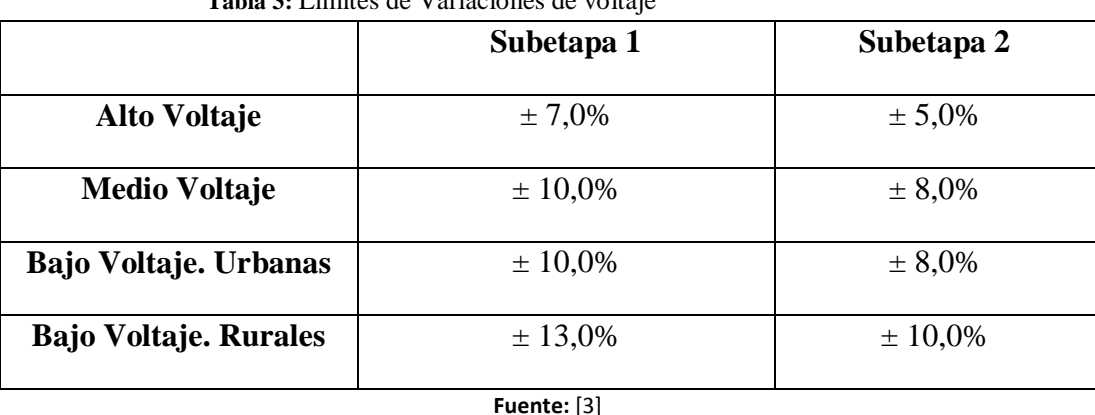

#### **8.3.4.2 Factor de Potencia**

El factor de potencia es un término utilizado para describir la cantidad de energía eléctrica convertida en trabajo, el valor ideal es de 1, indicando que toda la energía consumida ha sido

transformada en trabajo, pero si el factor de potencia es menor entonces significa un mayor consumo de energía para producir trabajo.

Es conveniente que la energía reactiva (Q) sea baja (tendiendo a cero) y por tanto el ángulo φ tenderá a cero. El coseno de un ángulo cercano a cero tiende a 1 y por tanto el factor de potencia para un caso con baja energía reactiva tiende a 1 que representa la condición ideal. Por tanto, un usuario deberá llevar su factor de potencia lo más cercano a uno para evitar a penalización por bajo factor de potencia. En el factor de potencia cos φ o tangente φ, la potencia activa P y la potencia reactiva Q se suman entre sí en forma vectorial dando como resultado la potencia aparente. [7]

$$
\cos \sigma = \frac{P}{S} = \frac{P}{\sqrt{P^2 + Q^2}}
$$
\n(2)

$$
FP = \frac{P}{S} = \frac{P}{\sqrt{P^2 + Q^2 + D^2}}
$$
\n(3)

### **Donde:**

**P:** Potencia Activa del sistema

**S:** Potencia Aparente del sistema

**Q:** Potencia Reactiva del sistema

**D:** Potencia de Distorsión

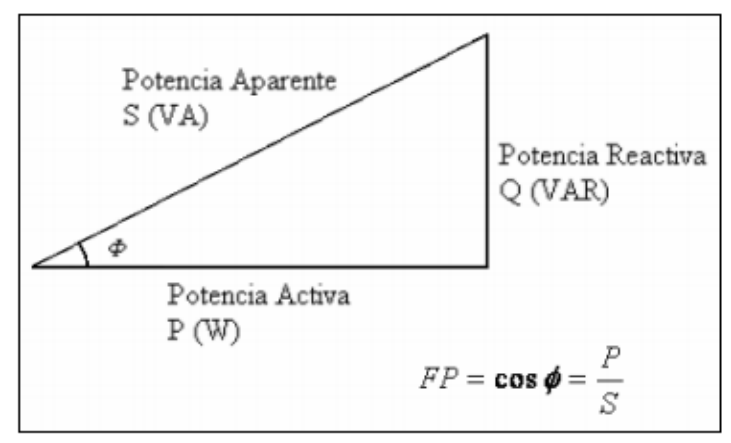

<span id="page-32-0"></span>**Figura 3:** Triángulo de Potencias eléctricas

**Fuente: [6]**

Por razones de orden práctico y tarifario, en las facturas de las empresas eléctricas distribuidoras, por ejemplo se calcula la tangente φ como el cociente entre la energía reactiva y la activa del período facturado, resultando por lo tanto un valor promedio.

Por lo anteriormente señalado; el factor de potencia o cos φ medio de una instalación para fines prácticos, se determina a partir de la formula siguiente:

$$
FP = \frac{kWh}{kWh + kVARh^2} = \cos \sigma \tag{4}
$$

#### **O bien,**

 $FP = \cos(\arctan \frac{kVARh}{kWh})$  $\frac{\text{vw}}{\text{kWh}}$ ) (5)

#### **Donde:**

**KWh:** Cantidad registrada por el contador de energía activa.

**KVARh:** Cantidad registrada por el contador de energía reactiva.

#### **Problemas por bajo factor de potencia**

- Mayor consumo de corriente.
- Aumento de las pérdidas e incremento de las caídas de voltaje en los conductores.
- Sobrecarga de transformadores, generadores y líneas de distribución.
- $\triangleright$  Incremento de la facturación eléctrica por mayor consumo de corriente y penalización por bajo factor de potencia.

#### **Beneficios de un buen factor de potencia**

- Disminución de las pérdidas en conductores.
- $\triangleright$  Reducción de caídas de voltaje.
- Disponibilidad de potencia en transformadores, líneas y generadores.
- $\triangleright$  Incremento de la vida útil de las instalaciones.
- Algorithment de los costos de facturación eléctrica.

## **8.3.4.2.1 Factor de potencia (REGULACIÓN No. CONELEC 004/01)**

En la Regulación CONELEC – 004/01 al hablar de factor de potencia dice que "para efectos de evaluación de la calidad, en cuanto al factor de potencia, si en el 5% o más del periodo evaluado el valor del factor de potencia es inferior a los límites, el Consumidor está incumpliendo con el índice de calidad."

## **LÍMITE**

#### El valor mínimo es de 0,92. (Regulación CONELEC 004/01)

Entonces operativamente las empresas eléctricas distribuidoras tienen la obligación de realizar las mediciones de la calidad del producto, recopilar, analizar y mantener registros de la información relacionada con la calidad del producto y del servicio, para analizar y reportar al Consejo Nacional de Electricidad (CONELEC).

Diseñar planes para mantener y mejorar el nivel de calidad del servicio eléctrico de acuerdo a las exigencias de los clientes y a las normativas vigentes, considerando el aspecto económico. Presentar alternativas de corrección para los problemas de calidad.

#### **8.3.4.2.2 Cargos por bajo factor de potencia**

Para aquellos consumidores de la Categoría General, con medición de energía reactiva, que registren un factor de potencia medio mensual inferior a 0,92 el distribuidor aplicará los cargos establecidos en el Reglamento de Tarifas del Pliego y Cargos Tarifarios de Ecuador, en concepto de cargos por bajo factor de potencia.

Donde se deduce que la penalización por bajo factor de potencia será igual a la facturación mensual correspondiente a: consumo de energía, demanda, pérdidas en transformadores y comercialización, multiplicando por el siguiente factor. [3]

$$
\text{Bfp} = \left(\frac{0.92}{\text{fpr}}\right) - 1\tag{6}
$$

#### **Donde:**

**Bfp:** Factor de penalización por bajo factor de potencia.

**fpr:** Factor de potencia registrado.

#### **8.3.4.2.3 Porque existe un bajo factor de potencia**

La potencia reactiva, la cual no produce un trabajo físico directo en los equipos, es necesaria para producir el flujo electromagnético que pone en funcionamiento elementos tales como: motores, transformadores, lámparas fluorescentes, equipos de refrigeración y otros similares. Cuando la cantidad de estos equipos es apreciable, los requerimientos de potencia reactiva

también se hacen significativos, lo cual produce una disminución exagerada del factor de potencia. [8]

### **8.3.4.3 Distorsión de la Onda**

Una Distorsión de la forma de onda, es una desviación de forma estable, que afecta el comportamiento idealmente senoidal de la tensión o corriente a la frecuencia fundamental del sistema eléctrico. Se caracteriza, principalmente, por el contenido espectral de la desviación. [6]

Los sistemas eléctricos cuentan actualmente con una gran cantidad de elementos llamados no lineales, los cuales generan a partir de formas de onda sinusoidales a la frecuencia de la red, otras ondas de diferentes frecuencias ocasionando el fenómeno conocido como generación de armónicos. Los armónicos son un fenómeno que causa problemas tanto para los usuarios como para la entidad encargada de la prestación del servicio de energía eléctrica ocasionando diversos efectos nocivos en los equipos de la red. [9]

## **8.3.4.4 Armónicos**

Los armónicos son distorsiones de las ondas senoidales de tensión y/o corriente, cuyas frecuencias son múltiplos enteros de la frecuencia fundamental de alimentación. Que para el caso de nuestro país, la frecuencia fundamental es de 60 Hz, por lo tanto, la segunda armónica será de 100 Hz, la tercera de 150 Hz, etc.

Las formas de onda distorsionadas se pueden descomponer, con el análisis de Fourier, resultando la suma de una componente fundamental más las componentes armónicas

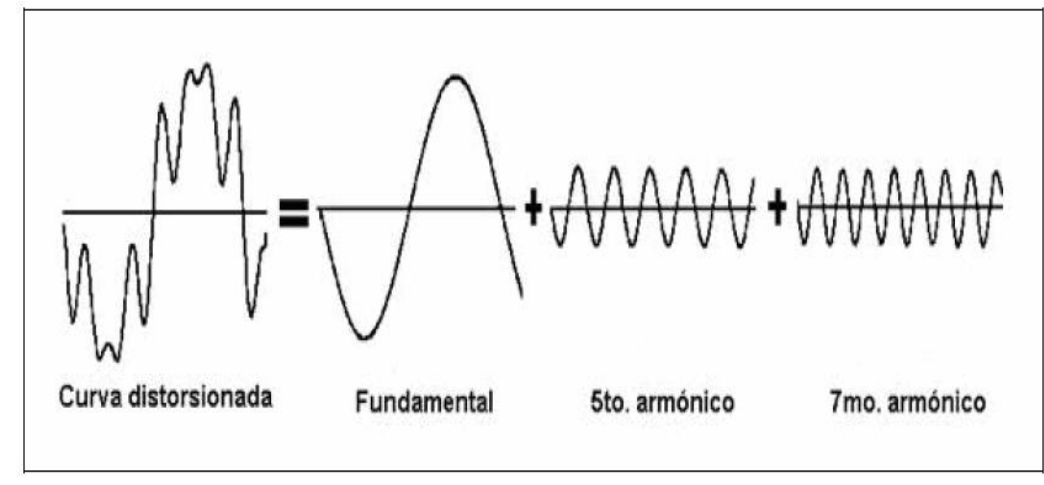

**Figura 4:** Armónicos

#### **Fuente: [6]**

<span id="page-35-0"></span>Para la interpretación de los análisis y las medidas realizadas en instalaciones con armónicos se definen una serie de parámetros.
- **Amplitud:** hace referencia al valor de la voltaje o intensidad del armónico
- **Orden de armónico (n):** hace referencia al valor de su frecuencia fundamental (60 Hz). Por ejemplo un armónico de orden 5 tiene una frecuencia 5 veces superior a la fundamental, es decir 5 x 60 Hz =  $300$  Hz

**Tabla 4:** Orden de un armónico

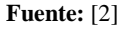

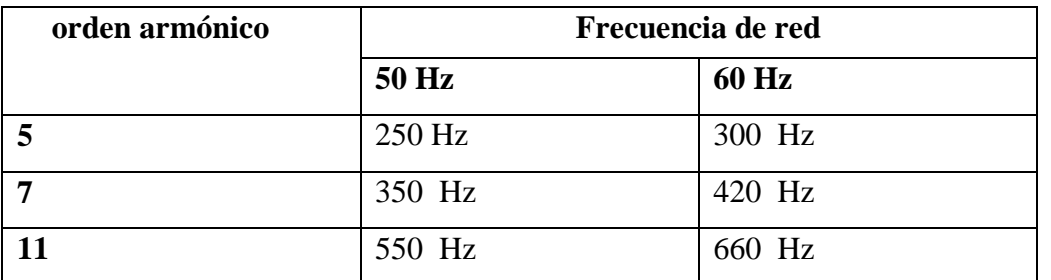

 **Tasa de distorsión individual Relación**, expresada en tanto por ciento, entre el valor eficaz de un armónico de voltaje o corriente (Un o In) y el valor eficaz de la correspondiente componente fundamental.

$$
U_n(\%) = \frac{U_n}{U_1} * 100
$$
  
\n
$$
I_n(\%) = \frac{I_n}{I_1} * 100
$$
 (3)

**Tabla 5:** Ejemplo de distorsión individual

| Voltaje | I nominal                                          | I del 5 <sup>°</sup> armónico | U del 5 <sup>°</sup> armónico                              |
|---------|----------------------------------------------------|-------------------------------|------------------------------------------------------------|
| red     | fundamental                                        |                               |                                                            |
| 400 V   | 327A                                               | 53 A                          | 18 V                                                       |
|         | Tasa individual de corriente                       |                               | Tasa individual de voltaje                                 |
|         | $I_5(\%) = \frac{I_5}{I_1} * 100 = \frac{53}{327}$ |                               | $U_5(\%) = \frac{U_5}{U_1} * 100 = \frac{18}{400} = 4.5\%$ |
|         | $= 16\%$                                           | $\blacksquare$<br><b>E103</b> |                                                            |

**Fuente:** [10]

 **Tasa de distorsión total**: Relación, en tanto por ciento, entre el valor eficaz del residuo armónico en voltaje o corriente y el correspondiente valor eficaz de la componente fundamental. Para ello se define la Tasa de distorsión total o THD.

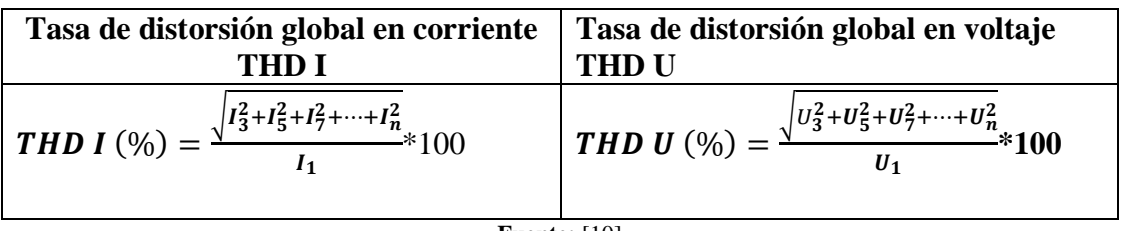

| Fuente: $[10]$ |  |
|----------------|--|
|----------------|--|

**Tabla 7:** Ejemplo Distorsión global en voltaje y corriente

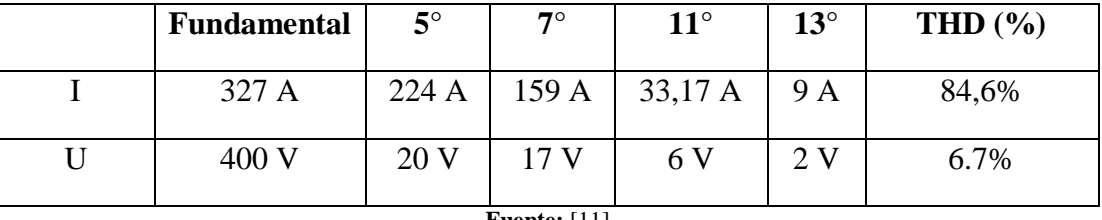

**Fuente:** [11]

#### **8.3.4.4.1 Efectos de las armónicas en los sistemas eléctricos**

En el sistema de potencia, las corrientes armónicas son las culpables del sobrecalentamiento y disminución de la vida útil del equipo. El impacto es mayor cuando por resonancias en la red se amplifican las corrientes armónicas. Las armónicas también pueden causar errores en el encendido de los tiristores en instalaciones de transmisión de corriente directa en alto voltaje (HVDC), compensadores estáticos de vars (SVC), errores en la medición y falsos disparos del equipo de protección.

 **Efectos en bancos de capacitores:** Aunque los capacitores no generan armónicas, éstas con frecuencia aparecen en los bancos de capacitores; durante la resonancia, los capacitores experimentan grandes distorsiones de voltaje provocando una descarga parcial en el dieléctrico del capacitor. Esto podría eventualmente resultar en un corto circuito en las bobinas y falla del banco de capacitores.

#### **8.3.4.5 Armónicos de Voltaje:**

Las armónicas de voltaje se producen principalmente, entre la relación de corriente armónica absorbida por las cargas no lineales y la impedancia de las fuentes del transformador de alimentación, esto está regido por la ley de OHM

La propia red de alimentación puede ser una fuente indirecta de armónicas de voltaje. Todas las cargas que comparten un transformador o un ramal, con fuerte carga armónica podrían resultar afectadas por las armónicas de voltaje producidas. [10]

# **8.3.4.5.1 Regulación para armónicos de voltaje IEEE 519-1992**

La tabla representa los límites de distorsión de corriente para sistemas de transmisión en general (< 161 KV), la normativa IEEE 519-1992 que limita la cantidad de corriente armónica inyectada a la red general, y responsabiliza al cliente por la misma. Está enfocada a limitar el contenido armónico de los sistemas de potencia. Separa y fija el grado de distorsión armónica máximo en voltaje (responsabilidad del suministrador de energía) y el de corriente (responsabilidad del consumidor de energía).

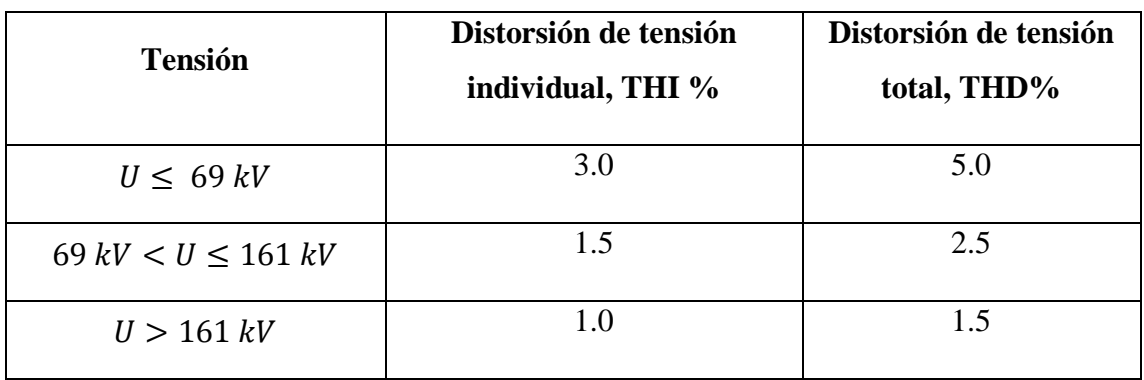

**Tabla 8:** Límites de la distorsión armónica para sistemas de distribución según la norma IEEE.

**Fuente:** [11]

# **8.3.4.5.2 Armónicos de Corriente:**

Las armónicas de corriente son creadas por cargas no lineales que absorben corrientes en impulsos bruscos en vez de hacerlo suavemente en forma de onda sinusoidal. Estos impulsos crean ondas de corriente distorsionadas, que originan a su vez corrientes armónicas, de retorno hacia otras partes del sistema de alimentación.

Las corrientes absorbidas por las cargas no lineales contienen una buena cantidad de armónicos. Los armónicos presentes son una función del sistema de distribución y la configuración de la carga no lineal. [12]

# **8.3.4.5.3 Regulación para armónicos de corriente IEEE 519 – 1992**

El estándar IEEE 519-1992 recomienda prácticas y requisitos para el control de armónicos tanto a nivel de usuario como de redes. Estos límites están orientadas principalmente a sistemas trifásicos, ya que son los que inyectan una mayor cantidad de potencia en la red, y por lo tanto los que pueden causar más daños si la corriente inyectada presenta un gran número de armónicos. No obstante, también pueden ser usadas como referencia para limitar la distorsión en sistemas monofásicos.

En las tablas se establecen los límites de la norma IEEE 519-1992 relativos a las corrientes armónicas que pueden consumir instalaciones industriales. En relación a estas tablas deben establecer algunos conceptos:

#### **a) Distorsión Total de Demanda**

TDD es la distorsión armónica basada en la máxima corriente de demanda (componente fundamental). Es una medida de la distorsión armónica total de la corriente en el PCC (punto de conexión común) para la carga total conectada

# **b) Relación de Corriente de Cortocircuito a la Corriente de Carga**

Es la medida de la relación de corriente de cortocircuito disponible en el PCC a la máxima corriente de carga en el mismo punto. Esto es una medida de la rigidez del sistema eléctrico relativo a la carga.

#### **c) Contenido armónico de corriente**

Se calcula sobre la base de índices que consideran el porcentaje de contenido armónico individual en la onda de corriente y el valor del TDD (Factor de Distorsión Total de la Demanda) de la carga conectada por los Agentes en los puntos de conexión. Para efectos de esta Regulación, se consideran las armónicas comprendidas entre la 2° y la 30°, incluyendo las mismas

#### **d) Límites**

Los valores límites de contenido armónico, de TDD y más procedimientos para aplicación de límites, se regirán a lo indicado en la guía IEEE 519 Control armónico. Una tabla con los límites señalados en esa guía se indica a continuación [11]:

| Sistemas de distribución (120 V – 69 kV)                                                 |                                                                                  |                 |                  |                                                                           |             |             |
|------------------------------------------------------------------------------------------|----------------------------------------------------------------------------------|-----------------|------------------|---------------------------------------------------------------------------|-------------|-------------|
| $I_{sc}/I_L$                                                                             |                                                                                  |                 |                  | Tasa individual admisible en relación a $I_L$ (%)                         |             | TDD $(\% )$ |
|                                                                                          | h < 11                                                                           | $11 \le h < 17$ | $17 \leq h < 23$ | $23\leq h<35$                                                             | $35 \leq h$ |             |
| $< 20^{(1)}$                                                                             | 4.00                                                                             | 2.00            | 1.50             | 0.60                                                                      | 0.30        | 5.00        |
| $20 - 50$                                                                                | 7.00                                                                             | 3.50            | 2.50             | 1.00                                                                      | 0.50        | 8.00        |
| $50 - 100$                                                                               | 10.00                                                                            | 4.50            | 4.00             | 1.50                                                                      | 0.70        | 12.00       |
| $100 - 1000$                                                                             | 12.00                                                                            | 5.50            | 5.00             | 2.00                                                                      | 1.00        | 15.00       |
| >1000                                                                                    | 15.00                                                                            | 7.00            | 6.00             | 2.50                                                                      | 1.40        | 20.00       |
|                                                                                          |                                                                                  |                 |                  | Sistemas de distribución (69 kV – 161 kV)                                 |             |             |
| $< 20^{(1)}$                                                                             | 2.00                                                                             | 1.00            | 0.75             | 0.30                                                                      | 0.15        | 2.50        |
| $20 - 50$                                                                                | 3.50                                                                             | 1.75            | 1.25             | 0.50                                                                      | 0.25        | 4.00        |
| $50 - 100$                                                                               | 5.00                                                                             | 2.25            | 2.00             | 0.75                                                                      | 0.35        | 6.00        |
| $100 -$                                                                                  | 6.00                                                                             | 2.75            | 2.50             | 1.00                                                                      | 0.50        | 7.50        |
| 1000                                                                                     |                                                                                  |                 |                  |                                                                           |             |             |
| >1000                                                                                    | 7.00                                                                             | 3.50            | 3.00             | 1.25                                                                      | 0.70        | 10.00       |
|                                                                                          |                                                                                  |                 |                  | Sistemas de distribución (> 161 kV)                                       |             |             |
| $< 50^{(1)}$                                                                             | 2.00                                                                             | 1.00            | 0.75             | 0.30                                                                      | 0.15        | 2.50        |
| $\geq 50$                                                                                | 3.00                                                                             | 1.50            | 1.15             | 0.45                                                                      | 0.22        | 3.75        |
| (1)                                                                                      | Todos los equipos de generación están limitados a estos valores de distorsión de |                 |                  |                                                                           |             |             |
| corriente, con independencia del valor de $I_{sc}/I_{L}$ .                               |                                                                                  |                 |                  |                                                                           |             |             |
| Los armónicos pares están limitados a un 25 % de los límites para los armónicos<br>$(*)$ |                                                                                  |                 |                  |                                                                           |             |             |
| impares.                                                                                 |                                                                                  |                 |                  |                                                                           |             |             |
|                                                                                          |                                                                                  |                 |                  | (**) No está permitida la inyección de componentes de corriente continua. |             |             |

**Tabla 9:** Límites de inyección de corriente armónico según la IEEE 519 – 1992.

**Fuente:** [11]

#### **8.3.4.5 Filtros**

#### **Filtro Pasivo Sintonizado**

Estos filtros son pasivos y se conectan en paralelo al sistema de distribución general o a cargas individuales con la finalidad de reducir el nivel de armónicos producido por las cargas no lineales, además de estos proporciona potencia reactiva fundamental para compensar el factor de potencia. Cuando los filtros se instalan en el bus principal de distribución, su potencia total está conformada por grupos o pasos y son accionados por contactores de acuerdo al requerimiento de potencia reactiva del sistema ante una condición dada.

En los filtros sintonizados se debe considerar que la corriente está compuesta, por la corriente de la potencia reactiva fundamental y por la corriente distorsionante producida por las cargas no lineales. Este filtro es el más usado comúnmente en las aplicaciones industriales, el cual, representa muy baja impedancia al cambio de frecuencia. En este filtro se debe tomar en cuenta el crecimiento de las fuentes de corriente armónicas, porque si no, puede ser expuesto a sobrecargas, lo cual fácilmente puede producir un sobrecalentamiento externo e interno y causar un daño térmico. Para diseñar un filtro pasivo sintonizado se requiere un conocimiento preciso de la carga de producción armónica y del sistema de potencia.

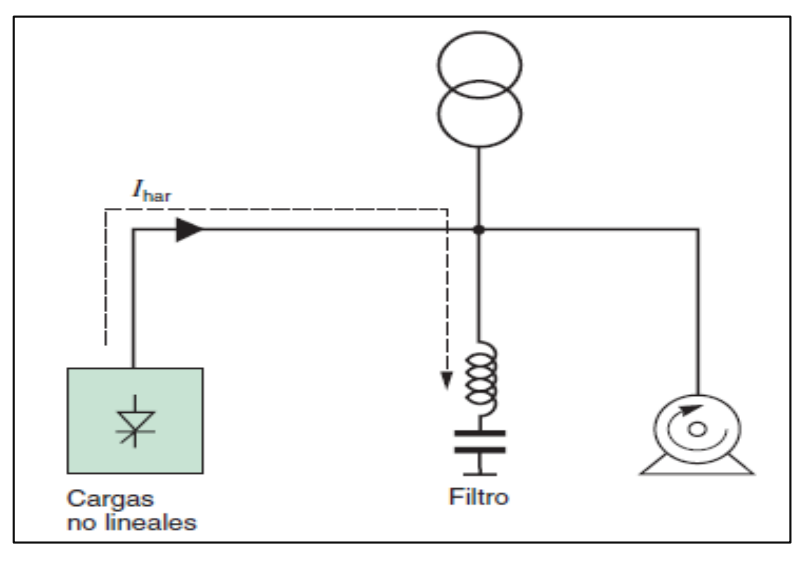

**Figura 6:** Funcionamiento de un filtro pasivo.

#### **Fuente:** [13]

Las grandes ventajas de utilizar filtros pasivos son básicamente su bajo coste, el que puede reducir también las tensiones armónicas de la tensión de alimentación o que ofrece tanto corrección del factor de potencia como el filtrado de corrientes; sin embargo, tienen muchos inconvenientes, entre ellos:

- Su selectividad hace que no compensen todo el margen de armónicos deseado. Solamente son válidos para un orden armónico determinado, mientras que los filtros activos sirven para un rango armónico que va a ser función de la frecuencia de conmutación de los elementos activos del filtro
- La resonancia serie entre el filtro y la impedancia de la fuente puede causar amplificaciones de las tensiones armónicas.
- El filtro pasivo puede provocar una resonancia paralela con la red de suministro, con amplificación de las corrientes armónicas.
- Los filtros pasivos, debido a la componente resistiva, tienen un consumo de componente fundamental, lo que provoca armónicos de tensión.
- El número de secciones del filtro será tanto más elevado cuanto mayor sea el número de armónicos a eliminar, lo que supone aumentar los problemas anteriormente mencionados.

 El filtro de absorción (que es, generalmente, el utilizado a nivel industrial), está adaptado a una configuración concreta de red y estado de cargas. Por lo tanto, no podrán eliminarse ni añadirse cargas a un grupo compensado de esta forma.

Las aplicaciones típicas son las instalaciones industriales, instalaciones que requieren una corrección del factor de potencia, instalaciones en las que la distorsión de tensión debe reducirse para evitar perturbar a las cargas sensibles o instalaciones en las que se debe reducir la distorsión de corriente para evitar sobrecargas. Dentro de los filtros pasivos se pueden encontrar:

 **Filtros sintonizados:** En los filtros sintonizados o filtro paso banda, el circuito serie está formado por una inductancia en serie a una resistencia de bajo valor. Estos filtros se utilizan para eliminar armónicos de orden bajo. Se conecta en paralelo con la carga no lineal y consigue atrapar la componente armónica con frecuencia igual a la frecuencia de sintonía. A continuación, se muestra un ejemplo de circuito sintonizado.

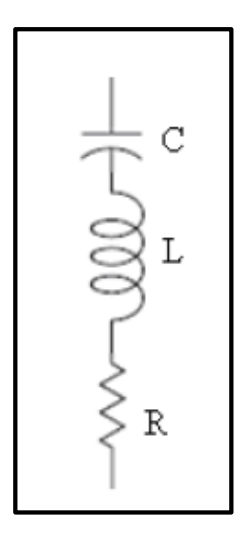

**Figura 7:** Filtro Sintonizado.

**Fuente:** [13]

#### **8.3.4.6 Cálculo de Filtros Armónicos**

Lo que se pretende establecer en este punto, es poder determinar mediante cálculos sugeridos a lo largo de este estudio los filtros de distorsión armónicas que se debe colocar a la entrada del horno de inducción, además, de poder determinar el tipo de filtro armónico a utilizar. En la actualidad es imprescindible el uso de estos equipos ya que ayudan a mantener un sistema eléctrico más estable y con equipos con una mayor vida útil, ya que los armónicos en la actualidad son el enemigo silencioso de los sistemas eléctricos. [4]

Es por ello que éste estudio va dedicado especialmente a mejorar la calidad de energía de la Universidad Técnica de Cotopaxi, a lo largo del desarrollo de esta se ha podido determinar que los filtros a instalarse serán filtros sintonizados pasivos ya que son los que se ajustan y requieren en el sistema eléctrico en mención, es lo que se ha podido determinar a lo largo de este estudio.

# **Se realiza el siguiente Cálculo**

**Hay que calcular la potencia reactiva que se necesita para compensar el sistema de donde:**  $Q_{eff}$ =(tan $\theta_1$ - tan $\theta_2$ )\*P **(9)**

- $\theta_1$ =Ángulo del Factor de potencia actual
- $\theta_2$ =Ángulo del Factor de potencia deseado

# **Se calcula la reactancia efectiva del filtro**

$$
X_{\text{eff}} = \frac{V_{\parallel}}{Q_{\text{eff}}} \tag{10}
$$

Teniendo identificada la armónica que se desea filtrar, se debe de considerar un porcentaje menor de la frecuencia de sintonía, como lo sugiere la norma **IEEE-1531-2003** para evitar posibles resonancias de sintonía en el sistema. En este proyecto se manejará el 6% menor de la frecuencia de sintonía para los cálculos a realizar

$$
X_c = \frac{(h^{*0}, 6)^2}{(h^{*0}, 6)^2 - 1} * X_{eff}
$$
 (11)

# **Donde:**

$$
h = \frac{f \text{ fundamental}}{f \text{ armónico}} \tag{12}
$$

En la ecuación que se muestra a continuación realizamos el cálculo del capacitor, su unidad de medida es el faradio

$$
C = \frac{1}{2\pi F X_c} \tag{13}
$$

#### **Reactor.**

Para sacar valores de impedancia, nos remitimos a la ecuación que se muestra a continuación:

$$
Z=R+\left[wL-\frac{1}{wC}\right]
$$
 (14)

**Donde**:

R, L, C son la resistencia, inductancia y capacitancia de los elementos del filtro, respectivamente, y ω es la frecuencia angular del sistema de potencia. Si necesitamos XL:

$$
XL = \frac{X_C}{h^2}
$$
 (15)

Para el cálculo del inductor, expresado en henrios:

$$
L = \frac{XL}{2\pi F} \tag{16}
$$

# **Factor de Calidad**

Dentro del análisis de los filtros pasivos sintonizados, un parámetro muy importante es el factor de calidad, el cual relaciona la habilidad de un filtro para disipar energía absorbida a la frecuencia sintonizada. Un valor grande  $Q_f$  de implica un valle a la frecuencia resonante de un filtro y por lo tanto captura el amontonamiento de frecuencia armónica. Factor de calidad debe considerarse entre 20 a 30

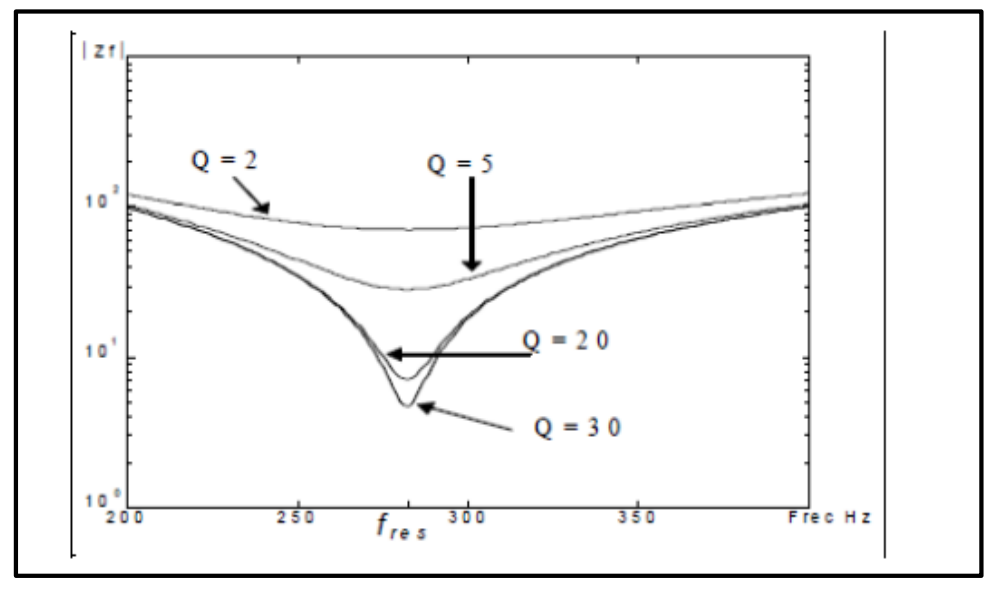

**Figura 8:** Respuesta del filtro sintonizado ante diferentes factores de calidad

**Fuente**: [4]

# **Resistencia de un filtro**

El cálculo de la resistencia de un filtro está dado por la siguiente ecuación:

$$
R = \frac{X1 * h * 0.6}{Q_f} \tag{17}
$$

**Donde:**

H= es el orden armónico a que se encuentra.

6% = es el porcentaje en que debe disminuirse el valor del orden armónico para evitar resonancia

 $Q_f$  = Factor de calidad

#### **Potencia reactiva del filtro (frecuencia fundamental):**

$$
k_{var\text{ filter}} = \frac{V_i^2 l}{X_c - X_L}
$$
 (18)

#### **Comprobación del diseño del Filtro que establece la Norma IEEE-18 2002**

## **1.- Sintonización a la frecuencia:**

Para que el filtro se sintonice a la frecuencia requerida se debe cumplir la siguiente condición.  $X_c = X_L$  (19)

#### **Corrientes armónicas**

Para comprobar que el filtro no vaya a sufrir daño por posibles sobre corrientes debido a la presencia de corrientes armónicas, se procede a corroborar que no rebase un 1.35% de la corriente fundamental

$$
I_{\text{fund}} = \frac{\frac{\text{VLLsist}}{\sqrt{3}}}{X_c - X_L} \tag{20}
$$

Para el cálculo de las corrientes armónicas inyectadas por la carga no lineal se usa el porcentaje de la corriente fundamental

 $lh = \% c$  (21)

# **Donde**

**h=** armónica inyectada por la carga no lineal

**%=** porcentaje de la corriente armónica con respecto a la fundamental, obtenido del espectro armónico de corriente de la carga no lineal, proporcionado como dato de sistema.

Si observamos la ecuación que sigue nos da la corriente total que circula por el filtro, la cual viene dada por:

$$
I_{\text{total rms}} = \sqrt{I_h^2 + \dots + I_n^2}
$$
 (22)

### **Donde:**

- h = armónica inyectada por la carga no lineal
- n = Numero armónicas inyectadas por la carga no lineal

% Margen de Corrientes=
$$
\frac{I_{\text{total rms}}}{I_{\text{fund}}}
$$
\*(23)

# **Voltajes de Diseño del Capacitor.**

Como siguiente paso está el cálculo del voltaje a frecuencia fundamental, además de los voltajes provocadas por los armónicos. El valor de voltaje pico del filtro no debe sobrepasar el 120% del voltaje pico del sistema.

$$
V_c = I_{fund} * X_c
$$
 (24)

$$
V_c(h) = \sum_h^n (v(h)) = \sum_h^n (I(h)x \frac{X_c}{n})
$$
\n(25)

$$
V_{cL-N\ total\ pico} = \sqrt{2}(V_c + V_{c(h)})\tag{26}
$$

$$
V_{L-N \text{ pico sistema}} = \sqrt{2} \cdot V_{L-N \text{ SISTEMA}} \tag{27}
$$

$$
V_{L-N SISTEMA} = \frac{Vll \text{ sist}}{\sqrt{3}}
$$
 (28)

La verificación de la norma se realiza por medio de la ecuación

$$
\frac{V_{c \text{ L-N total pico}}}{V_{c \text{ L-N pico sist}}} * 100 \le 120\%
$$
\n(29)

### **Norma IEEE – 1531 -2003**

Según (IEEE, 2033) La instalación de un filtro de armónicos de derivación pasiva cerca de cargas que producen armónicos es uno de los métodos comunes para mitigar la distorsión armónica. El propósito del filtro de armónicos es derivar parte de la corriente armónica de la carga en el filtro para reducir la cantidad que va al sistema de energía eléctrica.

#### **Principales consideraciones de diseño**

#### **Criterios de desempeño**

#### Requisitos de energía reactiva (kVAR)

Es esencial conocer la potencia reactiva capacitiva necesaria y sus correspondientes ahorros, para optimizar los costes del sistema. Además, los requisitos de potencia reactiva y de control de voltaje podrían dictar la necesidad de que el banco de filtros de armónicos se conmute en pasos o no. Posteriormente, los tamaños kVAR totales y de paso se determinan normalmente por el flujo de carga de frecuencia fundamental y los requisitos de control de voltaje.

# Limitaciones armónicas

Estos se definen en términos de lo siguiente:

# **Limitaciones del sistema**

Estos se definen para garantizar que el equipo funcionará correctamente y no fallará debido a la distorsión armónica excesiva.

#### Frecuencia de sintonía:

Partiendo de que la frecuencia fundamental es de 50 o 60 Hz, el número de orden determina el número de veces que la frecuencia de ese armónico es mayor que la fundamental: 1, 2, 3, 4, 5, 6,7…… orden natural de los números.

También se define como la relación que hay entre la frecuencia de armónico  $(f_n)$  y la frecuencia fundamental  $(f_{60})$ 

$$
h{=}\frac{f_n}{f_{60}}
$$

Tomando en consideración que para bajo voltaje se recomienda aplicar un 6% menor de la frecuencia de sintonía para que el filtro no entre en resonancia.

# **9. HIPÓTESIS:**

Con el análisis de la calidad de energía de los alimentadores de la Universidad Técnica de Cotopaxi, permitirá identificar los problemas para así poder plantear alternativas de solución

# **10. OPERACIONALIZACIÓN DE LAS VARIABLES**

# **10.1. Variable Independiente. –** Análisis de alimentadores

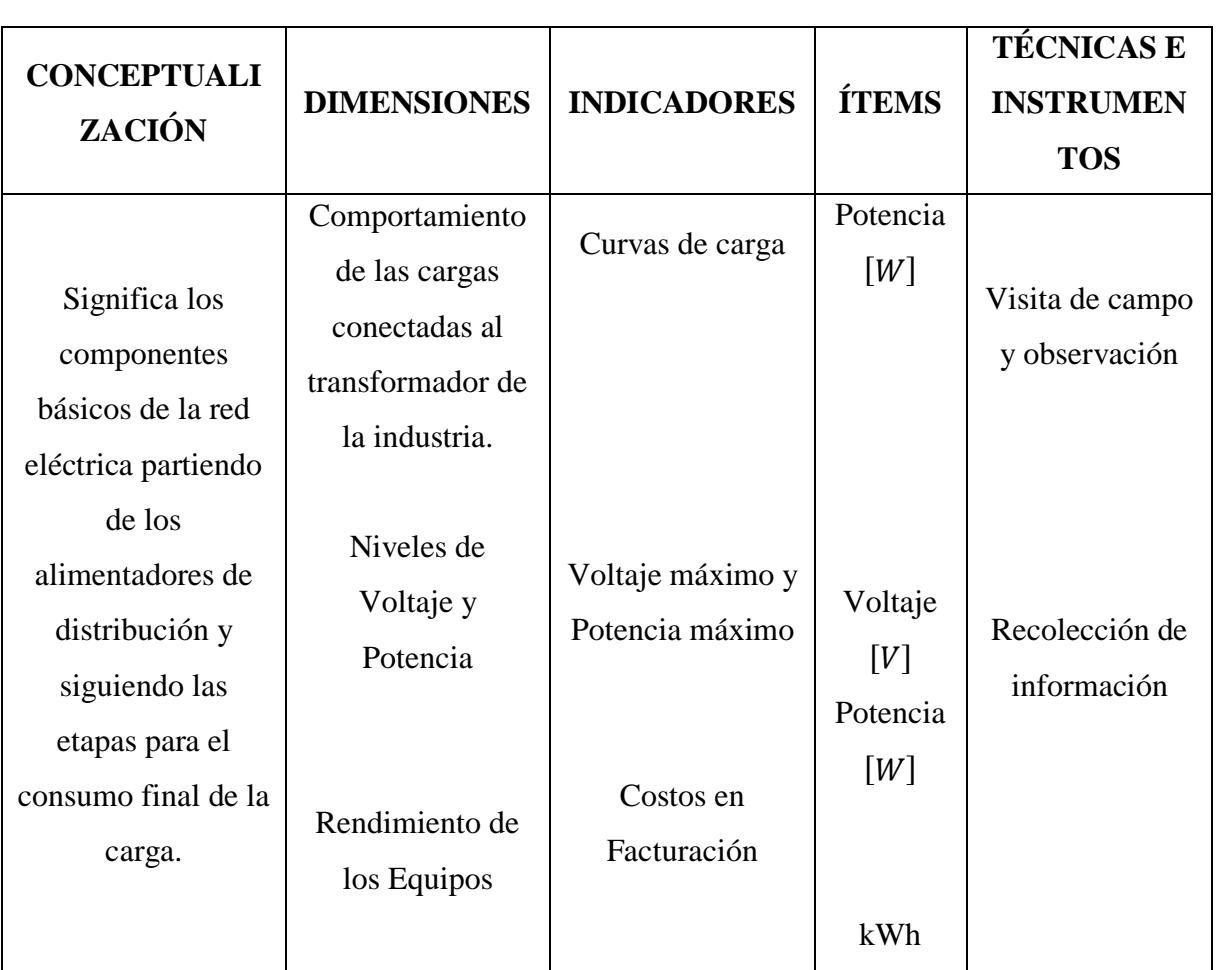

**Tabla 10:** Operacionalización de la variable independiente

**Elaborado por:** los postulantes

# **10.2 Variable Dependiente. – Problemas de calidad de energía**

| <b>CONCEPTUA</b>  | <b>DIMENSIONES</b> | <b>INDICADORES</b>       | <b>ÍTEMS</b> | <b>TÉCNICAS E</b> |
|-------------------|--------------------|--------------------------|--------------|-------------------|
| <b>LIZACIÓN</b>   |                    |                          |              | <b>INSTRUMEN</b>  |
|                   |                    |                          |              | <b>TOS</b>        |
| problemas<br>Los  | Nivel<br>de        | Distorsión               | Porcent      | Simulación        |
| calidad<br>de     | contaminación de   | Armónica<br>de           | aje          |                   |
| eléctrica causan  | armónicos          | Voltaje                  |              |                   |
| estragos en tres  |                    |                          |              |                   |
| áreas generales:  | Análisis<br>del    | Caídas de Voltaje        |              | Simulación        |
| tiempo<br>de      | sistema eléctrico  | $\lceil \Delta V \rceil$ | Voltaje      |                   |
| inactividad,      | general de<br>la   | Cargabilidad<br>de       | [V]          |                   |
| problemas en los  | planta             | los conductores          |              |                   |
| equipos y costos  |                    |                          |              |                   |
| de consumo de     |                    | Penalización por         |              | Recolección de    |
| energía por lo    | Bajo Factor<br>de  | bajo factor<br>de        | $cos\theta$  | datos             |
| que<br>es         | Potencia           | potencia                 |              |                   |
| indispensable     |                    |                          |              |                   |
| proponer          |                    |                          |              |                   |
| métodos           |                    |                          |              |                   |
| correctivos para  |                    |                          |              |                   |
| mejorar<br>el     |                    |                          |              |                   |
| suministro<br>de  |                    |                          |              |                   |
| energía eléctrico |                    |                          |              |                   |

**Tabla 11:** Operacionalización de la variable dependiente

**Elaborado por:** los postulantes

# **10. METODOLOGÍA Y DISEÑO EXPERIMENTAL**

### **10.1 Modalidad de la Investigación**

Para el desarrollo del estudio se aplicó diferentes modalidades de investigación, las mismas que se especifican a continuación:

**Investigación de campo:** Este tipo de investigación es utilizado para realizar el levantamiento de carga, diseño del diagrama unifilar y obtener los datos directamente del área de estudio.

**Investigación bibliográfica:** Se utiliza para el cumplimiento del primer objetivo específico, para el conocimiento sobre el estado del arte del sistema eléctrico de los laboratorios a través del análisis de documentos, artículos, etc.

### **10.2 Niveles o tipo de investigación**

- **Exploratorio:** este tipo de investigación se utiliza para identificar el área de estudio y recolectar información sobre las cargas y de los elementos del sistema eléctrico.
- **Correlacional:** Este tipo de investigación facilita en tabular el nivel de contaminación armónica de voltaje y corriente

# **10.3 Métodos de investigación**

- **Método inductivo:** Este método se usa para el análisis general del sistema eléctrico total de los alimentadores A y B, para identificar los problemas que existen en dichos alimentadores desarrollar propuestas. Se usó este método porque se partió de lo más general para desarrollar esta tesis teórico y general y va a explicarlas en una realidad concreta
- **Método de observación:** permitió observar el uso de las maquinas del laboratorio.
- **Método analítico:** se lo uso para llevar a cabo un análisis estadístico de los parámetros eléctricos del laboratorio.

#### **10.4 Técnicas e Instrumentación de Medición**

Para el proceso de la investigación científica, la técnica es una herramienta de fundamental importancia, ya que de ella dependerá la organización de la investigación. Una técnica investigativa puede tener los siguientes objetivos:

- $\triangleright$  Aportar instrumentos para manejar la información.
- $\triangleright$  Ordenar las etapas de la investigación.
- $\triangleright$  Llevar un control de los datos.
- Orientar la obtención de conocimientos.

El presente trabajo de investigación utilizo las siguientes técnicas:

**Observación:** Para levantar información referente al uso de los equipos en la Universidad Técnica de Cotopaxi

**Medición:** Se siguió un protocolo para medir parámetros eléctricos útiles en esta investigación.

**Modelación y simulación:** Permitió realizar una simulación de cargas.

Para desarrollar la interpretación de resultados se usó la estadística descriptiva con los cuales se presentan los resultados adquiridos.

# **11. ANÁLISIS Y DISCUSIÓN DE LOS RESULTADOS:**

# **11.1 Descripción de la Institución**

La Universidad Técnica de Cotopaxi es una institución dedicada la enseñanza, a la formación profesional, razones por la cual se necesitan un servicio de suministro de energía continuo. La universidad cuenta con un sistema de suministro de 10 alimentadores. Para el desarrollo de este proyecto se tomar en cuenta el alimentador que suministra mayor cantidad de problemas, al suministro eléctrico.

El principal problema que presenta la institución es la falla de equipos electrónicos, tales como la reducción de la vida útil de los ascensores, razón por la cual se requiere hacer un estudio de calidad de energía.

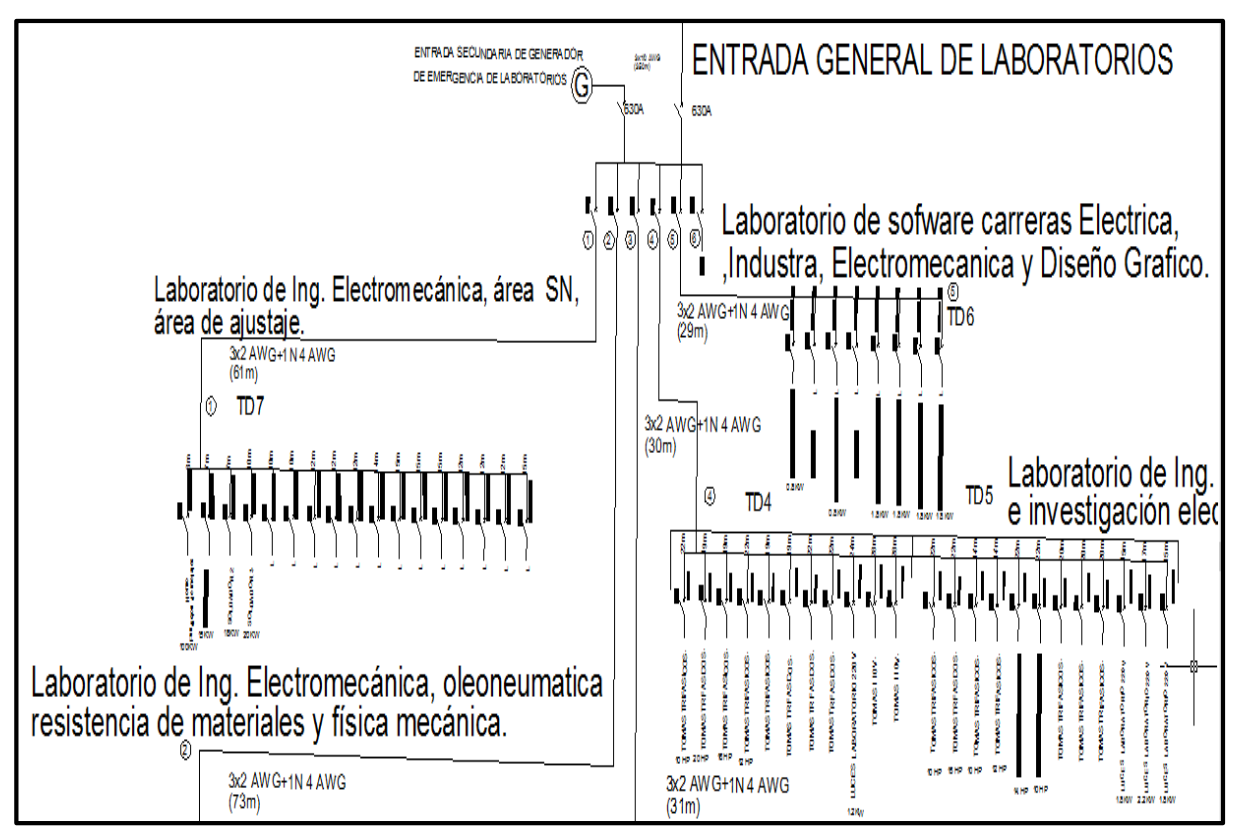

**Figura 9:** Diagrama unifilar de los alimentadores de la Universidad

# **11.2 Descripción del transformador del sistema eléctrico de la Universidad**

La Universidad Técnica de Cotopaxi cuenta con un transformador de 300 kVA, con un nivel de voltaje es de 220 V/ 127 V. La alimentación cuenta con tres conductores de calibre 2/0 AWG y un neutro de 1/0 AWG. En la tabla 12 se describe las características del transformador:

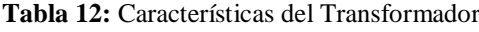

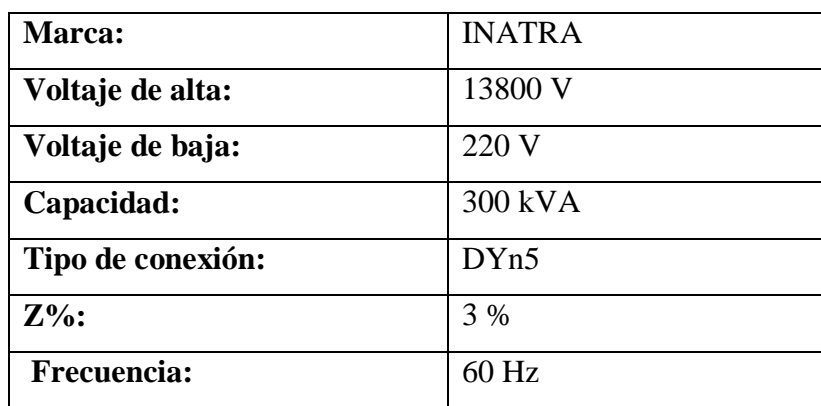

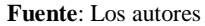

#### **11.3 Análisis de datos obtenidos en las mediciones:**

Se toman las mediciones a través de la instalación del analizador de carga FLUKE 345 ii, que se conecta en la entrada principal del alimentador. Las mediciones se toman durante siete días, en periodos de 10 minutos, donde se analiza cada parámetro eléctrico. Se consideran los días que laboraron que son del 12 al 19 de diciembre del 2018 en horario de 7H00 hasta las 23H00.

#### **11.4 Descripción de los parámetros eléctricos de los alimentadores de la Universidad.**

Para el desarrollo de la investigación se comienza con la descripción de los parámetros eléctricos de todos los alimentadores. Para seleccionar el alimentador que inserte armónicos a la red eléctrica.

#### **Alimentador General:**

En la tabla 13 se indica, el resumen de los parámetros eléctricos, los problemas encontrado en este alimentador es la presencia de armónicos de corriente los demás parámetros eléctricos se encuentran dentro de los parámetros establecidos por la regulación

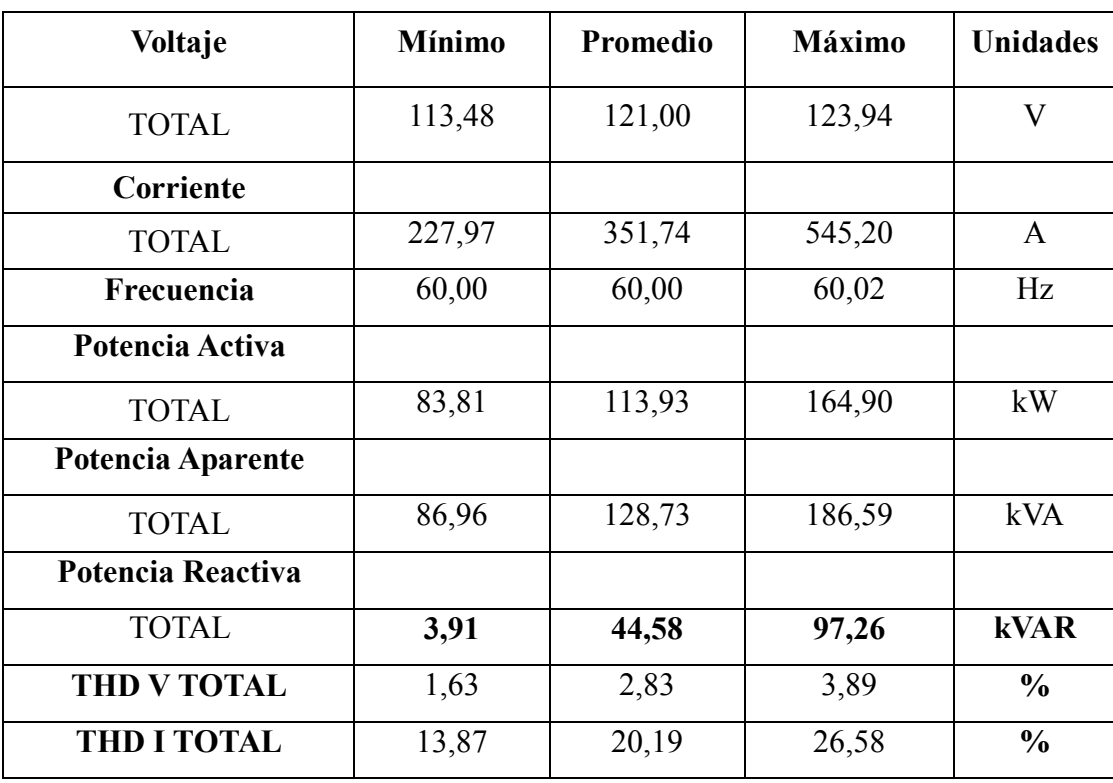

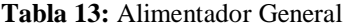

**Fuente**: Los autores

#### **Alimentador Bloque B:**

El alimentador del bloque B, cuenta de varias cargas entre ellas el ascensor, luego de realizar las medidas correspondientes los armónicos de corriente del bloque B se encuentra fuera de la norma.

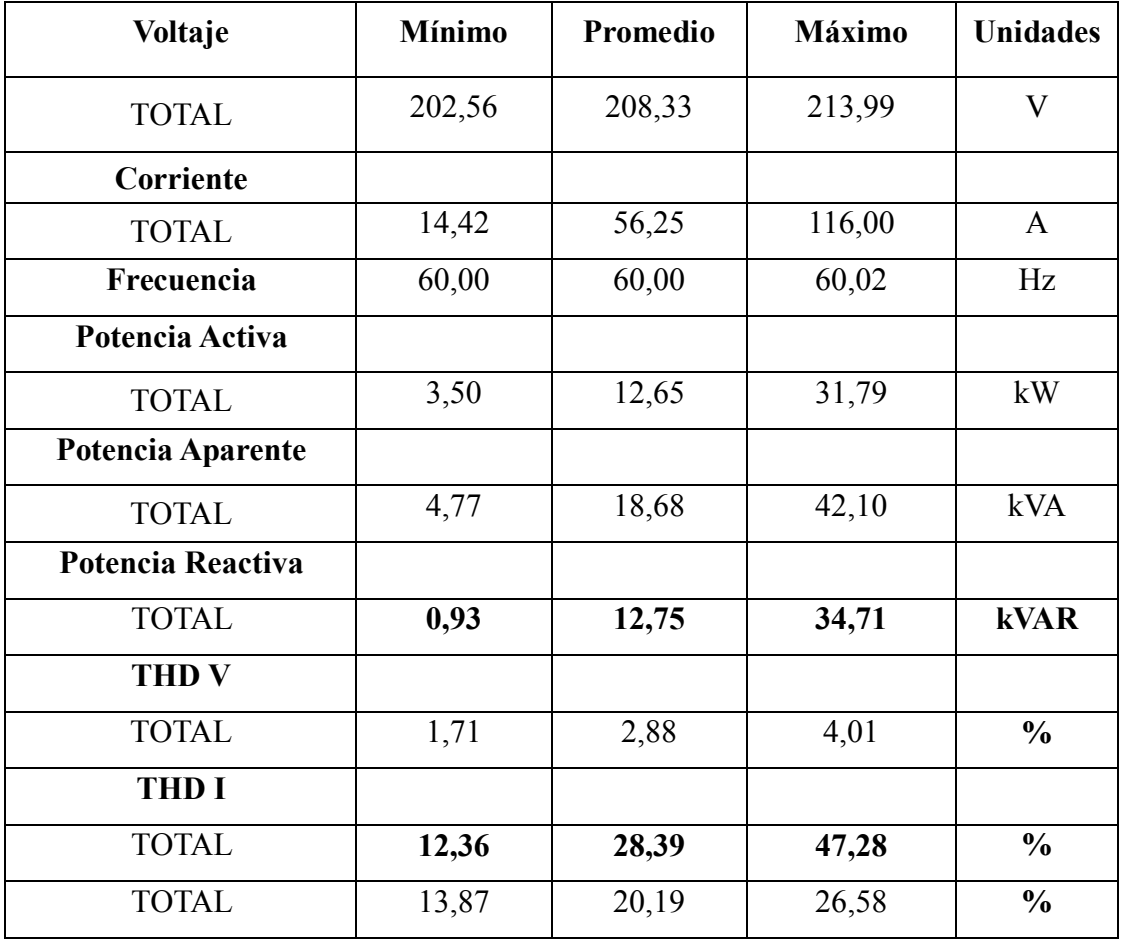

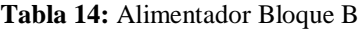

**Fuente**: Los autores

### **Alimentador Bloque A:**

Otro de los alimentadores relacionados con los ascensores es el alimentador A, se realizó las medidas correspondientes donde la calidad de onda no está distorsionada, pero se denota que la onda se distorsiona cuando el alimentador se conecta a los laboratorios, posteriormente se realizara las mediciones del área de laboratorios.

| Voltaje           | <b>Mínimo</b> | Promedio | Máximo | <b>Unidades</b> |
|-------------------|---------------|----------|--------|-----------------|
| <b>TOTAL</b>      | 167,56        | 206,87   | 213,10 | V               |
| Corriente         |               |          |        |                 |
| <b>TOTAL</b>      | 25,03         | 132,66   | 265,50 | $\mathbf{A}$    |
| Frecuencia        | 60,00         | 60,00    | 60,02  | Hz              |
| Potencia Activa   |               |          |        |                 |
| <b>TOTAL</b>      | 6,00          | 25,59    | 48,08  | kW              |
| Potencia Aparente |               |          |        |                 |
| <b>TOTAL</b>      | 9,44          | 47,65    | 91,49  | <b>kVA</b>      |
| Potencia Reactiva |               |          |        |                 |
| <b>TOTAL</b>      | 7,27          | 36,92    | 80,24  | <b>kVAR</b>     |
| <b>THD V</b>      |               |          |        |                 |
| <b>TOTAL</b>      | 1,05          | 2,64     | 4,00   | $\frac{0}{0}$   |
| <b>THD I</b>      |               |          |        |                 |
| <b>TOTAL</b>      | 23,64         | 34,20    | 51,11  | $\frac{0}{0}$   |

**Tabla 15:** Alimentador Bloque A

# **Alimentador Edificio Antiguo:**

Se colocó el analizador en el alimentador del edificio antiguo, la calidad de energía de este alimentador se encuentra dentro de los parámetros de calidad, además el nivel de armónicos de voltaje se encuentra de la noma, mientras que existen los armónicos de corriente.

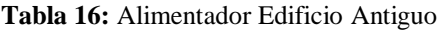

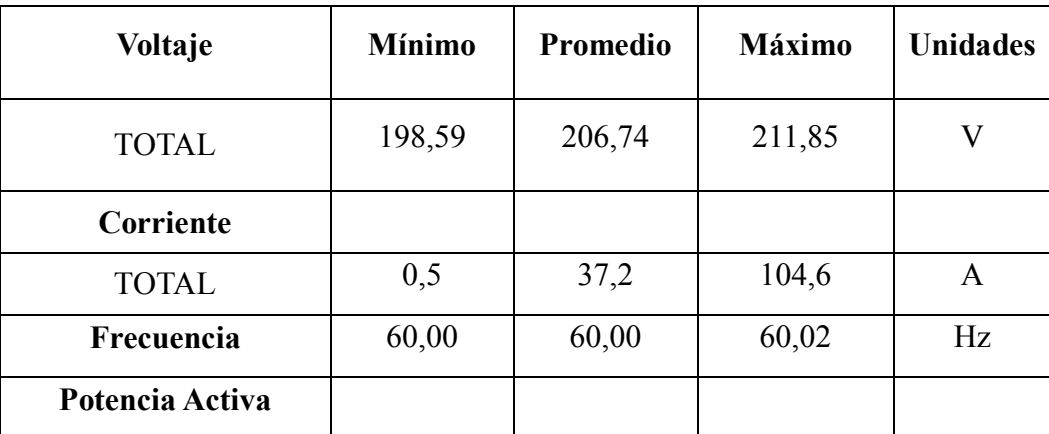

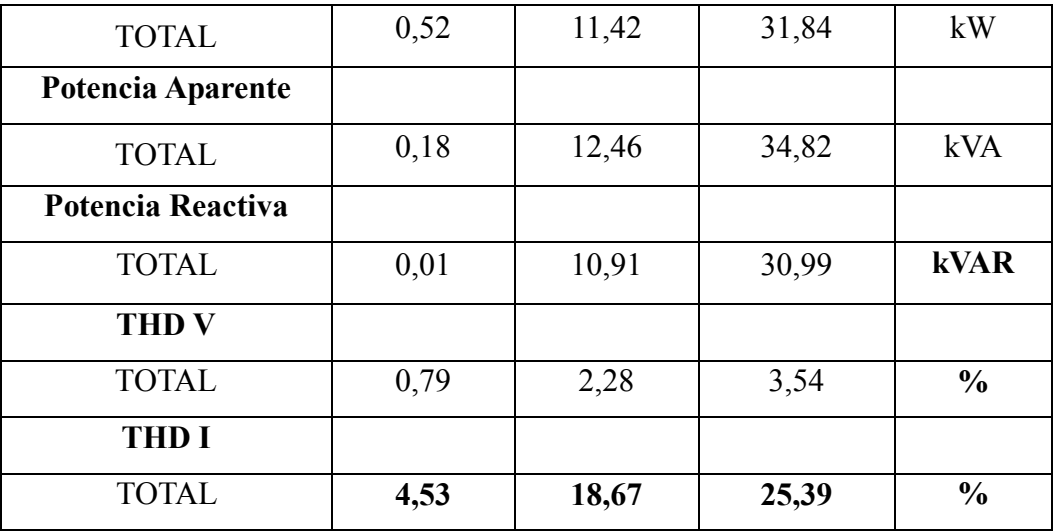

# **Alimentador Cuarto de máquinas:**

El alimentador del cuarto de máquinas presenta niveles del THD de corriente alta, por lo que es necesario identificar el origen de la distorsión del sistema eléctrico.

| Voltaje           | <b>Mínimo</b> | Promedio | <b>Máximo</b> | <b>Unidades</b> |
|-------------------|---------------|----------|---------------|-----------------|
| <b>TOTAL</b>      | 198,29        | 205,46   | 212,17        | $\bf V$         |
| Corriente         |               |          |               |                 |
| <b>TOTAL</b>      | 7,4           | 23,6     | 39,0          | $\mathbf{A}$    |
| Frecuencia        | 60,00         | 60,00    | 60,02         | Hz              |
| Potencia Activa   |               |          |               |                 |
| <b>TOTAL</b>      | 0, 03         | 3,44     | 10,55         | kW              |
| Potencia Aparente |               |          |               |                 |
| <b>TOTAL</b>      | 14,67         | 31,41    | 54,00         | <b>kVA</b>      |
| Potencia Reactiva |               |          |               |                 |
| <b>TOTAL</b>      | 2,33          | 9,23     | 24,00         | <b>kVAR</b>     |
| <b>THD V</b>      |               |          |               |                 |
| <b>TOTAL</b>      | 1,15          | 2,47     | 3,78          | $\frac{0}{0}$   |
| <b>THD I</b>      |               |          |               |                 |
| <b>TOTAL</b>      | 7,66          | 16,52    | 31,20         | $\frac{0}{0}$   |

**Tabla 17:** Alimentador Cuarto de Máquinas

**Fuente**: Los autores

# **Alimentador luminarias:**

En el alimentador de las luminarias existe un porcentaje mayor de armónicos de corriente, tal como se indican en la tabla 18.

| Voltaje           | <b>Mínimo</b> | Promedio | <b>Máximo</b> | <b>Unidades</b> |
|-------------------|---------------|----------|---------------|-----------------|
| <b>TOTAL</b>      | 170,77        | 206,88   | 213,32        | $\mathbf{V}$    |
| Corriente         |               |          |               |                 |
| <b>TOTAL</b>      | 20,7          | 41,1     | 60,9          | $\mathbf{A}$    |
| Frecuencia        | 60,00         | 60,00    | 60,02         | Hz              |
| Potencia Activa   |               |          |               |                 |
| <b>TOTAL</b>      | 6,96          | 18,97    | 30,88         | kW              |
| Potencia Aparente |               |          |               |                 |
| <b>TOTAL</b>      | 7,43          | 21,60    | 31,07         | kVA             |
| Potencia Reactiva |               |          |               |                 |
| <b>TOTAL</b>      | 1,63          | 2,21     | 6,69          | <b>kVAR</b>     |
| <b>THD V</b>      |               |          |               |                 |
| <b>TOTAL</b>      | 0,85          | 2,39     | 3,76          | $\frac{0}{0}$   |
| <b>THD I</b>      |               |          |               |                 |
| <b>TOTAL</b>      | 14,51         | 20,89    | 32,16         | $\frac{0}{0}$   |

**Tabla 18:** Alimentador Luminarias

**Fuente**: Los autores

# **Alimentador laboratorio de cómputo:**

En el laboratorio de computadoras, la mayoría de cargas son electrónicas, generando armónicos de corriente.

| Voltaje           | <b>Mínimo</b> | Promedio | Máximo | <b>Unidades</b> |
|-------------------|---------------|----------|--------|-----------------|
| <b>TOTAL</b>      | 170,77        | 206,88   | 213,32 | V               |
| Corriente         |               |          |        |                 |
| <b>TOTAL</b>      | 6,3           | 24,2     | 63,1   | $\mathbf{A}$    |
| Frecuencia        | 60,00         | 60,00    | 60,02  | Hz              |
| Potencia Activa   |               |          |        |                 |
| <b>TOTAL</b>      | 3,20          | 10,64    | 33,03  | kW              |
| Potencia Aparente |               |          |        |                 |
| <b>TOTAL</b>      | 2,00          | 28,43    | 38,87  | <b>kVA</b>      |
| Potencia Reactiva |               |          |        |                 |
| <b>TOTAL</b>      | 4,63          | 29,21    | 56,69  | <b>kVAR</b>     |
| <b>THD V</b>      |               |          |        |                 |
| <b>TOTAL</b>      | 1,23          | 2,43     | 3,65   | $\frac{0}{0}$   |
| <b>THD I</b>      |               |          |        |                 |
| <b>TOTAL</b>      | 3,82          | 15,32    | 31,70  | $\frac{0}{0}$   |

**Tabla 19:** Alimentador laboratorio de cómputo

# **Alimentador Laboratorio:**

En la tabla 21 se analizó los parámetros eléctricos del alimentador, mediante las mediciones se obtuvo los problemas que afectan al sistema eléctrico, tiene una alto contenido de armónicos de corriente y de voltaje.

**Tabla 20:** Alimentador de Laboratorios

| Voltaje           | <b>Mínimo</b> | <b>Promedio</b> | Máximo | <b>Unidades</b> |
|-------------------|---------------|-----------------|--------|-----------------|
| <b>TOTAL</b>      | 167,53        | 205,80          | 212,67 | V               |
| Corriente         |               |                 |        |                 |
| <b>TOTAL</b>      | 1,4           | 31,2            | 78,4   | A               |
| Frecuencia        | 60,00         | 60,00           | 60,02  | Hz              |
| Potencia Activa   |               |                 |        |                 |
| <b>TOTAL</b>      | 0,93          | 78,55           | 229,99 | kW              |
| Potencia Aparente |               |                 |        |                 |

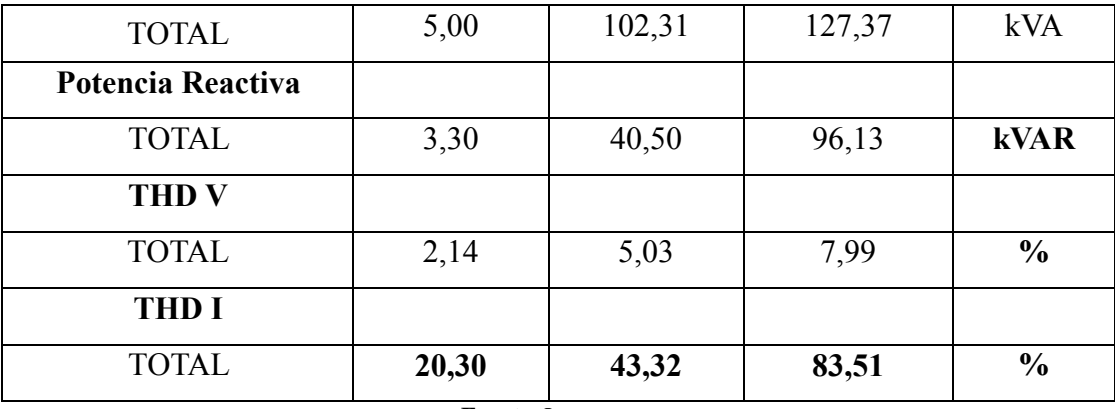

Para el desarrollo del proyecto se considera el alimentador con mayor problema en su sistema eléctrico, que es el alimentador del Bloque A que alimenta a los laboratorios. Es necesario corregir los problemas que presentan en el suministro eléctrico, para esto a continuación se realiza el análisis de los parámetros eléctricos.

#### **11.4.1 Análisis de Sobrecarga del Transformador**

El análisis de la sobrecarga del transformador nos permite verificar si la potencia del transformador se encuentra dimensionada correctamente. Es importante conocer si el transformador de la universidad se encuentra subdimensionado o sobredimensionado para lo cual se emplea la siguiente ecuación.

$$
\frac{\text{%Cargabilidad}}{\text{S transformation (kVA)}} \times 100
$$
\n
$$
\frac{\text{%Cargabilidad}}{\text{300 kVA}} \times 100
$$
\n
$$
\frac{127,37 \text{ kVA}}{\text{300 kVA}} \times 100
$$
\n
$$
\frac{\text{%Cargabilidad}}{\text{600 kVA}} \times 100
$$
\n
$$
\frac{\text{%Cargabilidad}}{\text{600 kVA}} \times 100
$$
\n
$$
\frac{\text{%Cargabilidad}}{\text{600 kVA}} \times 100
$$
\n
$$
\frac{\text{%Cargabilidad}}{\text{600 kVA}} \times 100
$$
\n
$$
\frac{\text{%Cargabilidad}}{\text{600 kVA}} \times 100
$$
\n
$$
\frac{\text{%Cargabilidad}}{\text{600 kVA}} \times 100
$$
\n
$$
\frac{\text{%Cargabilidad}}{\text{600 kVA}} \times 100
$$
\n
$$
\frac{\text{%Cargabilidad}}{\text{600 kVA}} \times 100
$$
\n
$$
\frac{\text{%Cargabilidad}}{\text{600 kVA}} \times 100
$$
\n
$$
\frac{\text{%Cargabilidad}}{\text{600 kVA}} \times 100
$$
\n
$$
\frac{\text{%Cargabilidad}}{\text{600 kVA}} \times 100
$$
\n
$$
\frac{\text{%Cargabilidad}}{\text{600 kVA}} \times 100
$$
\n
$$
\frac{\text{%Cargabilidad}}{\text{600 kVA}} \times 100
$$

De acuerdo al cálculo realizado para determinar si el transformador tiene sobrecarga, se concluye que la sobrecarga es menor de 0,50. Por lo tanto el transformador está correctamente dimensionado.

#### **11.4.2 Curva de Carga:**

Para la elaboración de la curva de carga se trabajó con las potencias medidas durante siete días por el analizador de carga, para esto se analiza el día más representativo de utilización de laboratorios que fue el día 13 de Diciembre del 2018. La demanda pico de la curva realizada se presenta a las 11:33 am, de 77,57 kW. En la gráfica realizada representa como varia la demanda en el intervalo de tiempo.

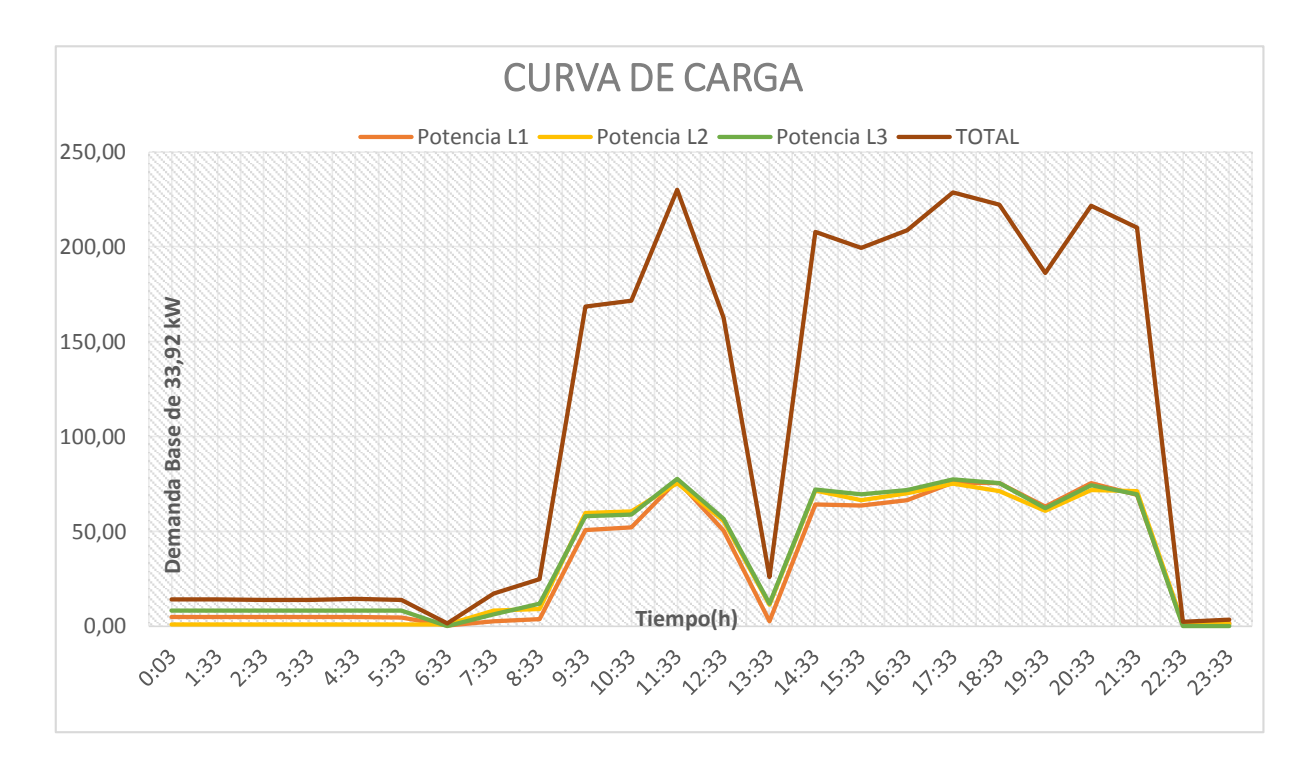

**Figura 10:** Representación de Curva de carga

Se presenta el porcentaje de la potencia consumida diaria donde la potencia base considerada es de 32,92 kW que es el resultado de la suma de las potencias máximas de las tres líneas. En la tabla 21 se indica el resumen de las potencias obtenidas en las tres líneas:

| <b>POTENCIA</b><br><b>MÁXIMA (kW) L1</b> | POTENCIA MÁXIMA<br>(kW) L2 | <b>FOTENCIA MÁXIMA</b><br>$(kW)$ L3 | <b>TOTAL</b><br>`kW |  |  |  |
|------------------------------------------|----------------------------|-------------------------------------|---------------------|--|--|--|
| 76,84                                    | 75,58                      | 77,57                               | 229.99              |  |  |  |
| <b>Fuente:</b> Los autores               |                            |                                     |                     |  |  |  |

**Tabla 21.** Potencia activa máxima de las tres líneas

Cada valor de potencia activa de las tres líneas tomadas durante el día por el analizador de carga se divide para el total de las potencias máximas que es de 33,92 kW, con esto se obtiene los porcentajes de los valores que forman la curva de consumo diario de los laboratorios del alimentador del Bloque A

### **11.4.3 Desbalance de Cargas**

Para analizar si existen desbalances de carga se aplica la siguiente ecuación

Desbalance entre fases = 
$$
\frac{\text{Carga Fase Mayor} - \text{Carga Fase menor}}{\text{Carga Fase Mayor}} * 100\%
$$

\n(31)

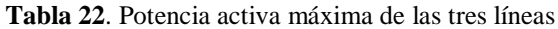

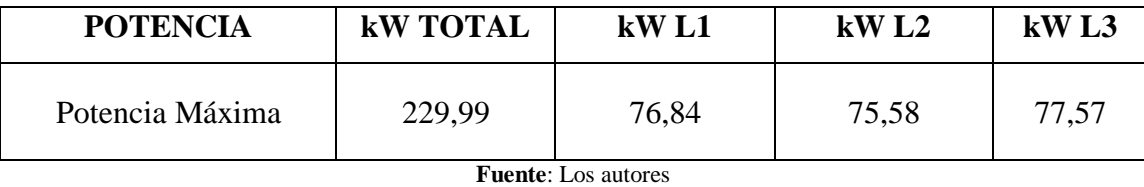

En la tabla 22 se analiza las potencias, activa, reactiva y aparente del sistema eléctrico, donde se puede observar que el alimentador consume 229,99 kW, el alimentador es de 300 kVA, donde se puede verificar que el transformador no está sobrecargado.

Para analizar si existen desbalances de carga se aplica la siguiente ecuación:

Desbalance entre fases  $=$   $\frac{77,57 - 75,58}{77,57}$  $\frac{77.57}{77.57}$  \* 100%

Desbalance entre fases = 2,57%

2,57% < 5% la norma indica que el desbalance entre cargas debe ser menor que el 5% realizando los cálculos NO existe desbalance de cargas

# **11.4.4 Análisis de Factor de Potencia**

Los registros obtenidos indican un factor de potencia total de 0,89; superando el 5% de los valores permitidos por la regulación del CONELEC 004-01.

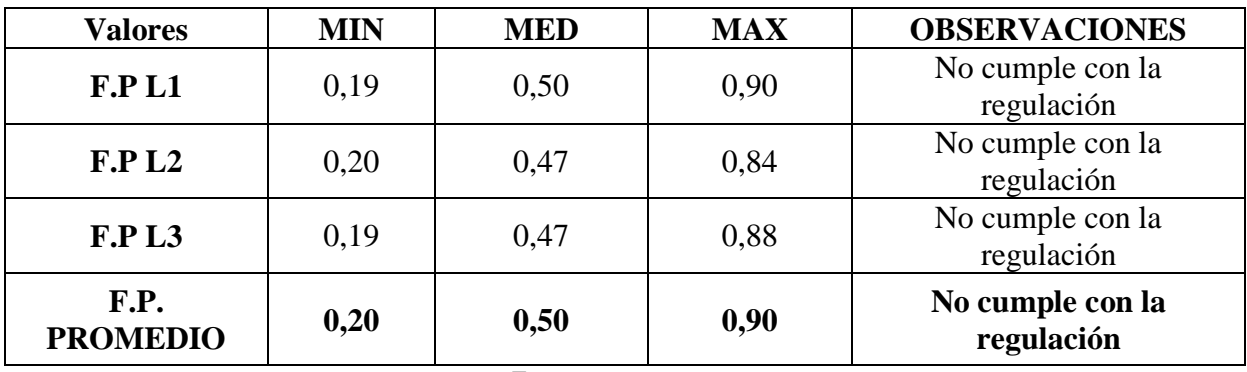

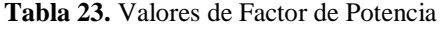

**Fuente**: Los autores

De acuerdo a la tabla 23 se determina que el factor de potencia se encuentra bajo el límite establecido, incumpliendo la regulación. Por lo tanto es necesario corregir el factor de potencia.

# **11.4.5 Análisis de Armónicos**

# **11.4.5.1 Análisis de Armónicos de Voltaje**

El analizador de carga registra un THD máximo del 5,31%, comparando con la Regulación CONELEC 004/01 se debería tener un THD del 8% por lo que está dentro de lo estipulado por la regulación.

| <b>Tensión</b>           | Distorsión de tensión<br>individual, THI % | Distorsión de tensión<br>total, THD% |  |  |  |
|--------------------------|--------------------------------------------|--------------------------------------|--|--|--|
| $U \leq 69$ kV           | 3.0                                        | 5.0                                  |  |  |  |
| 69 $kV < U \le 161$ $kV$ | 1.5                                        | 2.5                                  |  |  |  |
| U > 161 kV               | 1.0                                        | 1.5                                  |  |  |  |
| <b>Fuente:</b> [11]      |                                            |                                      |  |  |  |

**Tabla 24:** Límites de la distorsión armónica para sistemas de distribución según la norma IEEE.

De acuerdo al nivel de voltaje se determina el nivel de porcentaje del THDV, el mismo que debe encontrarse dentro del 5%, en la tabla 25 se indica el nivel de THD de voltaje que se registra en el sistema de estudio del alimentador del laboratorio.

|                      | <b>THDV REGISTRADO</b>                                                                                         | Nivel de<br>%THDV   |                     |                     |                                 |                          |
|----------------------|----------------------------------------------------------------------------------------------------|---------------------|---------------------|---------------------|---------------------------------|--------------------------|
| <b>THD VOLTAJE</b>   | <b>THD</b><br><b>PROMEDIO</b><br>(%)                                                                           | <b>THD</b><br>L1(%) | <b>THD</b><br>L2(%) | <b>THD</b><br>L3(%) | de<br>acuerdo<br>a IEEE-<br>519 | 1333<br>519              |
| THD mínimo           | 2,14                                                                                                    | 2,27                | 2,08                | 2,08                | 5%                              | <b>Si</b><br>cumple      |
| THD promedio         | 5,03                                                                                                    | 5,00                | 5,03                | 5,06                | 5%                              | N <sub>O</sub><br>cumple |
| THD max              | 7,99                                                                                                    | 7,79                | 8,06                | 8,12                | 5%                              | NO.<br>cumple            |
| <b>OBSERVACIONES</b> | El límite máximo del THD de las tres líneas es un 7,99 % donde<br>excede el 5% por lo que cumple la regulación |                     |                     |                     |                                 |                          |

**Tabla 25.** Valores de THD de voltaje por línea

El límite del THD de voltaje de las tres líneas es de 7,99%, el mismo que supera el 5% que dicta la regulación, por lo tanto existe presencia de armónicos de voltaje, los mismo que más adelante serán corregidos.

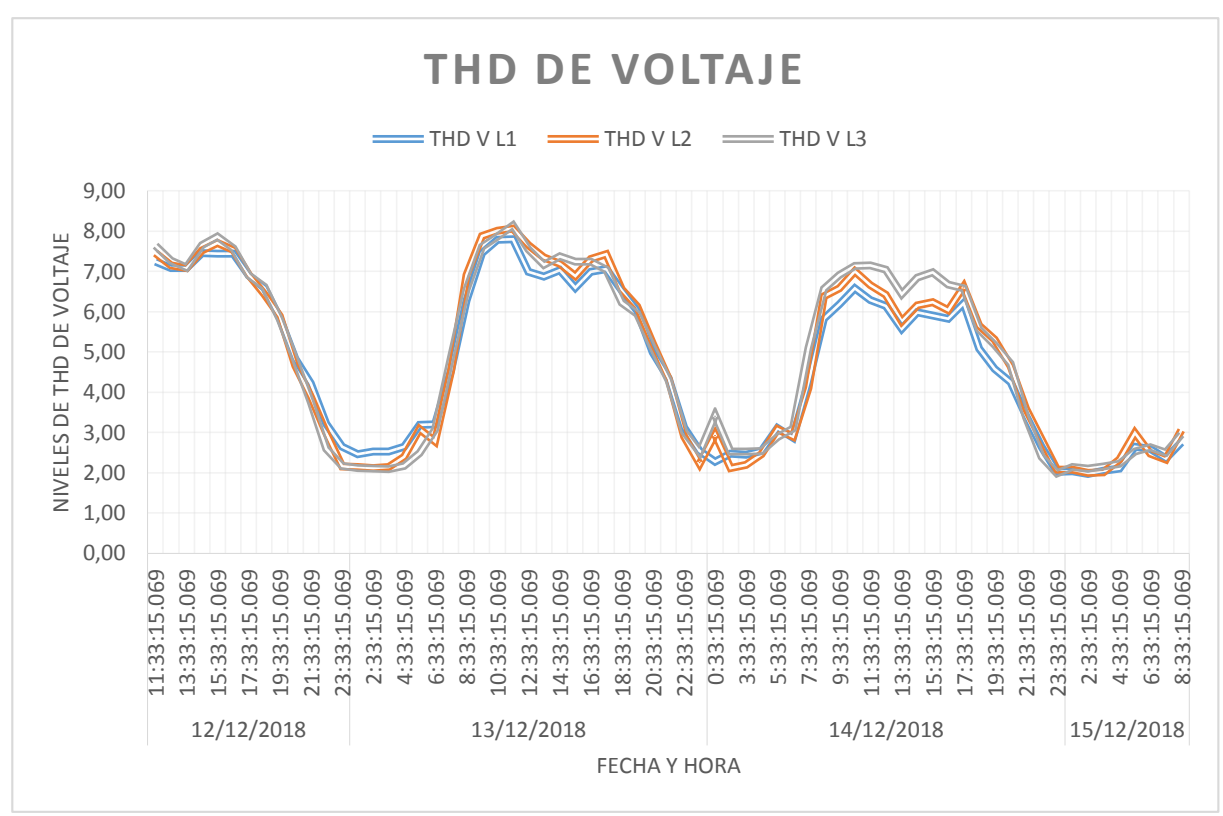

**Figura 11:** Representación del THD de voltaje

#### **Fuente**: Los autores

De acuerdo a la figura 11 se puede visualizar que el pico máximo del THDV llega al 8%, donde la norma establece el 5% de cumplimiento, en conclusión el THDV de la red de alimentación de los laboratorios no cumple con la regulación.

#### **11.4.5.2 Armónicos de Voltaje Individuales**

En la tabla 26 se indica los valores de los armónicos individuales que contiene el sistema eléctrico y se realiza una comparación con los valores establecidos por la norma.

| <b>Armónicos</b> | Límites<br>establecidos en la<br>regulación $(\% )$<br><b>IEEE -519</b> | Valores de armónicos<br>del laboratorio $(\% )$ | Observación |
|------------------|-------------------------------------------------------------------------|-------------------------------------------------|-------------|
| $3^\circ$        | 3,0%                                                                    | 7,71%                                           | No cumple   |
| $5^\circ$        | 3,0%                                                                    | 2,00%                                           | Si cumple   |
| $7^\circ$        | 3,0%                                                                    | 1,53%                                           | Si cumple   |
| $9^\circ$        | 3,0%                                                                    | 1,47%                                           | Si cumple   |
| $11^{\circ}$     | 3,0%                                                                    | 0,97%                                           | Si cumple   |

**Tabla 26.** Valores de armónicos individuales

Se concluye que el armónico que afecta más al sistema, es el tercer armónico. Para el análisis se presenta un diagrama de barras que indica el porcentaje del nivel de armónicos presente en la institución.

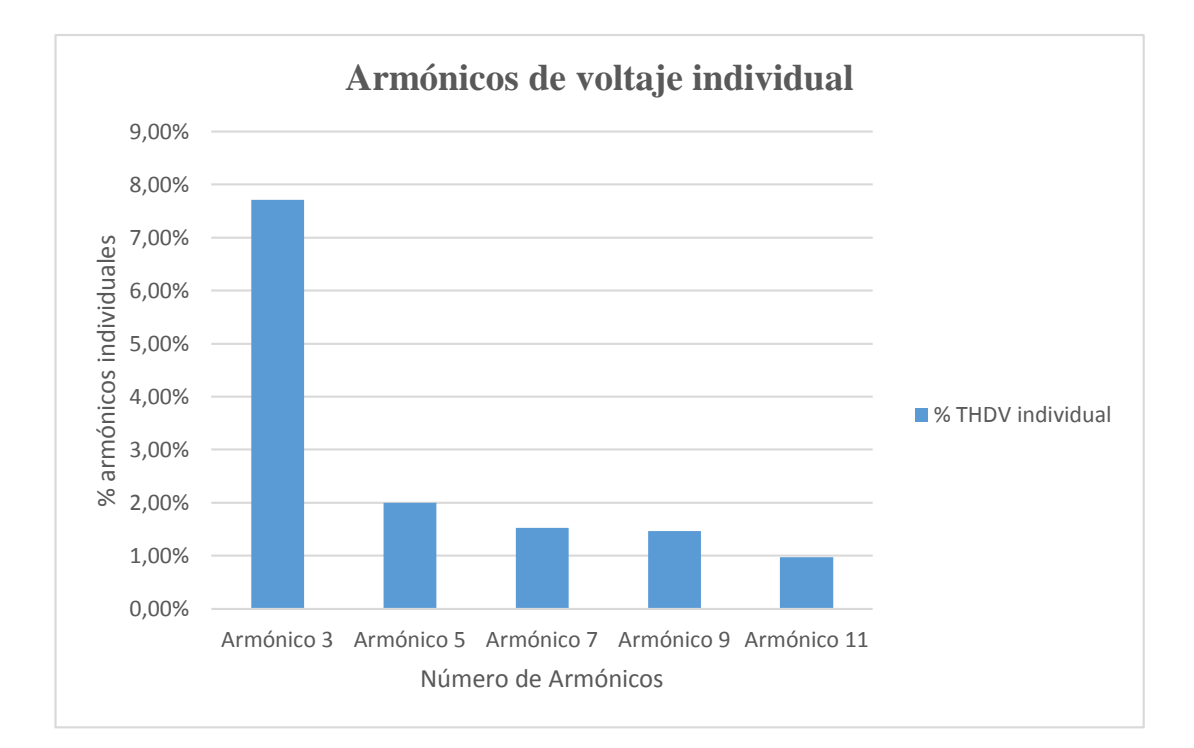

#### **Figura 13:** Representación de Curva de carga

**Fuente**: Los autores

La armónica de voltaje de mayor importancia es la TERCERA con un valor del 7,71%, la cual se encuentra FUERA de lo recomendado por el estándar como límite máximo de distorsión por componente armónica individual de voltaje (3% para este nivel de voltaje sobre la base la regulación IEEE - 519), y registra un THDV total de 7,99%, lo cual también se encuentra FUERA del porcentaje recomendado como límite máximo de distorsión total de voltaje (5% para este nivel de voltaje).

#### **11.4.5.2 Análisis de Armónicos de Corriente**

Para determinar si la industria tiene presencia de armónicos de voltaje, hay que analizar el nivel de THD de Corriente que tiene la institución, para esto se realiza el cálculo del nivel de THD de corriente adecuado que la institución debe tener

#### **11.4.5.3 Cálculo de armónicos de Corriente**

El transformador ubicado en el alimentador del bloque A es de 300 kVA, la impedancia es de 3% o 0.030

$$
I_{cc} = \frac{1}{X_{pu}}
$$
\n
$$
I_{cc} = \frac{1}{0.030}
$$
\n(32)

 $I_{CC}$ =33,33

Para obtener el valor de la relación  $\alpha = \frac{I_{cc}}{I_{c}}$  $\frac{r_{cc}}{I_{Lpu}}$  se calcula la corriente de carga I<sub>L</sub> en amperios, para posteriormente obtener la corriente de carga en valores en por unidad ILpu. Para obtener la corriente de carga se emplea la siguiente ecuación:

$$
S = V \ast I_{L} \ast \sqrt{3}
$$
\n
$$
(33)
$$

$$
I_L = \frac{S}{V \times \sqrt{3}}
$$
 (34)

La potencia que se considera es la del transformador 300 kVA, el voltaje es el del secundario del transformador 220 V.

$$
I_L = \frac{30000}{220 * \sqrt{3}} = 787,30 A
$$

$$
\frac{I_{cc}}{I_L} = \frac{33,33}{787,30}
$$

$$
\alpha = \frac{I_{cc}}{I_L} = 0.042
$$

Para el cálculo de la corriente de carga por unidad se deben obtener los valores de corriente medidos por el analizador de carga, tal como se indica en la tabla 27.

|                    | <b>A1 RMS</b> | <b>A2 RMS</b> | <b>A3 RMS</b> | <b>N RMS</b> |
|--------------------|---------------|---------------|---------------|--------------|
| A RMS MÍNIMA       | 1,40          | 1,40          | 1,4           | 17,63        |
| <b>A RMS MEDIA</b> | 28,98         | 29,10         | 31,2          | 62,2         |
| A RMS MÁXIMA       | 76,53         | 75,47         | 78,4          | 110,70       |

**Tabla 27. Valores de Corriente de la línea** 

**Fuente**: Los autores

A continuación se debe calcular el TDD

**TDD:** distorsión de demanda total, distorsión de corriente armónica en % de la máxima corriente de carga demandada.

# **Fase 1:**

Obtenemos la corriente de carga en valores por unidad de la fase 1

$$
I_{Lpu} = \frac{76,53}{787,30}
$$

$$
I_{Lpu} = 0,097
$$

El factor  $\alpha$  es igual a:

$$
\alpha = \frac{I_{cc}}{I_L}
$$
  

$$
\alpha = \frac{33,33}{0,097 \text{ A}} = 342,90
$$

#### **Fase 2:**

Obtenemos la corriente de carga en valores por unidad de la fase 2

$$
I_{Lpu} = \frac{75,47}{787,30}
$$

 $I_{Lpu} = 0,096$ 

El factor α es igual a:

$$
\alpha = \frac{I_{cc}}{I_L}
$$
  

$$
\alpha = \frac{33,33}{0.096} = 347,75
$$

#### **Fase 3:**

Obtenemos la corriente de carga en valores por unidad de la fase 3

$$
I_{Lpu} = \frac{78,40}{787,30}
$$
  
\n
$$
I_{Lpu} = 0.100
$$
  
\nEl factor  $\alpha$  es igual a:

$$
\alpha = \frac{I_{cc}}{I_L}
$$
  

$$
\alpha = \frac{33,33}{0,100} = 334,73
$$

A continuación en la tabla 28 se presenta los valores obtenidos y necesarios para el análisis del nivel de contenido de corrientes armónicas en el sistema

| <b>FASES</b> | Xpu  | $\text{Lcc}(A)$ | I línea $(pu)$ | Icc/Ilínea p.u |
|--------------|------|-----------------|----------------|----------------|
| <b>I1</b>    | 0,03 | 33,33           | 0,097          | 342,90         |
| 12           | 0,03 | 33,33           | 0,096          | 347,75         |
| 13           | 0,03 | 33,33           | 0,100          | 334,73         |

**Tabla 28. Cálculo de α para verificar los armónicos de corriente**

De acuerdo a lo establecido en la norma IEEE-519, el valor de (I<sub>cc</sub>/I<sub>Lpu</sub>) según la tabla 29 es aproximadamente de 341,79 el mismo que debe estar entre 100<1000, donde la TDD permitida es 15%

| Límites de Distorsión de Corriente para Sistemas de Distribución en General            |      |     |     |     |     |            |
|----------------------------------------------------------------------------------------|------|-----|-----|-----|-----|------------|
| (desde 120 V hasta 69.000 V)                                                           |      |     |     |     |     |            |
| Orden Armónico Individual (Armónicos Impares)                                          |      |     |     |     |     |            |
| h<11<br>$11 \leq h \leq 17$<br>$17 \leq h \leq 23$<br>$23 \le h \le 35$<br>$35 \leq h$ |      |     |     |     |     | <b>TDD</b> |
| $rac{I_{sc}}{I_{L}}$                                                                   |      |     |     |     |     |            |
| $20$                                                                                   | 4.0  | 2.0 | 1.5 | 0.6 | 0.3 | 5.0        |
| 20< 50                                                                                 | 7.0  | 3.5 | 2.5 | 1.0 | 0.5 | 8.0        |
| 50<100                                                                                 | 10.0 | 4.5 | 4.0 | 1.5 | 0.5 | 12.0       |
| 100<1000                                                                               | 12.0 | 5.5 | 5.0 | 2.0 | 0.7 | 15.0       |
| >1000                                                                                  | 15.0 | 7.0 | 6.0 | 2.5 | 1.4 | 20.0       |

**Tabla 29.** Cálculo de α para verificar los armónicos de corriente

**Fuente:** [12]

# **11.4.5.4 Análisis del %THD de Corriente Total.**

Para verificar si existe la presencia de armónicos de corriente total se analiza si en el sistema el THDI total está dentro de lo estipulado por la norma, en la tabla 30 se indica el nivel de distorsión de corriente que tiene el sistema.

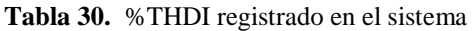

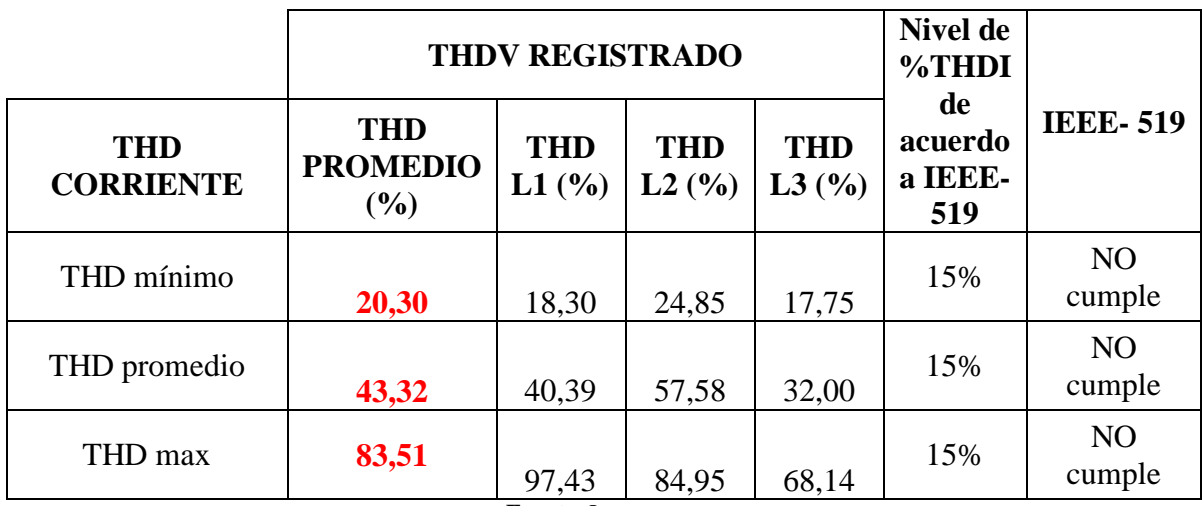

**Fuente**: Los autores

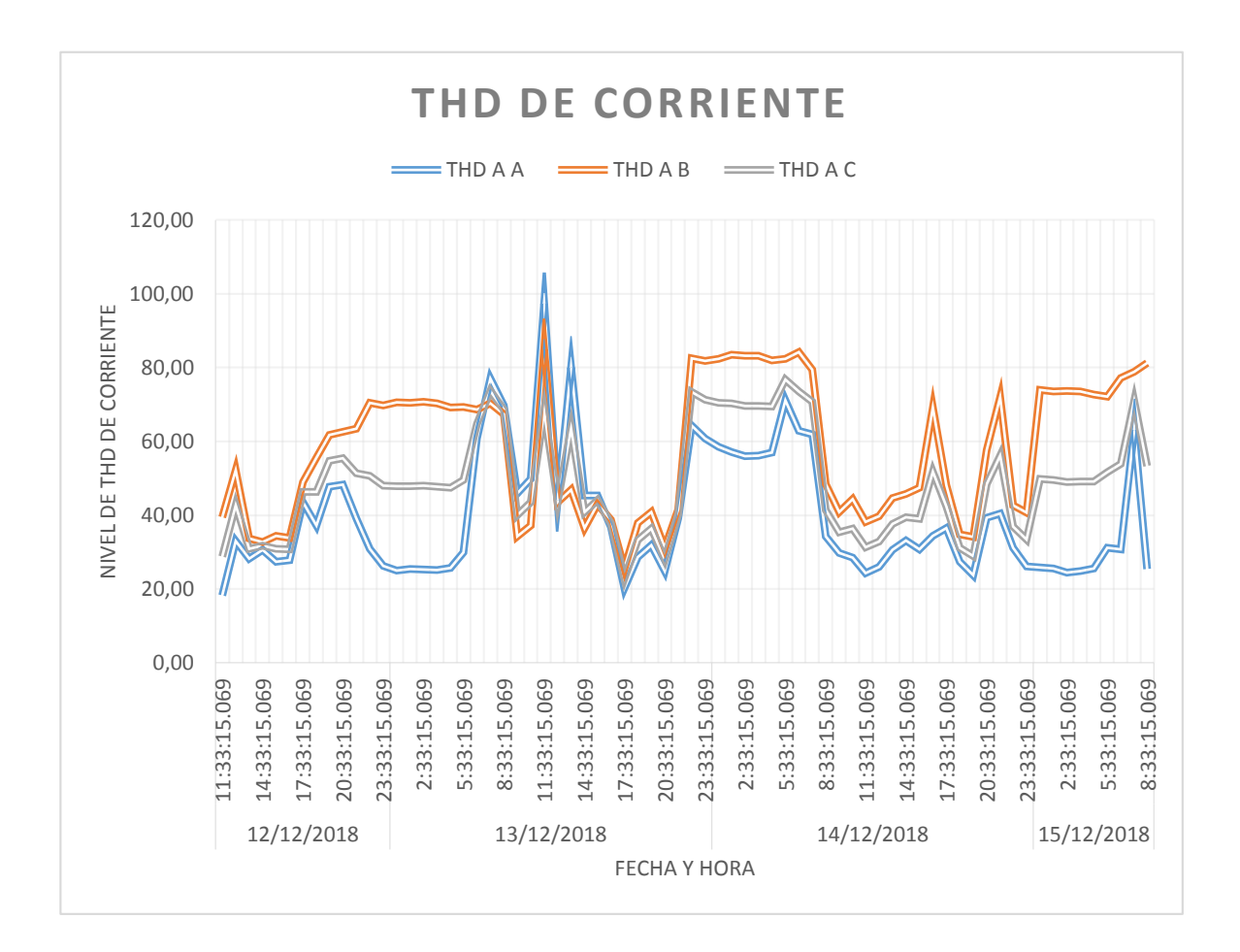

**Figura 14:** Representación del THD de voltaje

De acuerdo a la figura 14 el THD de corriente, se visualiza que el porcentaje máximo esta sobre e

l 83%, donde se comprueba que el THDI, sobrepasa el porcentaje establecido por la norma, por lo que es necesario corregir los armónicos de corriente, debido a que estos son los que afectan más al sistema.

# **11.4.5.5 Armónicos de Corriente Individuales**

En la tabla 31 se indica que el nivel de armónicos de corriente sobrepasa con el límite establecido por la norma, el armónico que afecta más al sistema es el tercer armónico. Es necesario corregir los armónicos de corriente debido a los efectos nocivos que provocan hacia los equipos electrónicos de los laboratorios de la Universidad Técnica de Cotopaxi.

| Armónicos de<br><b>Corriente</b> | Límites<br>establecidos en la<br>regulación $(\% )$<br><b>IEEE-519</b> | Valores de armónicos<br>del laboratorio $(\% )$ | Observación |
|----------------------------------|------------------------------------------------------------------------|-------------------------------------------------|-------------|
| $3^\circ$                        | 12,0%                                                                  | 78,71%                                          | No cumple   |
| $5^\circ$                        | 12,0%                                                                  | 9,33%                                           | Si cumple   |
| $7^\circ$                        | 12,0%                                                                  | 6,92%                                           | Si cumple   |
| $9^\circ$                        | 12,0%                                                                  | 5,44%                                           | Si cumple   |
| $11^{\circ}$                     | 12,0%                                                                  | 4,95%                                           | Si cumple   |

**Tabla 31. Análisis de armónicos individuales**

Para el análisis se presenta un diagrama de barras que indica el porcentaje del nivel de armónicos de corriente presentes en la institución.

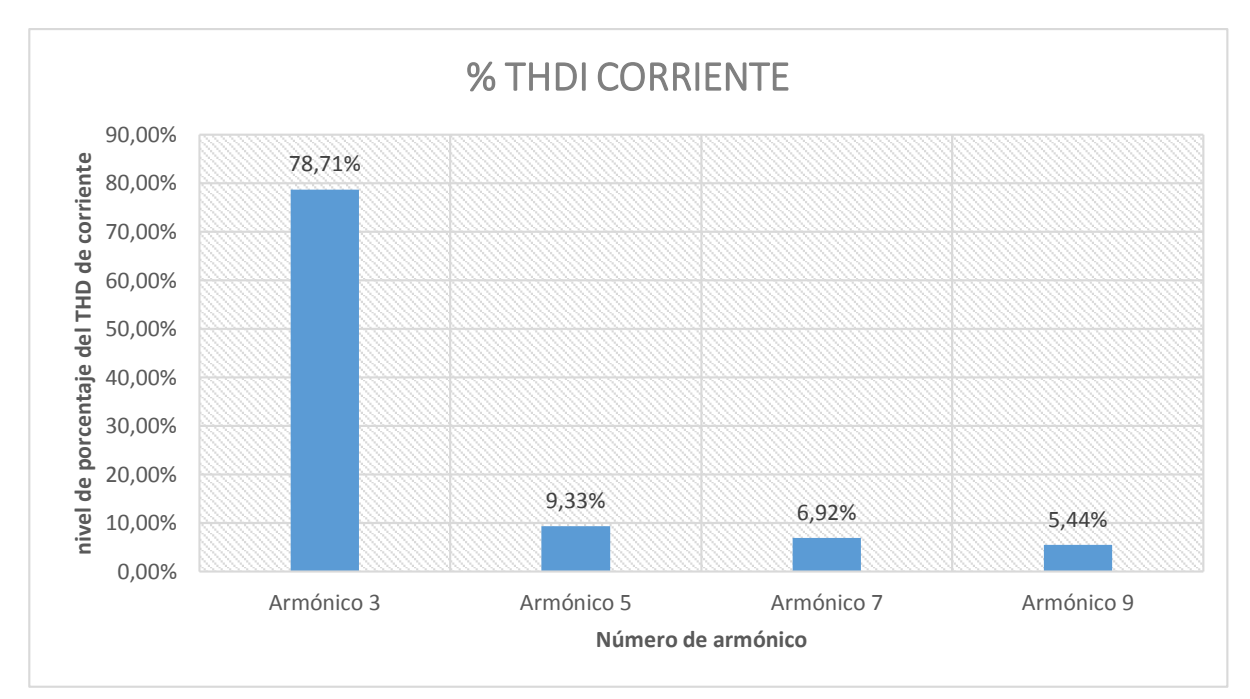

**Figura 15**: Armónicos Individuales de Corriente

#### **Fuente**: Los autores

Las armónicas de corriente de mayor importancia son la TERCERA con un valor del 78,71% la cual se encuentra FUERA de lo recomendado por el estándar como límite máximo de distorsión por componente armónica individual de (12% para este nivel de voltaje sobre la base la regulación IEEE - 519), y registra un THDI total de 78,71%, lo cual también se encuentra FUERA del porcentaje recomendado como límite máximo de distorsión total de corriente (15% para este nivel de corriente).

# **11.4.5.6 Análisis de Niveles de Voltaje:**

Para el análisis de los niveles de voltaje se toma como referencia el Voltaje nominal Fase – Fase (220 V) y Fase – Neutro (127,02 V). La regulación CONELEC 004/01 establece que no se cumple con los niveles de voltaje cuando más del 5% de los datos tomados están sobre el porcentaje establecido.

Después de aplicar la fórmula de índice de calidad para el nivel de voltaje, establecida en la regulación CONELEC 004/01 se obtiene los siguientes resultados:

 Los niveles de voltaje dependen de la zona en donde se ha realizado la medición, del alimentador corresponde a la categoría Bajo Voltaje, zona rural y en la subetapa 2 cuya variación es del +8%

Los datos obtenidos de las tres líneas son:

# **a) Voltaje Nominal Fase – Neutro: 127,02 V**

| <b>Máximo</b>             |        |              |           | % de variación |               | <b>CONELEC</b> |
|---------------------------|--------|--------------|-----------|----------------|---------------|----------------|
| <b>Voltaje</b>            | (V)    | Promedio (V) | Mínimo(V) | <b>Máximo</b>  | <b>Mínimo</b> | 004/01         |
| $V_{A-N}$                 | 112,46 | 112,77       | 112,42    | 11,45%         | 4,43%         | No cumple      |
| $\mathbf{V_{B-N}}$        | 121,37 | 120,51       | 121,06    | 11,20%         | 5,11%         | No cumple      |
| $\mathbf{V_{C\text{-}N}}$ | 117,41 | 117,06       | 117,15    | 11,48%         | 4,68%         | No cumple      |

**Tabla 32. Niveles de Voltaje min, med y max de las fases**

**Fuente**: Los autores
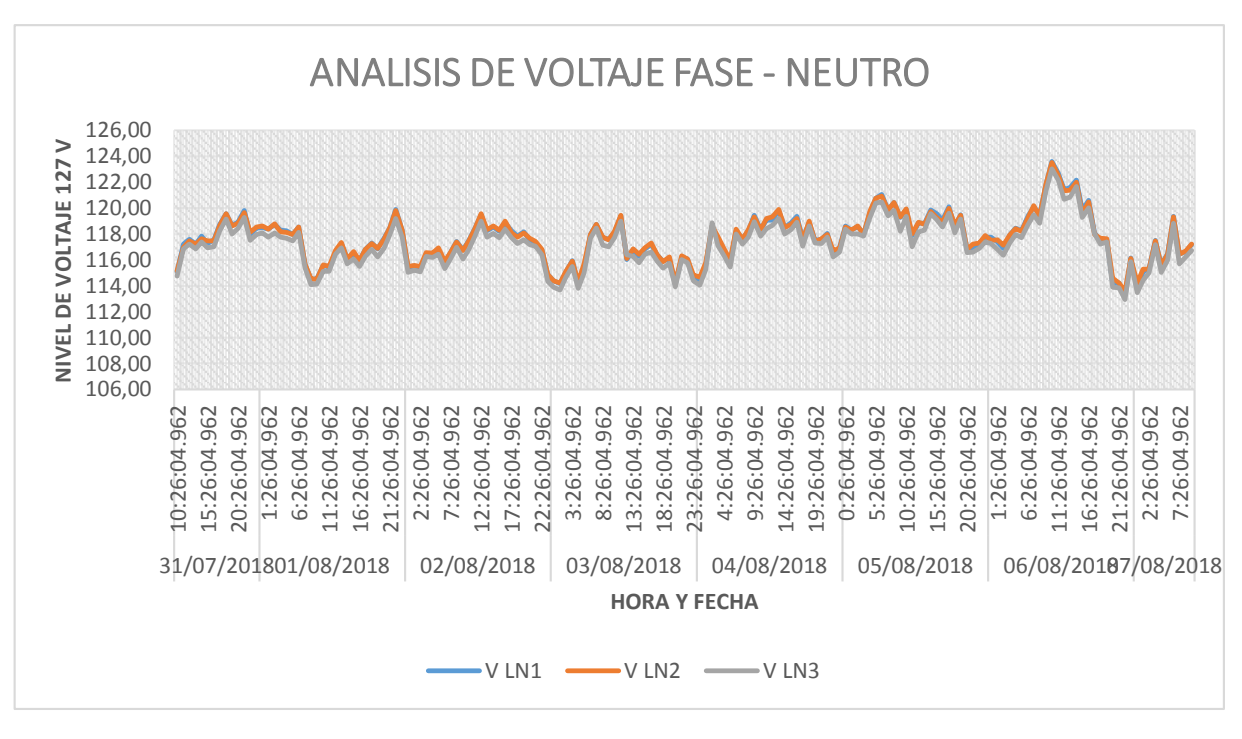

**Figura 16**: Curva de voltaje fase - neutro **Fuente**: Los autores

En la figura 16 se puede observar que existen variaciones de voltaje superior a lo establecido por la norma. Además se observa que existen desbalances de voltaje de línea a línea.

# **Voltaje Nominal Fase - Fase: 220 V**

| <b>Voltaje</b>       | <b>Máximo</b><br>(V) | Promedio (V) | Mínimo $(V)$ | % de variación |               | <b>CONELEC</b><br>004/01 |
|----------------------|----------------------|--------------|--------------|----------------|---------------|--------------------------|
|                      |                      |              |              | <b>Máximo</b>  | <b>Mínimo</b> |                          |
| $\rm V_{A-N}$        | 192,38               | 191,67       | 191,41       | 12,55%         | 2,50%         | No cumple                |
| $\rm V_{B\text{-}N}$ | 203,90               | 203,12       | 203,07       | 12,88%         | 3,03%         | No cumple                |
| $V_{C-N}$            | 214,51               | 213,33       | 213,49       | 13,00%         | 2,96%         | No cumple                |

**Tabla 33. :** Niveles de Voltaje min, med y max de las fases

**Fuente**: Los autores

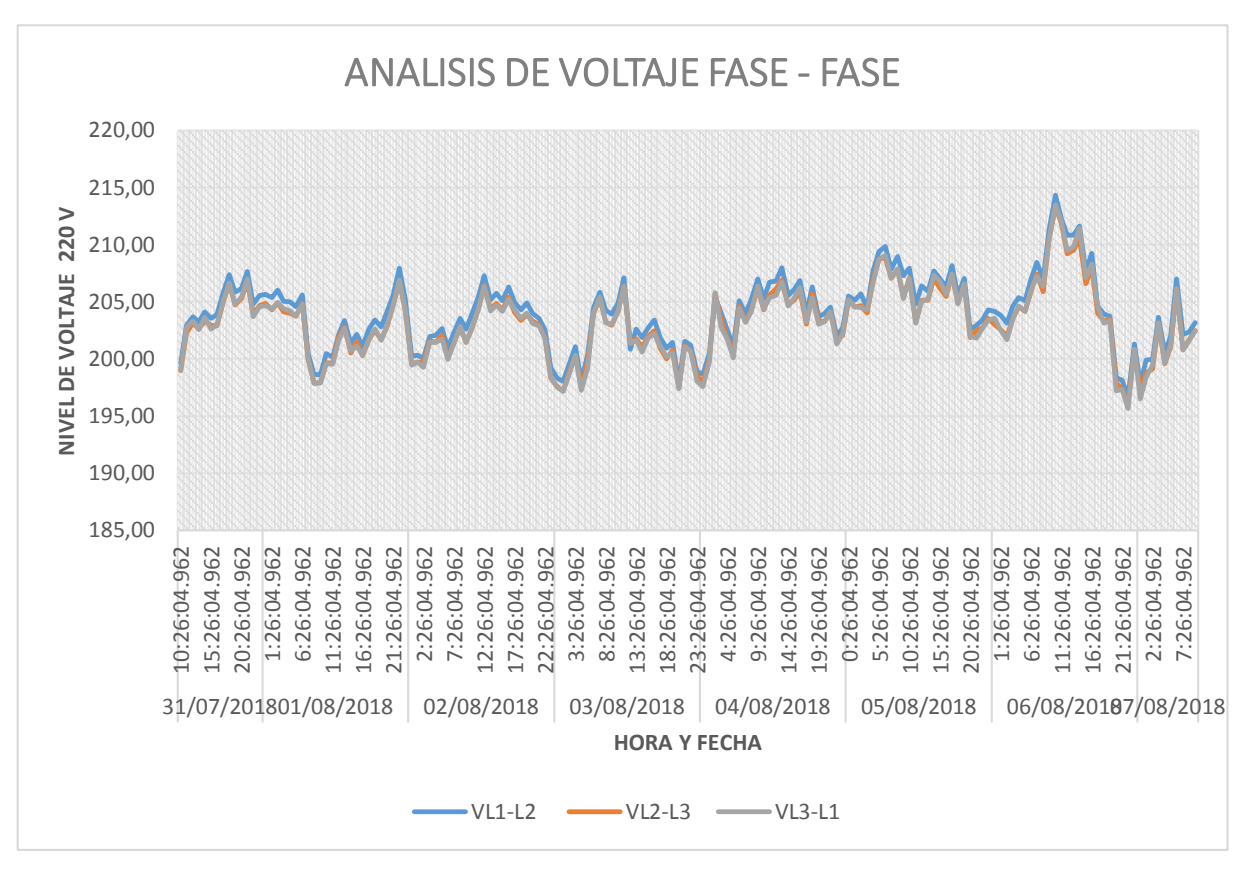

**Figura 17**: Curva de voltaje fase - fase **Fuente**: Los autores

Podemos concluir que los niveles de Voltaje presentan variaciones fuera de tolerancias de norma (+/- 8%), tanto en voltaje fase – fase, como en voltaje línea a línea. Además lo que se puede apreciar es que entre la L1, L2 y la L3 la variación de voltaje es significativa (mayor al 1%)

## **b) Voltaje Neutro**

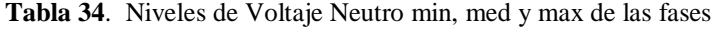

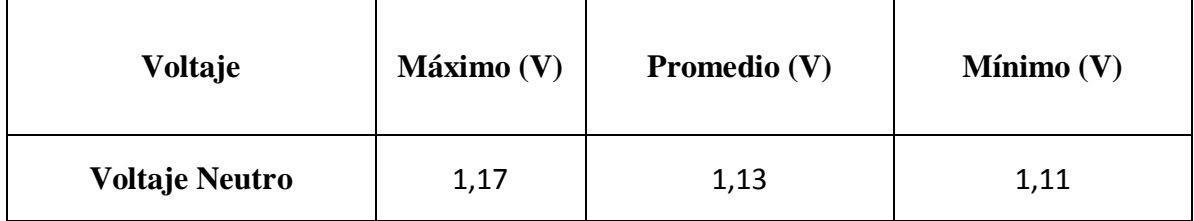

**Fuente**: Los autores

Se observa la curva de variación de voltaje en el neutro, donde se aprecia que existen voltajes donde el pico más alto es de 1,14 Voltios. Tomando en cuenta que el nivel de voltaje en la línea del neutro debe ser cero, el nivel del neutro debe estar dentro del nivel permitido.

#### **c) Análisis de los niveles de Corriente**

|                        | <b>A1 RMS</b> | <b>A2 RMS</b> | <b>A3 RMS</b> | <b>N RMS</b> |
|------------------------|---------------|---------------|---------------|--------------|
| A RMS MÍNIMA           | 1,40          | 1,40          | 1,4           | 17,63        |
| A RMS MEDIA            | 28,98         | 29,10         | 31,2          | 62,2         |
| A RMS<br><b>MÁXIMA</b> | 76,53         | 75,47         | 78,4          | 110,70       |

**Tabla 35**. Niveles de Voltaje Fase – Fase min, med y max de las fases

**Fuente**: Los autores

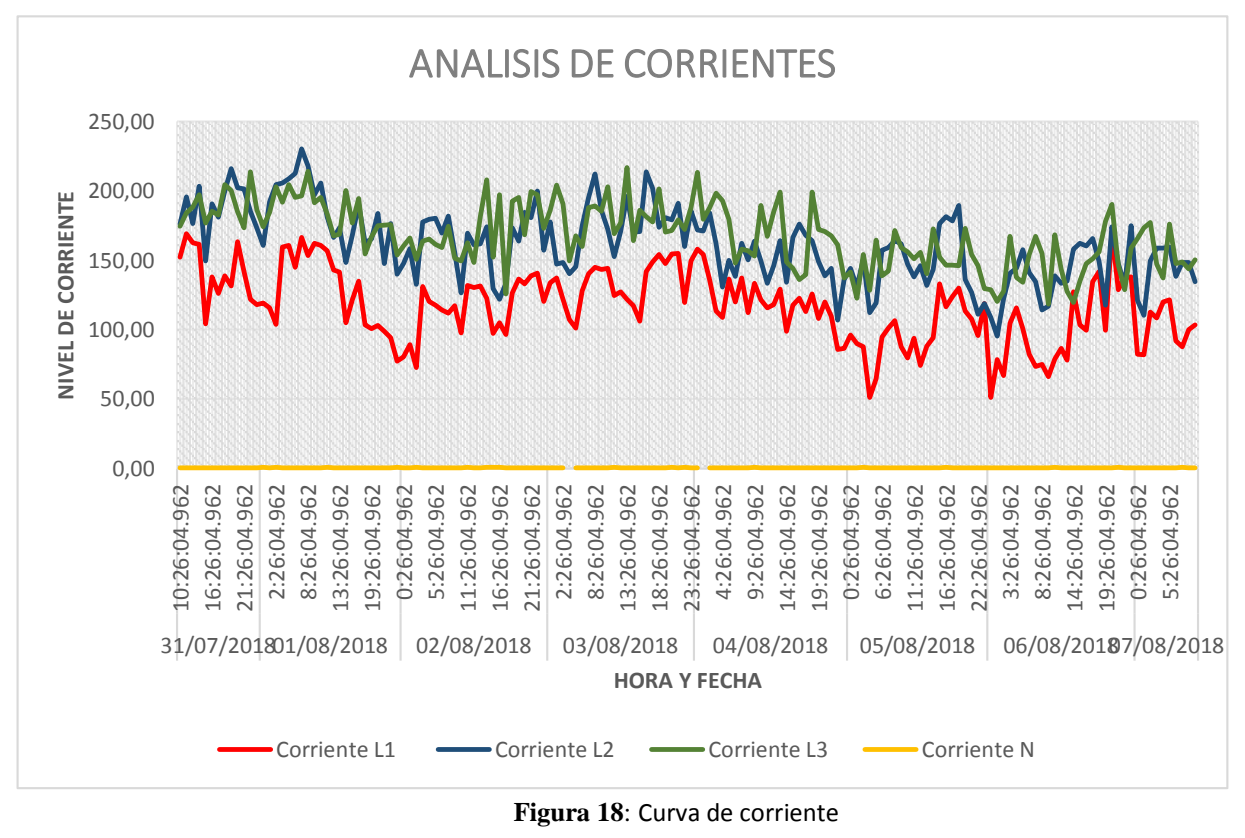

**Fuente: Los autores**

Según la tabla 35 se denota que las corrientes de línea presentan desbalance en la Fase 1 (rojo) seguramente por las cargas monofásicas instaladas que son conectados mayormente en la línea 1. El valor promedio aproximados es 75,47 Amperios en los periodos de trabajo normal. La gráfica muestra picos de corriente de hasta 78,40 amperios que pueden ser causados por el arranque de maquinaria o equipos.

# **d) Análisis de la distorsión de la onda**

Para identificar el área donde se produce en mayor cantidad de distorsión de la onda, se realiza mediciones de la onda sinusoidal, las mediciones se realizan en el Bloque A y en el área del laboratorio.

# **Mediciones del Bloque A**

En el Bloque A, se realiza las mediciones en la entrada del tablero de distribución. En la figura 19 se puede visualizar que la onda no sufre de distorsiones, donde se puede concluir que en el bloque A, no existe problemas de calidad de energía.

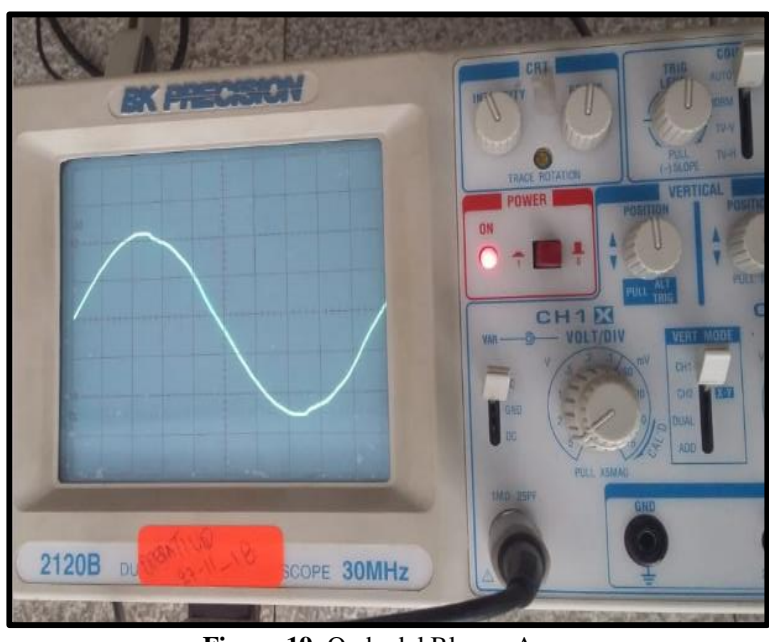

**Figura 19**: Onda del Bloque A **Fuente:** Los autores

# **Mediciones de la entrada de los Laboratorios.**

Se realizó las mediciones en la entrada del tablero general de distribución de los laboratorios, en la figura 20 se puede observar que la onda no es sinusoidal pura, se observa una distorsión de la onda, la misma que afecta a la calidad de energía de los laboratorios.

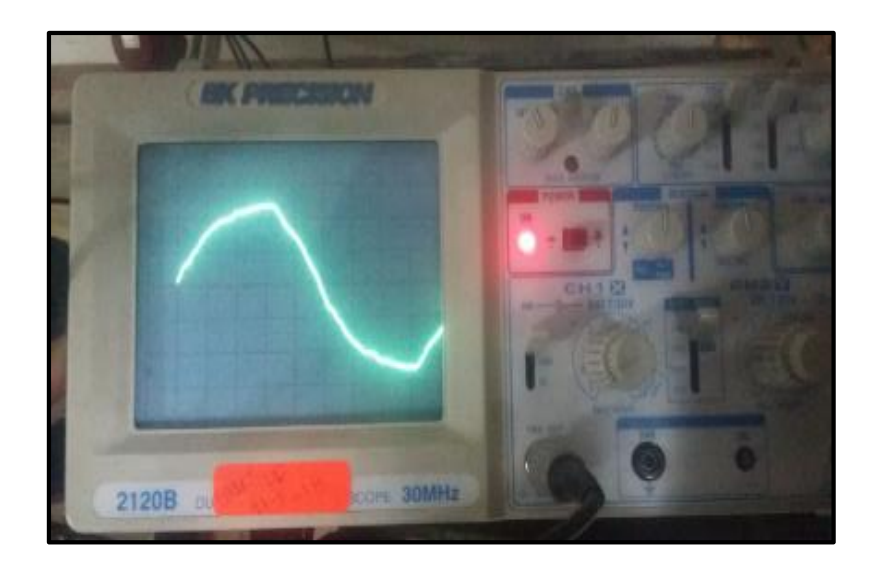

**Figura 20**: Onda de los laboratorios **Fuente: Los autores**

# **Mediciones del Laboratorio de Software**

Para detectar las áreas de los laboratorios que tienen problemas se realizó la medición de la onda en cada sector. Se comienza analizando la calidad de la onda en la entrada del tablero de distribución general del laboratorio de software, en esta área se encuentra varios equipos electrónicos que inyectan armónicos de la red, por lo que es necesario corregir los problemas del sistema eléctrico.

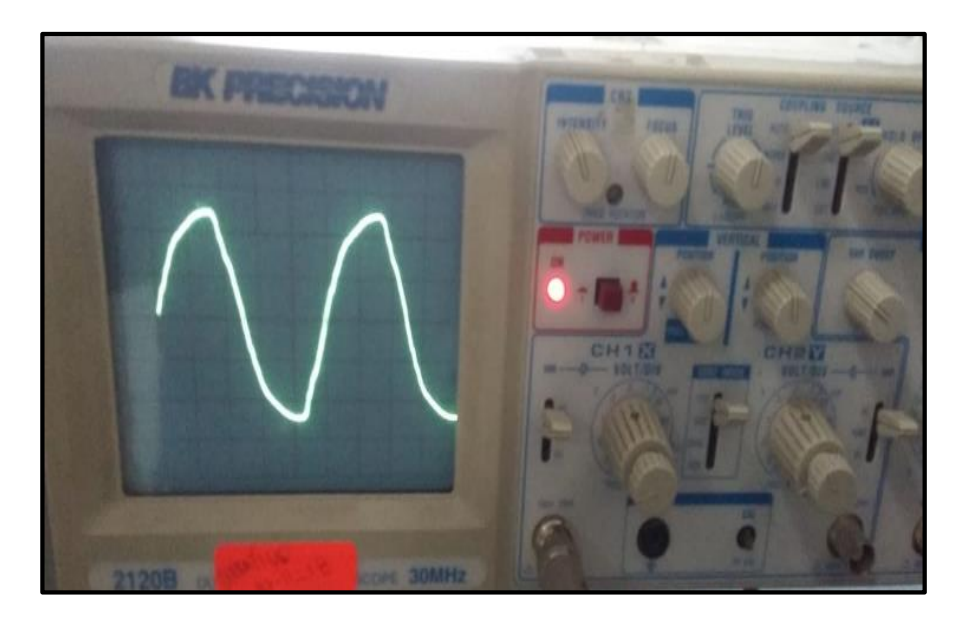

**Figura 21**: Onda de los laboratorios de Software **Fuente: Los autores**

# **Mediciones del Laboratorio de Electromecánica.**

Otra de las áreas de estudio son los laboratorios de electromecánica, se realiza las mediciones en el tablero de distribución de esta área, donde se visualiza que existe distorsión de la onda debido a la presencia de los armónicos de corriente y de voltaje

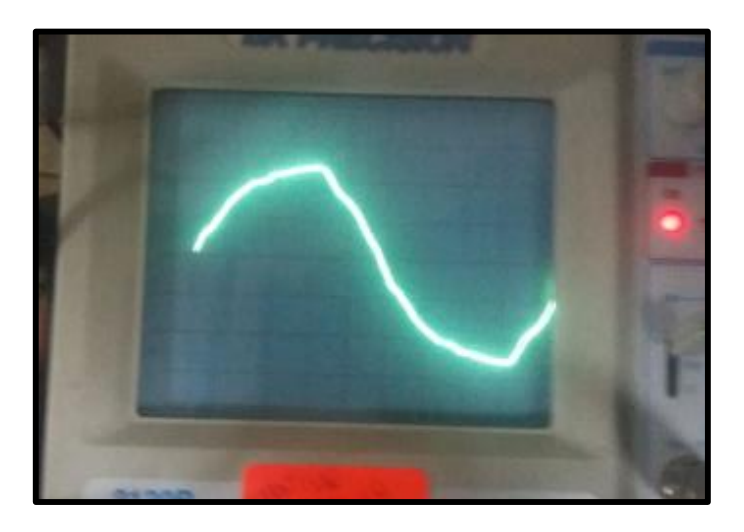

**Figura 22**: Onda de los laboratorios de Software

**Fuente: Los autores**

## **Mediciones del Laboratorio de Electromecánica.**

Otra de las áreas de estudio son los laboratorios de electromecánica, se realiza las mediciones en el tablero de distribución de esta área, donde se visualiza que existe distorsión de la onda debido a la presencia de los armónicos de corriente y de voltaje

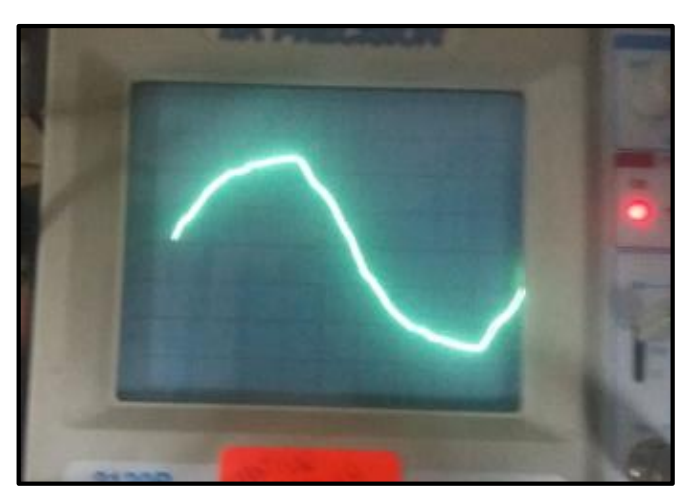

**Figura 23**: Onda de los laboratorios de Software **Fuente: Los autores**

# **Mediciones del Laboratorio de Electrónica**

Otra de las áreas de estudio son los laboratorios de electrónica, se realiza las mediciones en el tablero de distribución de esta área, donde se visualiza que existe distorsión de la onda debido a la presencia de los armónicos de corriente y de voltaje.

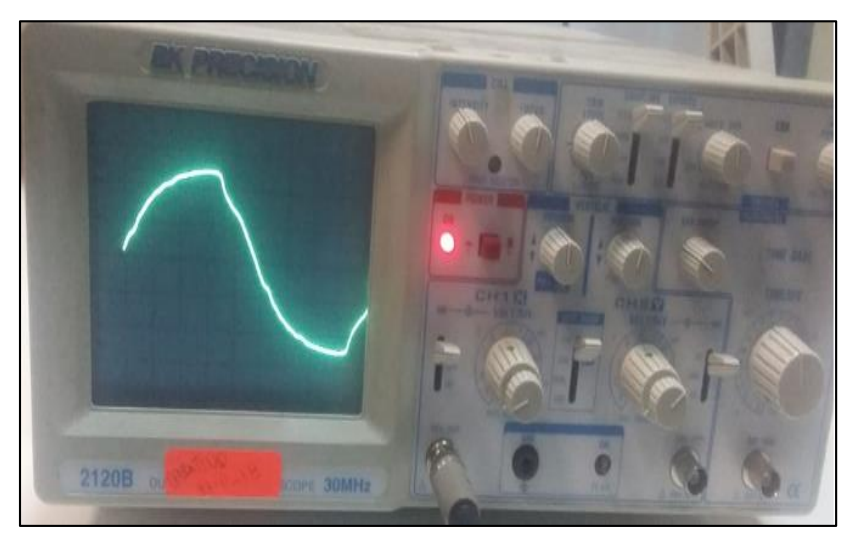

**Figura 24**: Onda de los laboratorios de Software

**Fuente:** Los autores

# **11.4.6 Análisis de datos obtenidos con el software de simulación EASY POWER: Simulación Inicial del diagrama Unifilar de los Laboratorios de la Universidad Técnica**

# **de Cotopaxi**

Después de realizar el levantamiento de la carga instalada al alimentador y el diseño del diagrama unifilar de la industria, posteriormente se ingresa los datos al software de diseño eléctrico. A continuación se indica los datos que se debe ingresar al programa:

- Transformador de 13.8 kV a 220 V de 300 kVA con impedancia de 3,00%
- $\triangleright$  Tres conductores de calibre 1/0 AWG
- $\triangleright$  Carga total del alimentador de los laboratorios

# **11.4.5.7 Análisis de Caídas de Voltaje**

# **a) Laboratorio de Industrial proceso de mecanizados y sueldas (STD 1).**

Para el análisis de la caída de voltaje se aplica la siguiente fórmula:

$$
I_1 = \frac{P}{\sqrt{3} \cdot \text{V} \cdot \text{fp}} \tag{35}
$$

$$
I_1 = \frac{55.207 * 10^3}{\sqrt{3} * 213,32 * 0,50}
$$

# $I_1$  = 298,84 A

De acuerdo a la norma, se determina que los conductores de calculan a un 125% de la corriente consumida a plena carga

$$
I_1 = 298,84 \text{ A} * 1.25
$$

 $I_1$ =373,54 A

La corriente inicial del laboratorio de Industrial es de 373,54 A, como siguiente paso se procede a calcular la caída de voltaje con la siguiente fórmula.

$$
e^{\theta/6} = \frac{2\sqrt{3}LI}{E_f s} \tag{36}
$$

Para un calibre de 2 AWG tenemos una sección de 33.62 mm<sup>2</sup>, con esto calculamos la caída de voltaje:

$$
e^{0}\!\!/\!\delta = \frac{2\sqrt{3}^{*}31m^{*}298,84 \text{ A}}{213,32 \text{ V}^{*}33,62 \text{ mm}^{2}} \text{ (%)}
$$
  

$$
e^{0}\!\!/\!\delta = 4,47\%
$$

La caída de voltaje no supera el 5% que es permitido en instalaciones eléctricas, la corriente admisible en el conductor 2 AWG es de 184 A y la corriente que pasa por el circuito del laboratorio industrial es de 373,54 A. Por lo que es necesario realizar un análisis corregido el factor de potencia es decir colocado el filtro.

#### **Análisis con el mismo conductor y corregido el factor de potencia:**

Al colocar el filtro el factor de potencia se eleva a 0,98 con este valor se calculara el nuevo valor de corriente.

$$
I_2 = \frac{P}{\sqrt{3} * v * fp}
$$
  
\n
$$
I_2 = \frac{55,207 * 10^3}{\sqrt{3} * 213,32 * 0,98}
$$
  
\n
$$
I_2 = 152,47 \text{ A}
$$

De acuerdo a la norma, se determina que los conductores de calculan a un 125% de la corriente consumida a plena carga

$$
I_2 = 152,47 \text{ A*}1.25
$$

$$
I_2
$$
= 190,59 A

El conductor 2 AWG tiene la capacidad de 184 A. El conductor que abastece la corriente de 190,59 A es de 1/0 AWG, por lo que es necesario cambiar de conductor. Se calcula nuevamente la caída de voltaje, con la corriente corregida.

$$
e^{0}\!\!\sqrt{\phantom{a}}\!\!\!\!\!=\frac{2\sqrt{3}*31\,m*152,47}{213,32\,V*33,62\,\mathrm{mm}^2}\,\left(\frac{\frac{0}{0}}{0}\right)
$$

 $e\% = 2,28\%$ 

Este conductor tiene una caída de voltaje menor que al conductor instalado y cumple con el límite que establece la norma que es igual o menor a 5%.

#### **Análisis con el nuevo conductor y corregido el factor de potencia:**

La corriente sigue siendo la misma que la del anterior caso:

 $I_2$  = 190,59 A

El conductor 1/0 AWG tiene la capacidad de 242 A. El conductor que abastece la corriente de 190,59 A es de 1/0 AWG. Por lo que se requiere calcular la nueva caída de voltaje.

Para un calibre de 1/0 AWG tenemos una sección de 53,49 mm<sup>2</sup>, con esto calculamos la caída de voltaje:

 $e^{0.0} = \frac{2\sqrt{3}*31 \, m*152.47}{213.32 \, V*53.49 \, mm^2}$  (%)

 $e\% = 1.43\%$ 

Este conductor tiene una caída de voltaje menor que al conductor instalado con lo que cumple con el límite que establece la norma que es igual o menor a 5%.

# **b) Laboratorio de Electromecánica, Oleoneaumática, resistencia de materiales y física mecánica (STD 2 y STD 3).**

Se señala que la potencia consumida en el laboratorio de electromecánica es de 43,73 kW, para esto se calcula la corriente.

$$
I_1 = \frac{P}{\sqrt{3} * v * fp}
$$
  
\n
$$
I_1 = \frac{43.73 * 10^3}{\sqrt{3} * 213.32 * 0.50}
$$
  
\n
$$
I_1 = 236.71 \text{ A} * 1.25
$$
  
\n
$$
I_1 = 295.89 \text{ A}
$$

La corriente inicial del laboratorio de Industrial es de 295,89 A, como siguiente paso se procede a calcular la caída de voltaje con la siguiente fórmula.

$$
e^{\theta}\!\!/\!\delta\!\!=\!\!\tfrac{2\sqrt{3}LI}{E_f s}\,\left(\!\!{}^{\textstyle\mathop{}\limits^{\textstyle\mathop{}\limits^{\textstyle\mathop{\scriptstyle\mathop{\scriptstyle}}\mathop{\scriptstyle\mathop{\scriptstyle}}\mathop{\scriptstyle\mathop{\scriptstyle\mathop{\scriptstyle\mathop{\scriptstyle\mathop{\scriptstyle\mathop{\scriptstyle\mathop{\scriptstyle\mathop{\scriptstyle}}\mathop{\scriptstyle\mathop{\scriptstyle\mathop{\vphantom{\scriptstyle\mathop{\scriptstyle^\prime}}\right}}}}}}}}}}}}}\right}}}\right)}}
$$

Para un calibre de 2 AWG tenemos una sección de 33.62 mm<sup>2</sup>, con esto calculamos la caída de voltaje:

$$
e^{0}\!\!\sqrt{\ }=\frac{2\sqrt{3}*73m*236,71 \text{ A}}{213,32 \text{ V}*33,62 \text{ mm}^2} \text{ (%)}
$$

 $e\% = 8,35\%$ 

La caída de voltaje supera el 5% que es permitido en instalaciones industriales, por lo que dicho conductor produce muchos problemas en el sistema eléctrico. Además el conductor instalado es de calibre 2 AWG, que admite una corriente de 184 A y la corriente que circula por el circuito es de 295,89 A

## **Análisis con el mismo conductor y corregido el factor de potencia:**

Al colocar el filtro el factor de potencia se eleva a 0,98 con este valor se calculara el nuevo valor de corriente.

$$
I_2 = \frac{P}{\sqrt{3} * V * f\overline{p}}
$$

$$
I_2 = \frac{43.73 * 10^3}{\sqrt{3} * 213.32 * 0.98}
$$

 $I_2$ = 120,77 A

De acuerdo a la norma, se determina que los conductores de calculan a un 125% de la corriente consumida a plena carga

$$
I_2 = 120{,}77 \; \mathrm{A}^*1{,}25
$$

 $I_2$ = 150,96 A

El conductor 2 AWG tiene la capacidad de 184 A. El conductor que abastece la corriente de 150,96 A es de 2 AWG, por lo que no es necesario cambiar de conductor, es suficiente corregir el factor de potencia con el filtro. Se calcula nuevamente la caída de voltaje, con la corriente corregida.

 $e^{0.0} = \frac{2\sqrt{3}*73 \text{ m}*120,77}{213,32 \text{ V}*33,62 \text{ mm}^2}$  (%)  $e\% = 4.25\%$ 

Este conductor tiene una caída de voltaje menor que al conductor instalado y cumple con el límite que establece la norma que es igual o menor al 5%, por eso es necesario colocar el filtro.

# **c) Laboratorio de Electromecánica y Eléctrica, Control Industrial e Investigación Electrónica (STD 4 y STD 5).**

Se señala que la potencia consumida en el laboratorio de electromecánica es de 80,10 kW, para esto se calcula la corriente.

$$
I_1 = \frac{P}{\sqrt{3} * v * f_p}
$$
  
\n
$$
I_1 = \frac{80.1 * 10^3}{\sqrt{3} * 213.32 * 0.50}
$$
  
\n
$$
I_1 = 433.58 \text{ A} * 1.25
$$
  
\n
$$
I_1 = 541.98 \text{ A}
$$

La corriente inicial del laboratorio de Industrial es de 541,98 A, como siguiente paso se procede a calcular la caída de voltaje con la siguiente fórmula.

$$
e^{\textstyle\theta\hspace{-1pt}/_{\textstyle\! 0}= \frac{2\sqrt{3}LI}{E_f s}\,\,(\textstyle\theta\hspace{-1pt}/_{\textstyle\! 0})}
$$

Para un calibre de 2 AWG tenemos una sección de 33.62 mm<sup>2</sup>, con esto calculamos la caída de voltaje:

e % = 
$$
\frac{2\sqrt{3} * 30 \text{m} * 433,58 \text{ A}}{213,32 \text{ V} * 33,62 \text{ mm}^2}
$$
 (%)  
e % = 6,28 %

La caída de voltaje supera el 5% que es permitido en instalaciones industriales, por lo que dicho conductor produce muchos problemas en el sistema eléctrico. Además el conductor instalado es de calibre 2 AWG, que admite una corriente de 184 A y la corriente que circula por el circuito es de 541,98 A

# **Análisis con el mismo conductor y corregido el factor de potencia:**

Al colocar el filtro el factor de potencia se eleva a 0,98 con este valor se calculara el nuevo valor de corriente.

$$
I_2 = \frac{P}{\sqrt{3} * V * fp}
$$

$$
I_2 = \frac{80,10 * 10^3}{\sqrt{3} * 213,32 * 0,98}
$$

$$
I_2 = 221.21 \text{ A}
$$

De acuerdo a la norma, se determina que los conductores de calculan a un 125% de la corriente consumida a plena carga

$$
I_2 = 221,21 \text{ A*1,25}
$$

$$
I_2
$$
= 276,519 A

 $e\% = 3.31\%$ 

El conductor 2 AWG tiene la capacidad de 184 A. El conductor que abastece la corriente de 276,519 A es de 2/0 AWG, por lo que es necesario cambiar de conductor, ya que aunque sea corregido el factor de potencia, el conductor sigue sobrecargado. Se calcula nuevamente la caída de voltaje, con la corriente corregida.

$$
e^{0}\!\!\sqrt{\!\!\delta} = \frac{2\sqrt{3}*31\,m*221,21}{213,32X\,V*33,62\,\text{mm}^2} \,\, (0\!\!\!\delta)
$$

Este conductor tiene una caída de voltaje menor que al conductor instalado y cumple con el límite que establece la norma que es igual o menor al 5%, por eso es necesario colocar el filtro. Pero se debe cambiar el calibre de conductor.

#### **Análisis con el nuevo conductor y corregido el factor de potencia:**

La corriente sigue siendo la misma que la del anterior caso:

 $I_2$ = 276,519 A

El conductor 2/0 AWG tiene la capacidad de 276 A. El conductor que abastece la corriente de 276,519 A es de 2/0 AWG. Por lo que se requiere calcular la nueva caída de voltaje.

Para un calibre de 2/0 AWG tenemos una sección de 67,43 mm<sup>2</sup>, con esto calculamos la caída de voltaje:

$$
e^{\frac{2\sqrt{3}*31 m*221,21}{213,32 V*67,43 mm^2}}
$$
 (%)

 $e\% = 1.65\%$ 

Este conductor tiene una caída de voltaje menor que al conductor instalado con lo que cumple con el límite que establece la norma que es igual o menor a 5%.

#### **d) Laboratorio de Software (STD 6).**

Se señala que la potencia consumida en el laboratorio de electromecánica es de 9 kW, para esto se calcula la corriente.

$$
I_1 = \frac{P}{\sqrt{3} * v * f_p}
$$
  
\n
$$
I_1 = \frac{9 * 10^3}{\sqrt{3} * 213,32 * 0,50}
$$
  
\n
$$
I_1 = 48,72 \text{ A} * 1.25
$$

 $I_1$ = 60,90 A

La corriente inicial del laboratorio de Industrial es de 60,90 A, como siguiente paso se procede a calcular la caída de voltaje con la siguiente fórmula.

$$
e\% = \frac{2\sqrt{3}LI}{E_f s} \,\,(\%)
$$

Para un calibre de 2 AWG tenemos una sección de 33.62 mm<sup>2</sup>, con esto calculamos la caída de voltaje:

$$
e\% = \frac{2\sqrt{3} \cdot 30 \text{m}^* \cdot 48.72 \text{ A}}{213.32 \text{ V}^* \cdot 33.62 \text{ mm}^2} \tag{96}
$$

e %= 0,71 %

La caída de voltaje no supera el 5% que es permitido en instalaciones industriales, por lo que dicho conductor no produce problemas en el sistema eléctrico. Además el conductor instalado es de calibre 2 AWG, que admite una corriente de 184 A y la corriente que circula por el circuito es de 60,90 A, por lo que el conductor instalado en el laboratorio es el adecuado.

## **Análisis con el mismo conductor y corregido el factor de potencia:**

Al colocar el filtro el factor de potencia se eleva a 0,98 con este valor se calculara el nuevo valor de corriente.

$$
I_2 = \frac{P}{\sqrt{3} * V * fp}
$$

$$
I_2 = \frac{9 * 10^3}{\sqrt{3} * 213,32 * 0,98}
$$

 $I_2$ = 24,86 A

De acuerdo a la norma, se determina que los conductores de calculan a un 125% de la corriente consumida a plena carga

$$
I_2 = 24,86 \text{ A*}1,25
$$

$$
I_2 = 31,07
$$
 A

El conductor 2 AWG tiene la capacidad de 184 A. El conductor que abastece la corriente de 31,07 A es de 2 AWG, por lo que no es necesario cambiar de conductor, ya que aunque sea corregido el factor de potencia, el conductor sigue sobrecargado. Se calcula nuevamente la caída de voltaje, con la corriente corregida.

$$
e^{\theta/6} = \frac{2\sqrt{3}*30 \, m*24,86}{213,32X\,V*33,62 \, \text{mm}^2} \, (\%)
$$

 $e\% = 0.36\%$ 

Este conductor tiene una caída de voltaje menor que al conductor instalado y cumple con el límite que establece la norma que es igual o menor al 5%, por eso es necesario colocar el filtro. Pero se debe cambiar el calibre de conductor.

# **e) Laboratorio de Electromecánica, Área de ajuste (STD 7).**

Se señala que la potencia consumida en el laboratorio de electromecánica es de 83 kW, para esto se calcula la corriente.

$$
I_1 = \frac{P}{\sqrt{3} * v * f_P}
$$
  
\n
$$
I_1 = \frac{83 * 10^3}{\sqrt{3} * 213,32 * 0,50}
$$
  
\n
$$
I_1 = 449,28 \text{ A} * 1.25
$$
  
\n
$$
I_1 = 561,60 \text{ A}
$$

La corriente inicial del laboratorio de Industrial es de 561,60 A, como siguiente paso se procede a calcular la caída de voltaje con la siguiente fórmula.

$$
e\%=\frac{2\sqrt{3}LI}{E_f s}\,\,(\%)
$$

Para un calibre de 2 AWG tenemos una sección de 33.62 mm<sup>2</sup>, con esto calculamos la caída de voltaje:

e 
$$
\frac{9}{2} = \frac{2\sqrt{3} \cdot 61 \text{ m} \cdot 449,28 \text{ A}}{213,32 \text{ V} \cdot 33,62 \text{ mm}^2} \tag{96}
$$
  
e 
$$
\% = 13,23 \%
$$

La caída de voltaje supera el 5% que es permitido en instalaciones industriales, por lo que dicho conductor produce muchos problemas en el sistema eléctrico. Además el conductor instalado es de calibre 2 AWG, que admite una corriente de 184 A y la corriente que circula por el circuito es de 561,60 A.

#### **Análisis con el mismo conductor y corregido el factor de potencia:**

Al colocar el filtro el factor de potencia se eleva a 0,98 con este valor se calculara el nuevo valor de corriente.

$$
I_2 = \frac{P}{\sqrt{3} * V * fp}
$$

$$
I_2 = \frac{83 * 10^3}{\sqrt{3} * 213,32 * 0,98}
$$

 $I_2$  = 229,22 A

De acuerdo a la norma, se determina que los conductores de calculan a un 125% de la corriente consumida a plena carga

$$
I_2 = 229{,}22 \text{ A}^*1{,}25
$$

 $I_2$ = 286,53 A

El conductor 2 AWG tiene la capacidad de 184 A. El conductor que abastece la corriente de 286,53 A es de 3/0 AWG, por lo que es necesario cambiar de conductor, ya que aunque sea corregido el factor de potencia, el conductor sigue sobrecargado. Se calcula nuevamente la caída de voltaje, con la corriente corregida.

$$
e\,\% = \frac{2\sqrt{3}*61m*229,22\,A}{213,32\,V*33,62\,mm^2}\,\left(\%
$$

 $e\% = 6.75\%$ 

Este conductor tiene una caída de voltaje mayor que al conductor instalado y no cumple con el límite que establece la norma que es igual o menor al 5%, por eso es necesario cambiar el calibre de conductor.

#### **Análisis con el nuevo conductor y corregido el factor de potencia:**

La corriente sigue siendo la misma que la del anterior caso:

$$
I_2 = 229,22 \text{ A}
$$

El conductor 3/0 AWG tiene la capacidad de 315 A. El conductor que abastece la corriente de 286,53 A es de 3/0 AWG. Por lo que se requiere calcular la nueva caída de voltaje.

Para un calibre de 3/0 AWG tenemos una sección de 85,01 mm<sup>2</sup>, con esto calculamos la caída de voltaje:

$$
e\% = \frac{2\sqrt{3}*61m*229,22A}{213,32V*85,01mm^2} (%)
$$

$$
e\% = 2.67\%
$$

Este conductor tiene una caída de voltaje menor que al conductor instalado con lo que cumple con el límite que establece la norma que es igual o menor a 5%.

Se realiza un resumen del análisis de las caídas de voltaje de los circuitos eléctricos de los laboratorios de la Universidad Técnica de Cotopaxi.

| Laboratorio                                                                              | Caída de<br>Voltaje sin<br>filtro | Caída de<br>Voltaje con<br>filtro | Caída de Voltaje<br>con filtro y<br>cambio de<br>conductor |
|------------------------------------------------------------------------------------------|-----------------------------------|-----------------------------------|------------------------------------------------------------|
| Laboratorio de Industrial<br>(STD1)                                                      | 4,47 %                            | 2,28 %                            | $1,43\%$                                                   |
| Laboratorio<br>de<br>Electromecánica 1 (STD 2<br>$y$ STD 3)                              | 8,35 %                            | $4,25\%$                          | No requiere<br>cambio                                      |
| Laboratorio<br>de<br>Electromecánica<br>$\overline{2}$<br>y<br>Eléctrica (STD 4 y STD 5) | $6,28\%$                          | $3,31\%$                          | $1,65\%$                                                   |
| Laboratorio de Software<br>(STD <sub>6</sub> )                                           | $0,71\%$                          | $0,36\%$                          | No requiere<br>cambio                                      |
| Laboratorio<br>de<br>Electromecánica 3 (STD 7)                                           | $13,23\%$                         | $6,75\%$                          | 2,67%                                                      |

**Tabla 36**. Resumen de la caída de voltaje de los laboratorios

**Fuente:** Los autores

De acuerdo a la tabla 36, se pueda observar que la caída de voltaje disminuye, solo corrigiendo el factor de potencia colocando el filtro, pero en algunos laboratorios es necesario el cambio de conductor ya que estos se encuentran sobrecargados, por lo tanto se realizó el análisis para el cambio del conductor, con la reserva necesaria para evitar la sobrecarga.

# **11.4.5.8 Análisis del voltaje del alimentador y de los laboratorios**

Se realiza el análisis del voltaje del alimentador general y del alimentador de los laboratorios, para identificar el nivel de caída de voltaje para comprobar si el voltaje que entra es igual al voltaje que sale. Para esto se expone el voltaje de cada alimentador.

## **Voltaje del alimentador**

| <b>Voltaje</b>             | <b>Máximo</b> | <b>Promedio</b> | <b>Mínimo</b> |  |  |  |
|----------------------------|---------------|-----------------|---------------|--|--|--|
| $V_{A-B}$                  | 197,24        | 196,79          | 196,60        |  |  |  |
| $\rm V_{B\text{-}C}$       | 207,78        | 208,74          | 208,71        |  |  |  |
| $\rm V_{C\text{-}A}$       | 213,62        | 214,13          | 214,24        |  |  |  |
| <b>Fuente:</b> Los autores |               |                 |               |  |  |  |

**Tabla 37**. Niveles de Voltaje Fase – Fase min, med y max de las fases

En la tabla 36 se indica los niveles de voltaje de las fases del alimentador donde el nivel de voltaje que sale del alimentador es de 214,24 Voltios y se requiere comprobar si es el mismo voltaje que ingresa a los laboratorios, esto se visualiza en la tabla 37

**Tabla 38**. Niveles de Voltaje Fase – Fase min, med y max de las fases

| Voltaje              | <b>Máximo</b> | <b>Promedio</b> | <b>Mínimo</b> |
|----------------------|---------------|-----------------|---------------|
| $V_{A-B}$            | 167,53        | 170,77          | 167,56        |
| $\rm V_{B\text{-}C}$ | 205,80        | 206,88          | 206,87        |
| $\rm V_{C\text{-}A}$ | 212,67        | 213,32          | 213,10        |

**Fuente:** Los autores

En la tabla 37 se presenta los niveles de voltaje del laboratorio que se encuentra en 213,10 Voltios, realizando el análisis de los niveles de voltaje del alimentador general y de los laboratorios, donde se visualiza que existe caídas de voltaje aproximado de 1%, porcentaje que no supera el 5% permitido, por lo que esta caída no es representativa para el sistema.

Los datos mostrados anteriormente se ingresan al software de simulación para encontrar los problemas dela industria y así comprobar si son correctos los datos obtenidos de la simulación, para posteriormente plantear soluciones técnicas que mejoren la calidad del suministro de la energía eléctrica de la industria. En la figura número 19 se indica el diagrama eléctrico ingresado al programa.

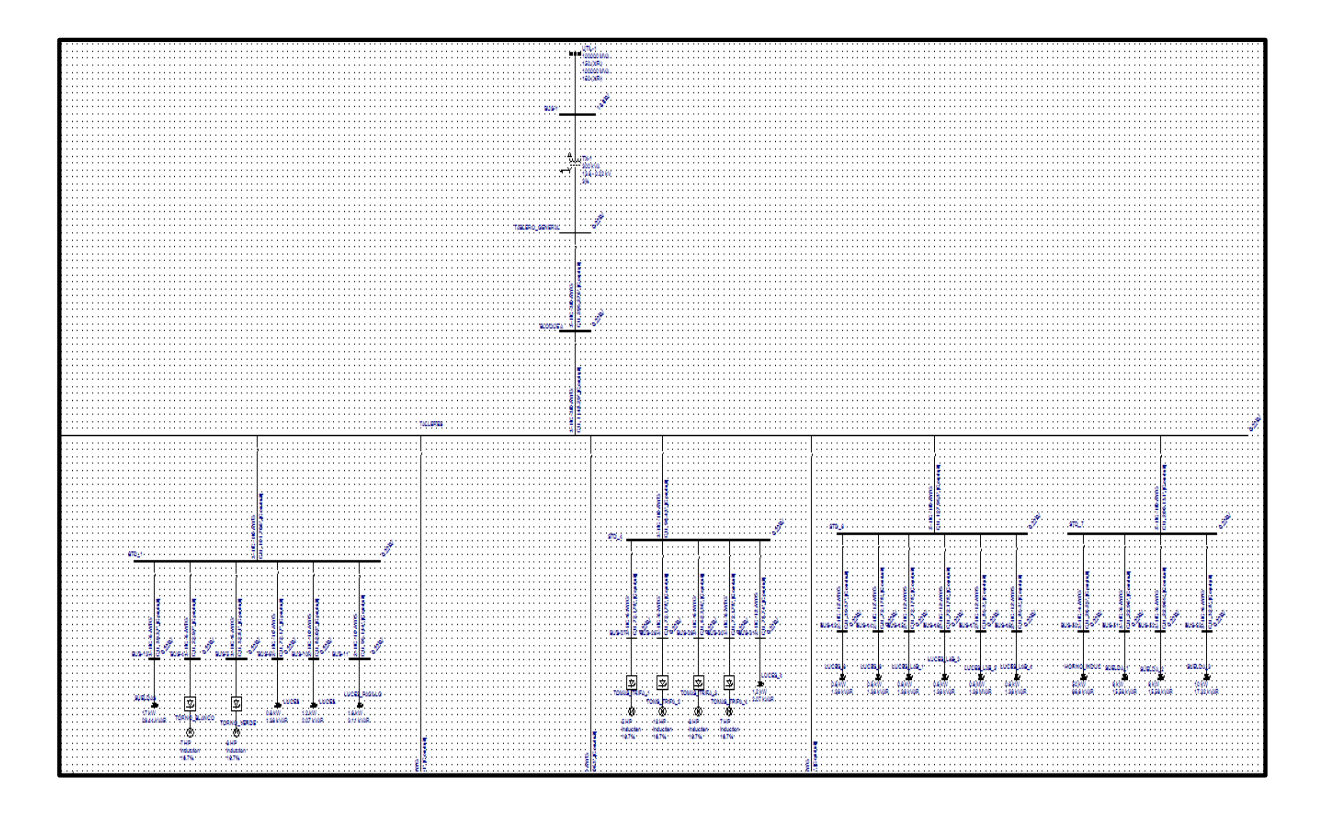

**Figura 25:** Simulación inicial del sistema eléctrico del laboratorio

**Fuente**: Los autores

# **11.4.6 Problemas encontrados en el sistema eléctrico en el laboratorio**

Después de realizar la simulación en el programa EASY POWER, el alimentador número 6 presenta los siguientes problemas:

# **11.4.6.1 Bajo factor de Potencia**

Al realizar la corrida de flujos inicial se obtiene el factor de potencia de cada carga y el total del sistema que se expone en la siguiente tabla:

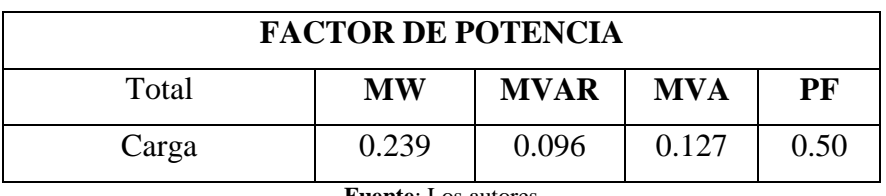

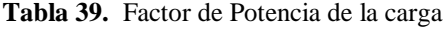

**Fuente**: Los autores

En la tabla 35 se puede observar que el factor de potencia dado por la corrida de flujos inicial es de 0,50 el cual coincide con los datos del analizador de carga.

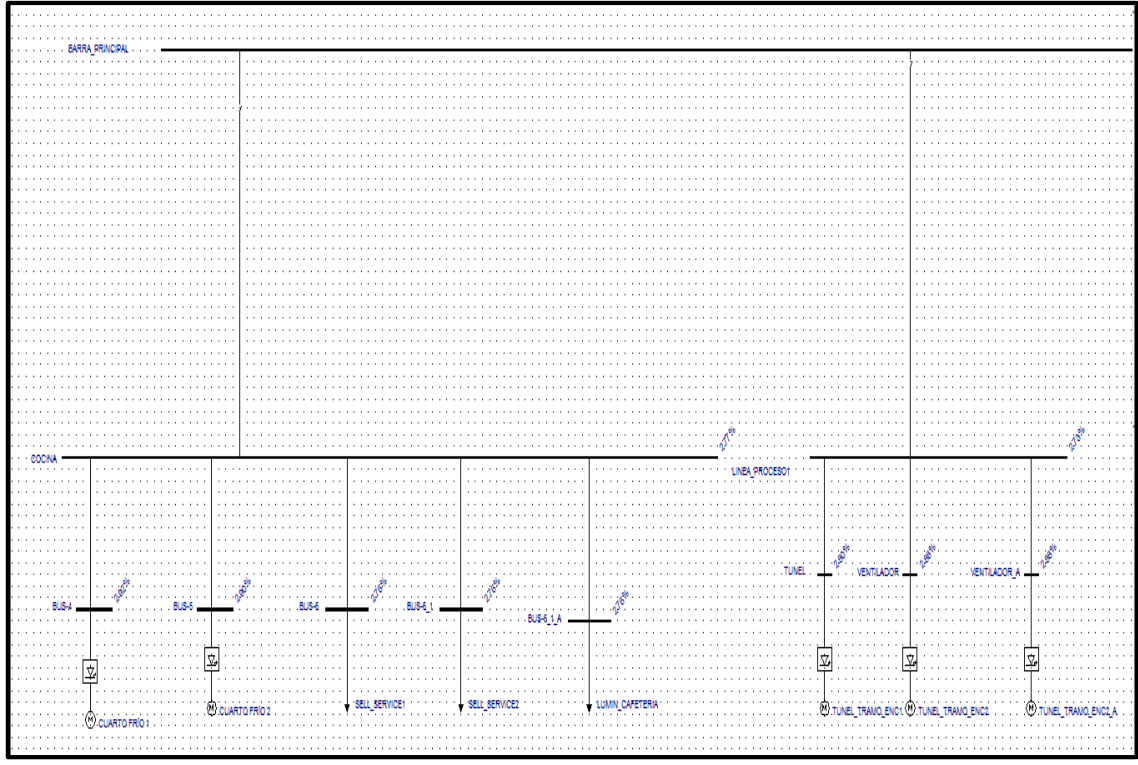

# **11.5 Corrida Inicial de Flujo Armónico del diagrama Unifilar de PROVEFRUT**

**Figura 26:** Corrida de flujos de Armónicos en la red

**Fuente**: Los autores

# **a) Análisis de THD de voltaje en PROVEFRUT**

#### **Tabla 40. THDV% del simulador EASY POWER**

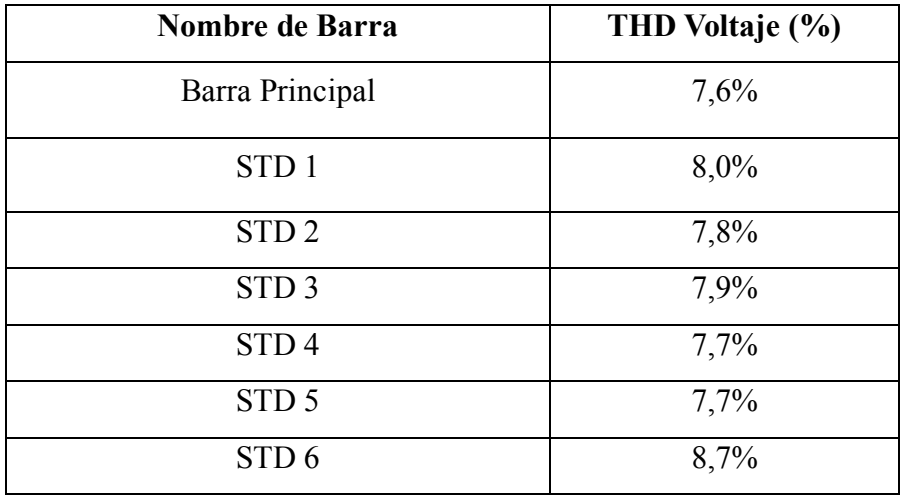

**Fuente**: Los autores

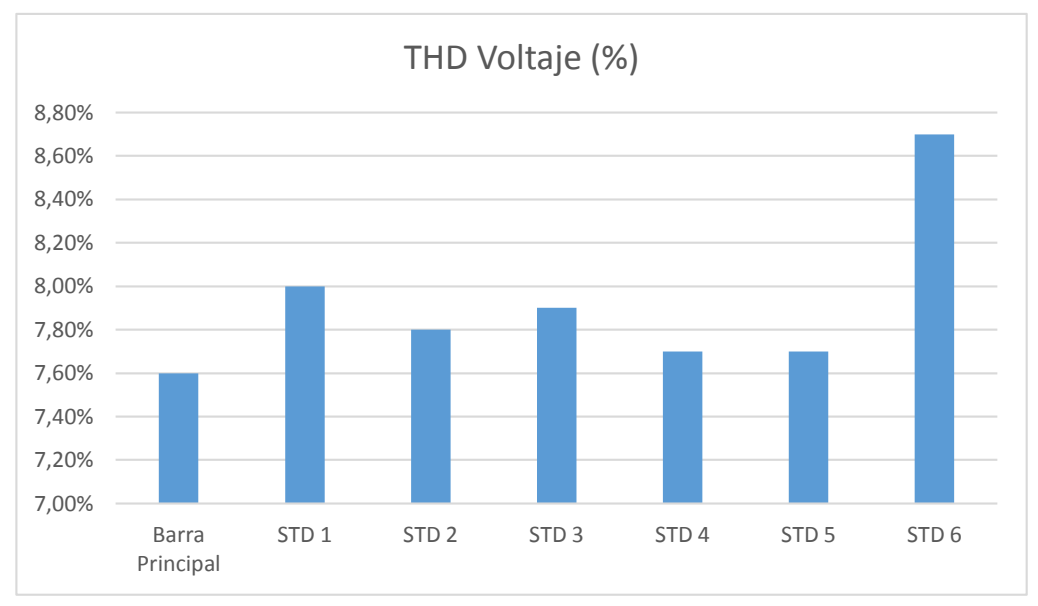

**Figura 27:** Corrida de flujos de Armónicos en la red THDV

#### **Fuente**: Los autores

De acuerdo a la tabla número 33 se puede concluir que el nivel de armónicos de voltaje se encuentra fuera de la norma establecida por la IEEE, coincidiendo con los datos medidos por el analizador de carga. Se concluye que el THDV sobrepasa el 5% que establece la norma, por lo tanto existe armónicos de voltaje.

# **b) Análisis de THD de corriente en PROVEFRUT**

| Nombre de Carga       | THD Corriente (%) |
|-----------------------|-------------------|
| Sueldas               | 78,71%            |
| Torno Blanco          | 72,71%            |
| Torno Verde           | 68,51%            |
| Luces                 | 57,71%            |
| Luces pasillo         | 48,71%            |
| Luces de emergencia   | 39,99%            |
| Módulo Hidroneumática | 66,71%            |
| Luces                 | 72,71%            |
| Tomas 220 V           | 71,79%            |
| Tomas trifásico       | 70,73%            |
| Modulo Industrial     | 68,75%            |

**Tabla 41**. THDI% del simulador EASY POWER

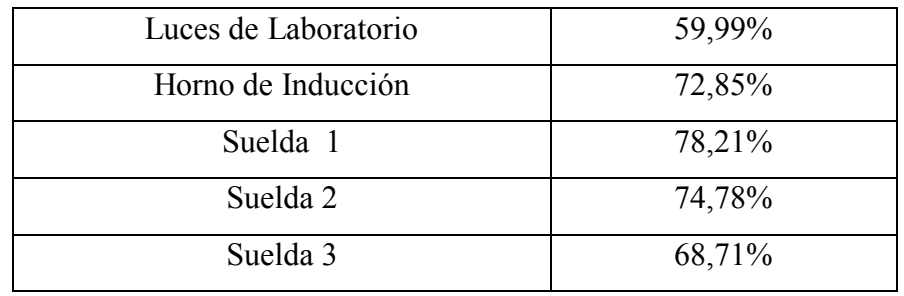

**Fuente**: Los autores

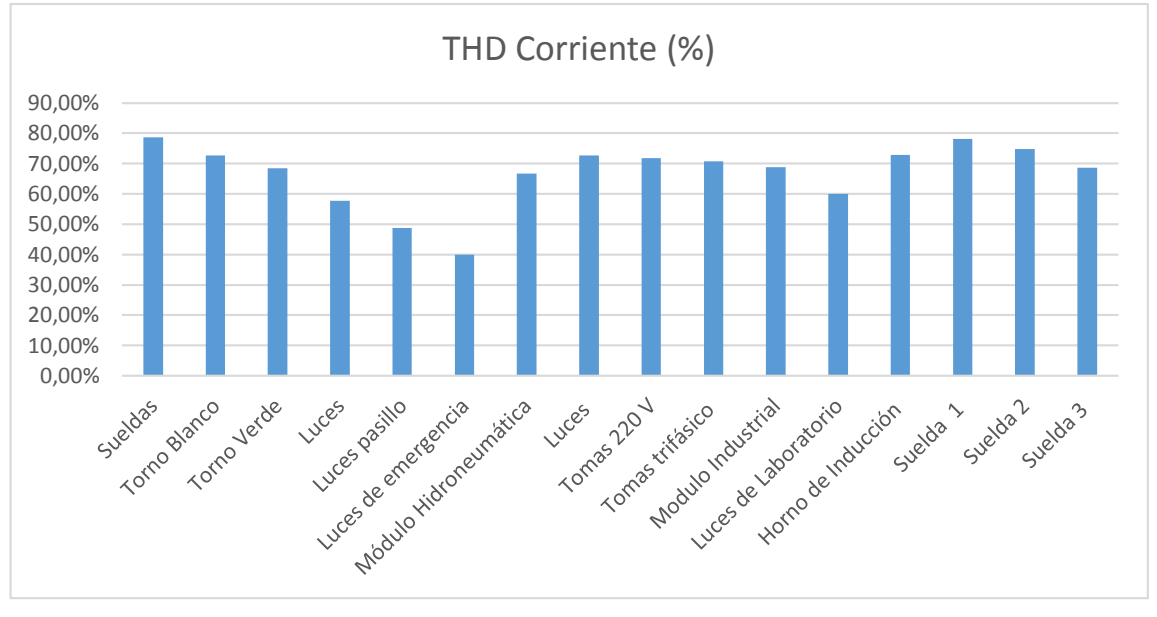

**Figura 28:** Corrida de flujos de Armónicos en la red THDI

De acuerdo a la tabla número 37 se puede concluir que el nivel de armónicos de corriente de las cargas se encuentra fuera de la norma establecida por la IEEE, coincidiendo con los datos medidos por el analizador de carga. El promedio de THDI es de 77% lo que sobrepasa lo establecido por la regulación que es el 12%.

# **11.6 Soluciones Propuestas.-**

#### **11.6.6 Propuestas para mitigar armónicos.-**

#### **Cálculo para el Diseño del Filtro Armónico**

Potencia consumida en el Transformador a 300 kVA =  $229,99$  kW

Lo primero que se procede a realizar es el cálculo de los ángulos, utilizado como datos el valor medido del factor de potencia y como segundo dato el valor al cual se desea llevar el factor de potencia.

$$
f_{p1} = 0.89 \qquad \theta_1 = \cos^{-1}(0.89) = 27.12
$$

$$
f_{p2}=0.98 \qquad \theta_2=\cos^{-1}(0.98)=11.48
$$

Con los datos de los ángulos saco los KVAR efectivos (Qeff)

$$
Q_{eff} = P (\tan \theta_1 - \tan \theta_2)
$$

$$
Q_{eff} = 229,99 \text{ (tan} (27.12) - \tan (11.48))
$$

 $Q_{\text{eff}}$ =71.08 kVAR

Este valor en KVAR es el que se deberá instalar en total del sistema en el punto de conexión del horno de inducción

El siguiente paso es calcular la reactancia efectiva del filtro.

$$
X_{\text{eff}} = \frac{\text{(VII sist)}^2}{Q_{\text{eff}}}
$$

$$
X_{\text{eff}} = \frac{(220 \text{ v})^2}{71.08 \times 10^3}
$$

 $X<sub>eff</sub>=0.68Ω$  x fase

**h= f armonico f fundamental** 180

h=  $\frac{100}{60}$ ; h=3; 3\*6%=0.18; 3-0.18=2.82

Cálculo de la reactancia capacitiva.-

X<sub>c</sub>=
$$
\frac{(hx0.6)^2}{(hx0.6)-1}
$$
X<sub>eff</sub> \t C= $\frac{1}{2*\pi*\mathbf{f}*\mathbf{X}_c}$   
\nX<sub>c</sub>= $\frac{(2.82)^2}{(2.82)^2-1}$  \* 0.54 C= $\frac{1}{2*\pi*\mathbf{60*0.618}}$ =4.29 x10<sup>-3</sup>F  
\nX<sub>c</sub>= 0.618 Ω C=4290 uF

Debemos elegir un capacitor de valor comercial de 4700 uF

Cálculo de la reactancia inductiva.-

$$
X_{I} = \frac{X_{c}}{h^{2}}
$$
\n
$$
L = \frac{X_{L}}{2x\pi xf}
$$
\n
$$
L = \frac{0.0687\Omega}{2x\pi x f}
$$
\n
$$
L = \frac{0.0687\Omega}{2x\pi x 60}
$$

$$
X1=\frac{0.618}{9}
$$
 L=1.822 X10<sup>-4</sup> H  
\nX<sub>1</sub>=0.0687Ω L=0.182 X10<sup>-3</sup> H  
\nL=0.182 mH

Cálculo de la Resistencia del Filtro

R=
$$
\frac{X_1 * h * 0.6}{Qf}
$$
  
R= $\frac{0.0687 Ω x 2.82}{20}$   
R=9.687 X10<sup>-3</sup> Ω

R=9.687 mΩ

Cálculo de la Impedancia del Filtro

Z=R+j (WL-
$$
\frac{1}{Wc}
$$
)  
\nZ=9.687 x 10<sup>-3</sup> Ω +j (2 x π x 60 x 0.182 x10<sup>-3</sup> -  $\frac{1}{2π x 60 x 4.29 x10^{-3}}$ )  
\nZ=9.687 x 10<sup>-3</sup> Ω +j (0.069-0.618)  
\nZ=9.687 x 10<sup>-3</sup> -j 0.549

Cálculo de los kVAR del Filtro

$$
Kvar_{filtero} = \frac{Vi^2l-l}{X_c-X_l}
$$

 $Kvar_{\text{filtro}}$ =  $(220)^2$ 0.618 - 0.0687

Kvar $_{\text{filtro}}$  = 88112.14

Kvarfiltro=0.0881 MVA

# **COMPROBACIÓN.**

Para que el filtro pasivo serie RLC se sintonice a la frecuencia requerida, se debe cumplir la siguiente condición:

$$
X_c = X_I
$$
  
\n $X_L = X_C \times h$   
\n $X_L = 0.0687 \times 2.82$   
\n $X_c = 0.21$   
\n $X_L = 0.19$ 

### 0.21=0.19 **SI CUMPLE**

### **Resultados obtenidos con el filtro en el software**

Una vez ya calculado el filtro se procede a ingresar los datos del sistema:

**Inductor=**0.00968 + j 0.0687 Ω

**Capacidad en MVAR=**0.0881 MVA

**Voltaje de línea a línea =**0.22 kV

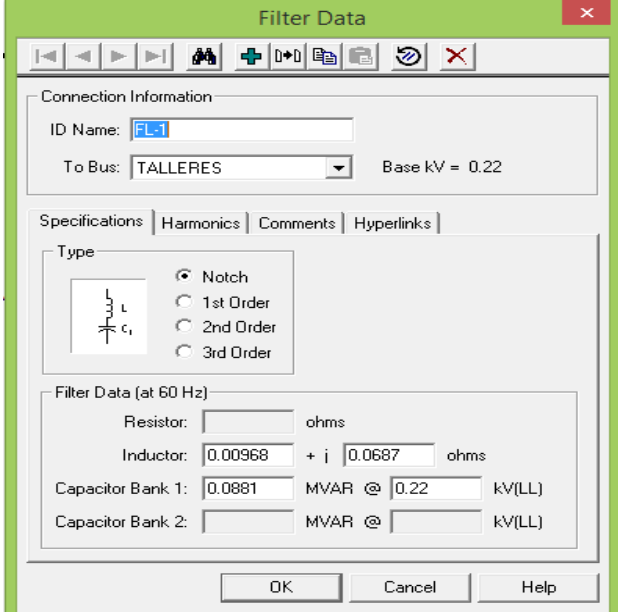

**Figura 29:** Dimensionamiento del filtro en EASY POWER

**Fuente**: Los autores

El banco de capacitores que se encuentra instalado en la universidad es de 120 kVAR como se indica en la figura 30

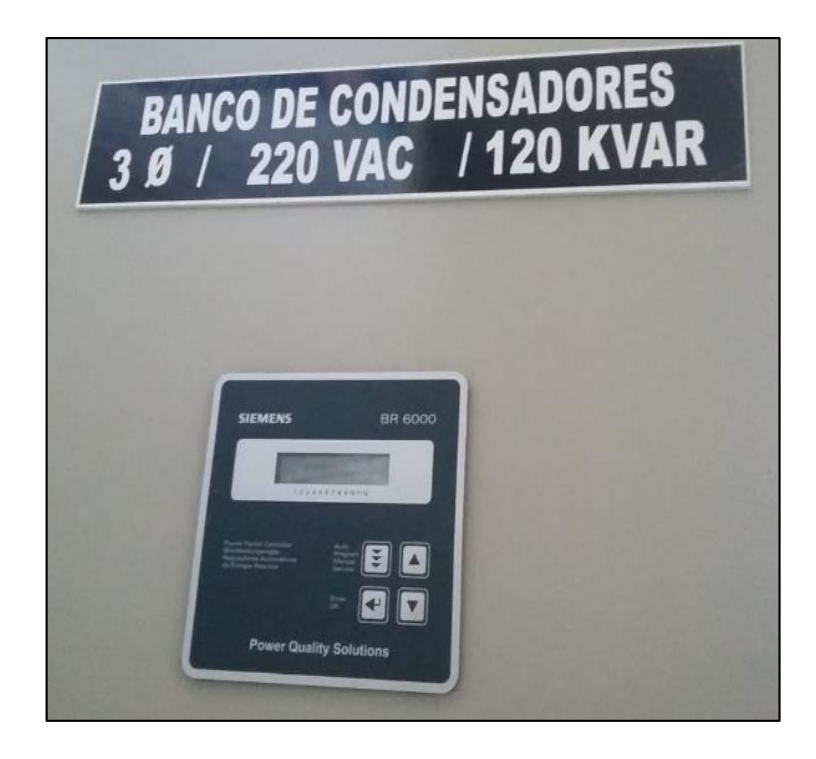

**Figura 30:** Banco de capacitores de la Universidad

#### **Fuente**: Los autores

La capacidad del filtro que se calculó en este proyecto de investigación es de 88,10 kVAR, donde se puede concluir que el banco de capacitores instalado en la universidad puede ayudar a elevar el factor de potencia del laboratorio, pero no ayudara a mitigar los armónicos de corriente y de voltaje. Por lo que es recomendable instalar el filtro calculado para mejorar la calidad de energía.

#### **Resultados de la Corrida de flujos final**

Se coloca el filtro expuesto anteriormente, luego de realizar la corrida de flujos se verifica que el factor de potencia se encuentra dentro de los límites establecidos por la norma, además se realiza nuevamente una corrida de flujos de armónicos de corriente y de voltaje donde se puede visualizar que el porcentaje de los dos tipos de armónicos se encuentran dentro de la norma.

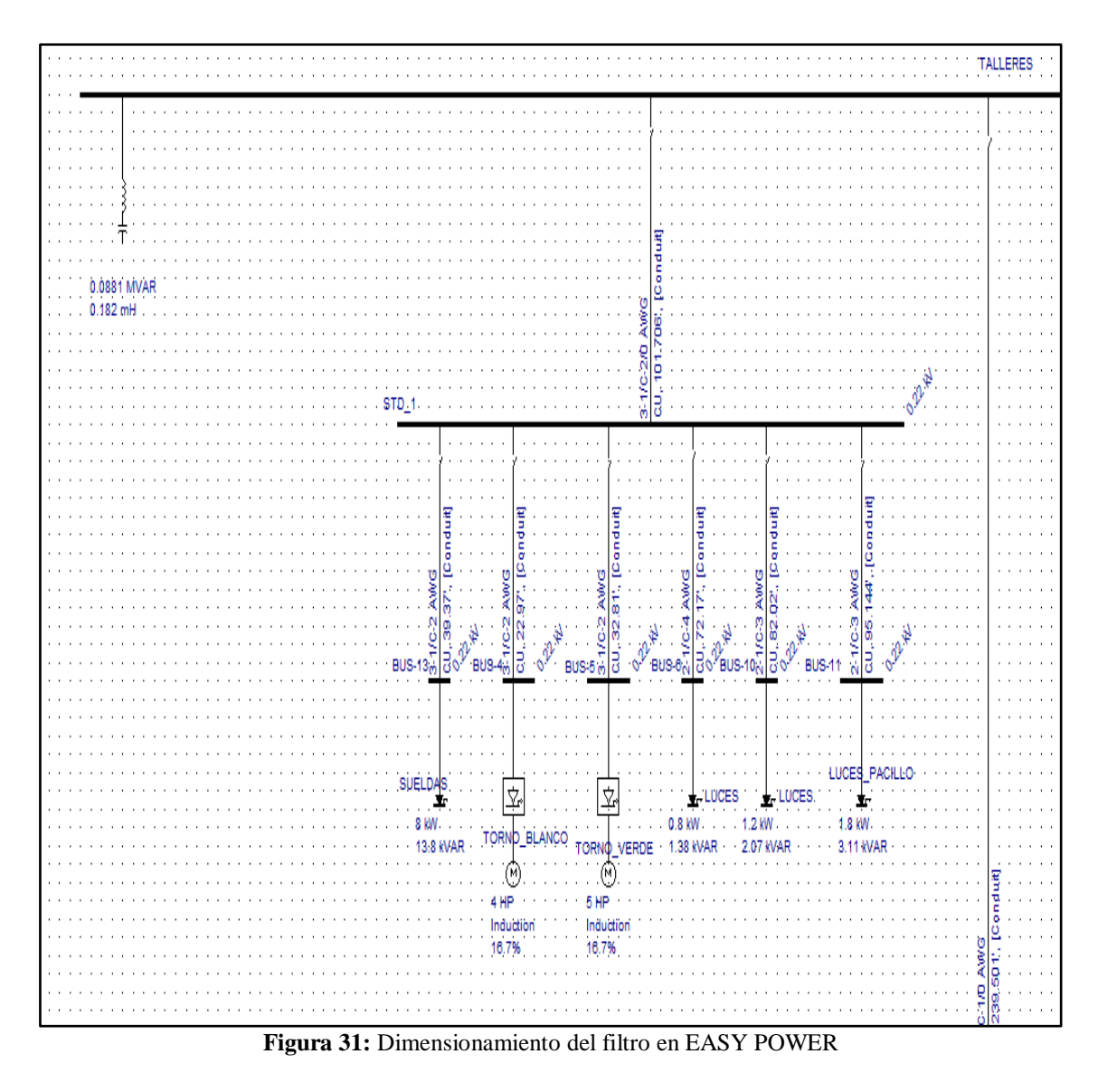

**Fuente**: Los autores

# **a) Factor de Potencia**

La clase de filtro que se coloca es un filtro pasivo, el mismo que ayuda a elevar el factor de potencia a los límites permitidos, luego de realizar la corrida de flujos, se comprueba que el factor de potencia del laboratorio tiene un factor de potencia de 0.98, esto se indica en la tabla 38.

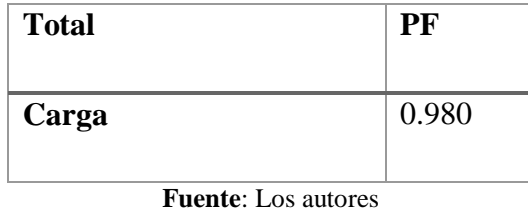

#### **Tabla 42. Factor de Potencia corregido de la carga y el generador**

# **b) Armónicos de Voltaje**

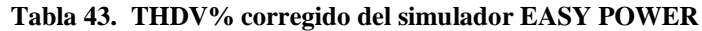

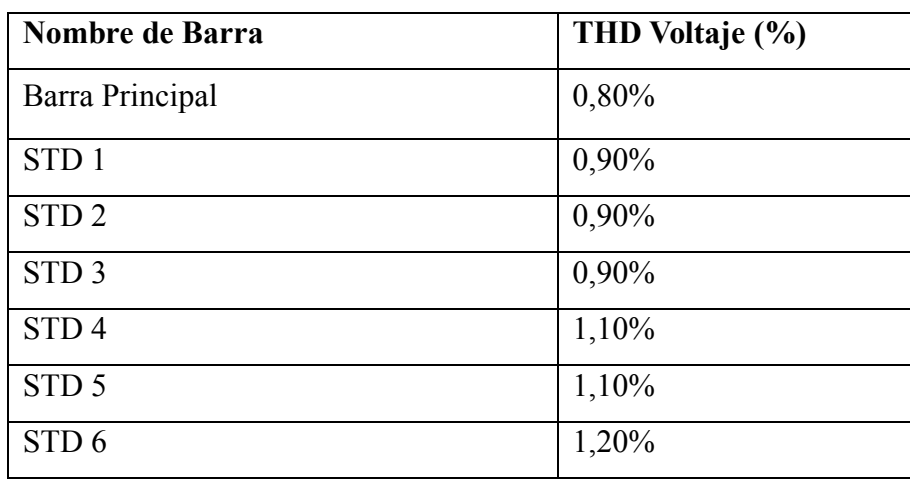

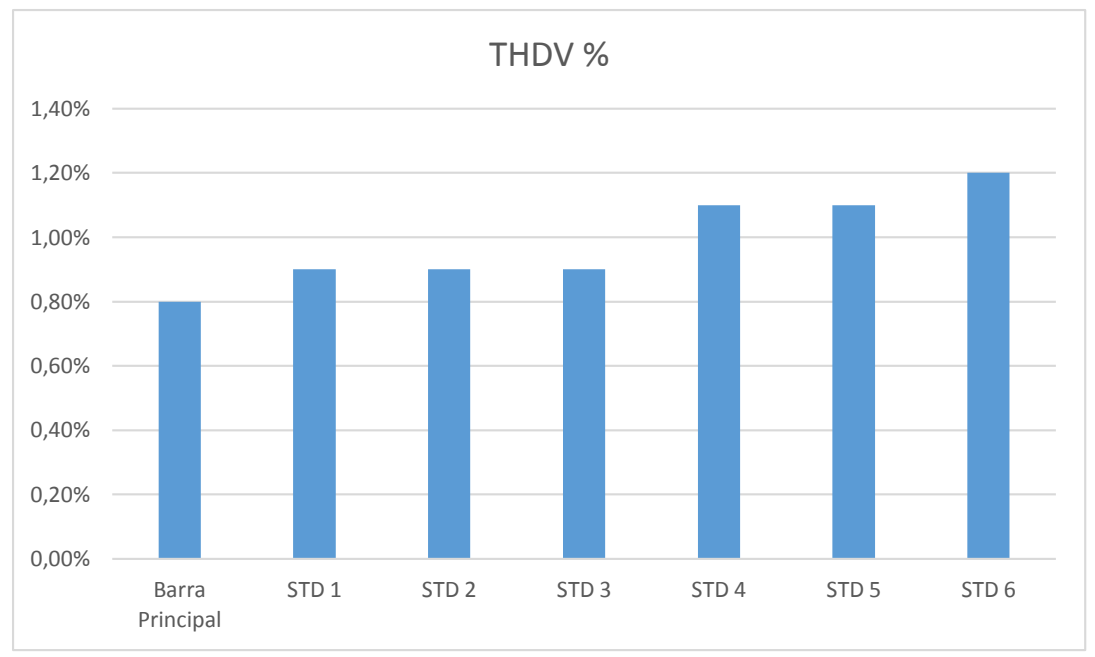

**Fuente**: Los autores

**Figura 32:** THDV% corregido

**Fuente**: Los autores

En la tabla 36 se indica que los valores del THD de voltaje, se reducen a valores permitidos por la regulación, dando un promedio de 1,07% del THD de voltaje, valor aceptable para mantener la vida útil de los equipos.

# **c) Armónicos de Corriente**

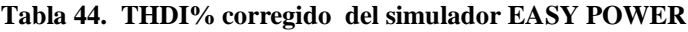

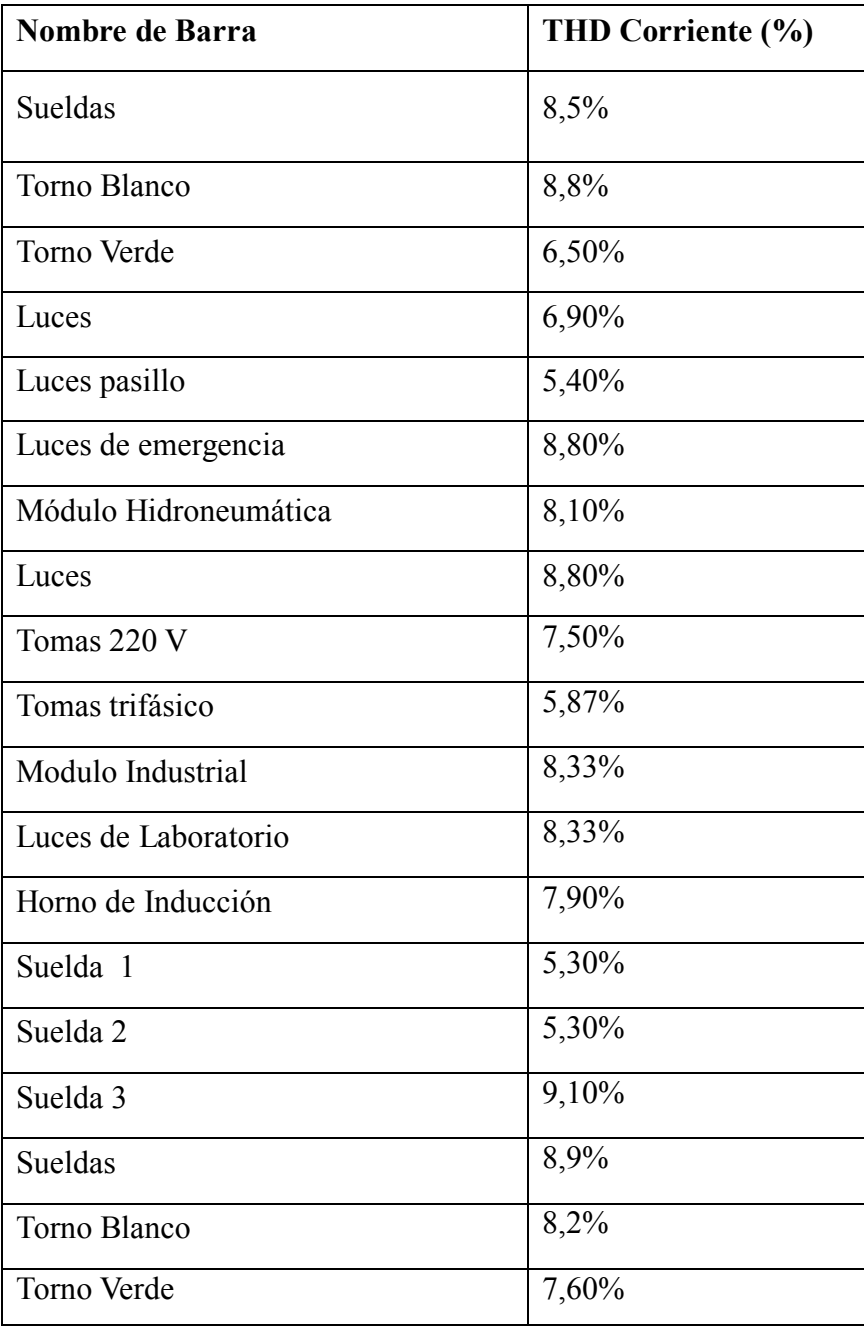

**Fuente**: Los autores

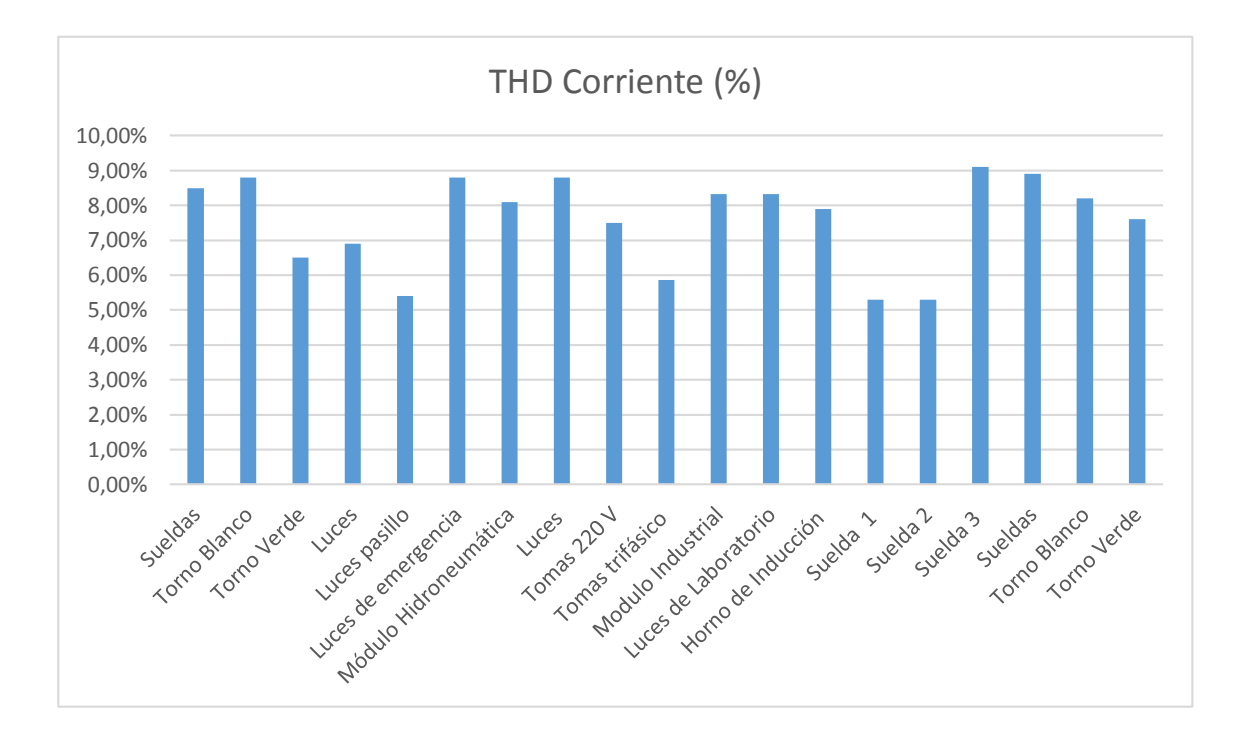

**Figura 33:** THDI% corregido

#### **Fuente**: Los autores

De acuerdo a la tabla número 40 se puede concluir que el nivel de armónicos de corriente se encuentra dentro de la norma establecida por la IEEE, donde promedio de THDI es de 7,59%, lo que estas dentro de lo establecido por la regulación. Se concluye que el diseño y la aplicación del filtro ayudan a mejorar la calidad de los parámetros eléctricos del laboratorio

# **11.8 Ahorro energético al implementar las soluciones propuestas**

# **Cálculo de Pérdidas:**

Pérdidas Iniciales=0.030 MW

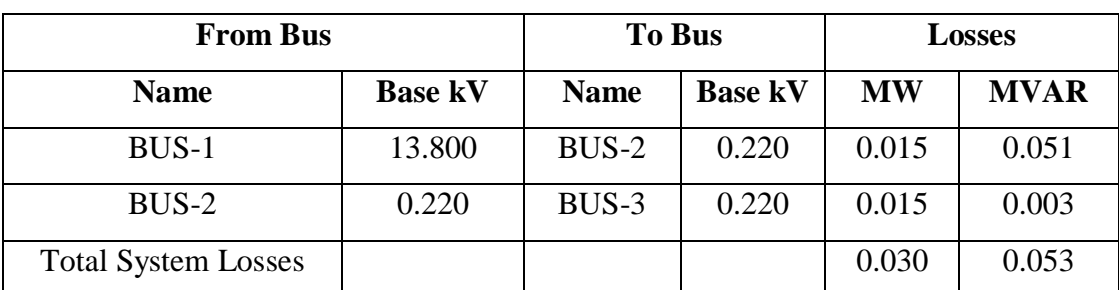

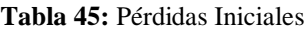

**Fuente:** EASY POWER

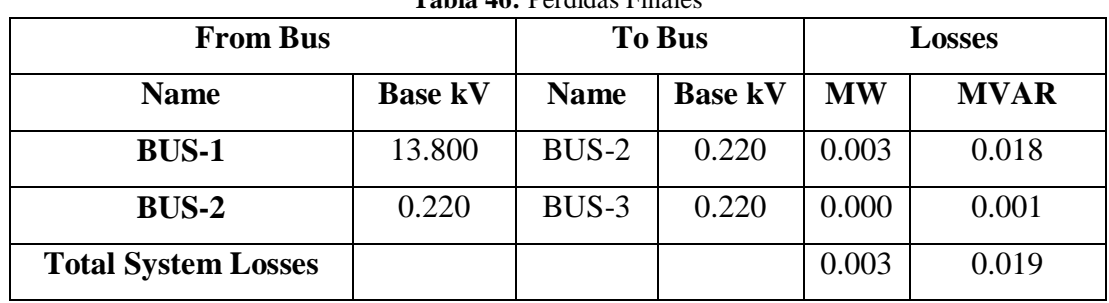

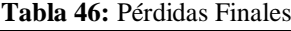

**Fuente:** EASY POWER

$$
0.018x10^{6}w \times \frac{1 \text{ kW}}{1000W} = 18 \text{ kW}
$$

$$
0.009 \times 10^6 W \times \frac{1 \text{ kW}}{1000 W} = 9 \text{ kW}
$$

Pérdidas Iniciales en hora pico=18 kW

Pérdidas finales en hora pico= 9 kW

# **Pérdidas totales=Pérdidas Iniciales-Pérdidas finales ( 37)**

Pérdidas totales= 18 kW- 9 kW

Pérdidas totales= 9 kW

# **Calculo de las pérdidas de energía.**

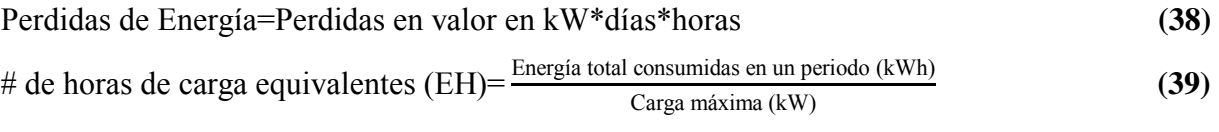

Carga máxima=229,99 kW

Energía total consumidas en un periodo (kWh)=23112.08 kWh

EH= 23112.08 kWh 229,99 kW

EH=100.49 h

Perdidas de Energía=Pérdidas totales en kW\*semanas\*horas

Perdidas de Energía= 9 kW\*4 semanas\*100.49 horas

$$
Perdidas de Energiea=3617.64 \frac{\text{kWh}}{\text{mes}}
$$

# **Se multiplica la Energía por el costo del kWh este valor es tomado del pliego tarifario**

Costo de energía: 0.090 Costo por perdidas=3617.64 kWh mes \*0.090 USD kWh Costo por perdidas=325.588 USD mes \* 12 meses 1 año Costo por perdidas= $3907.051 \frac{\text{USD}}{\text{año}}$ 

Ahorro económico=Costo por perdidas anual

Ahorro económico=3907.051
$$
\frac{\text{USD}}{\text{año}}
$$

#### **Cálculo del TIR y el TMAR:**

Para el cálculo de estos parámetros tomamos en consideración los siguientes datos:

- Inversión del Proyecto: 5200,00 USD
- Ahorro económico por energía consumida anual y multas por penalización por bajo factor de potencia: 3907.951 $\frac{\text{USD}}{\text{año}}$
- > Instalación de los equipos recomendados: 500,00 USD
- Mantenimiento de los equipos: 200,00 USD
- Además se tomara en cuenta una tasa de inflación del 0,9%

| <b>CUENTAS</b>       | 0          |          | $\mathbf{2}$ | 3        | 4        |          |
|----------------------|------------|----------|--------------|----------|----------|----------|
| <b>INVERSIÓN</b>     | (5,200,00) |          |              |          |          |          |
| <b>AHORRO POR</b>    |            | 3,907,95 | 4,067,00     | 4,232,53 | 4,404,79 | 4,584,07 |
|                      |            |          |              |          |          |          |
| <b>INSTALACIÓN</b>   |            | 500,00   |              |          |          |          |
| <b>MANTENIMIENTO</b> |            | 200,00   | 208,14       | 216,61   | 225,43   | 234,60   |
| <b>FLUJO NETO</b>    | (5,200,00) | 3,207,95 | 3,858,86     | 4,015,92 | 4,179,37 | 4,349,47 |

**Tabla 47:** Penalización anual por bajo factor de potencia

**Fuente**: Los autores

- **Cálculo del TIR:** 71,12 %
- **Cálculo del TMAR:** 7066,81
- **Tiempo de recuperación:** 2 años

El proyecto es rentable puesto que el período de recuperación de la inversión de capital se da en un tiempo razonable de dos años ya que el tiempo de vida útil de los equipos es de diez años, además de esto se debe considerar los beneficios que generan como el ahorro de energía y la maquinaria funciona adecuadamente.

# **12. IMPACTOS (TÉCNICOS, SOCIALES, AMBIENTALES O ECONÓMICOS):**

## **FACTIBILIDAD OPERATIVA**

Desde el punto de vista operativo el estudio es factible debido a que las propuestas de solución ayudarán a reducir cualquier anomalía presente en la red del laboratorio y principalmente permitirá mejorar el funcionamiento de los procesos y equipos.

# **FACTIBILIDAD ECONÓMICA**

Las propuestas planteadas tienen factibilidad económica, puesto que es una inversión a corto plazo, dónde el principal beneficio económico será eliminar el pago de penalizaciones por bajo factor de potencia, rubro que pasará a formar parte de los ingresos a favor de la empresa, gracias al nivel de calidad de energía eléctrica. Los fenómenos que afectan a los equipos son controlados, garantizando confiabilidad en las instalaciones eléctricas de la industria, puesto que al contar con un buen suministro de energía eléctrica se podrá invertir en maquinara y equipo, manteniendo la vida útil de los mismos.

### **13. PRESUPUESTO PARA LA PROPUESTA DEL PROYECTO:**

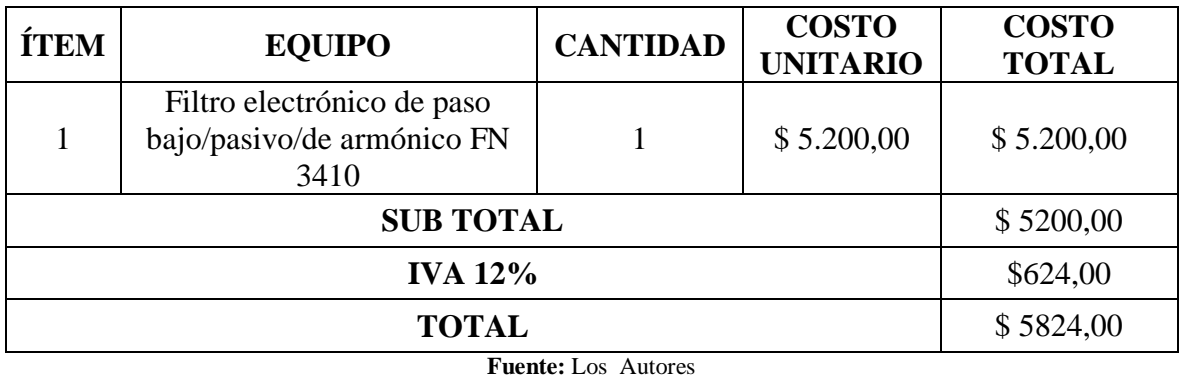

**Tabla 48:** Presupuesto para implementación del proyecto

# **14. CONCLUSIONES Y RECOMENDACIONES**

# **CONCLUSIONES:**

- De acuerdo el análisis sobre los parámetros eléctricos realizado en el alimentador del Bloque A del laboratorio se puede percatar que existe un bajo factor de potencia debido a la presencia de armónicos tanto de corriente como de voltaje lo que puede ser perjudicial para la industria, provocando la disminución de la vida útil de los equipos.
- $\triangleright$  Se propone la instalación de un filtro pasivo sintonizado que cuenta con un capacitor que ayuda a elevar el factor de potencia de la industria sin necesidad de instalar un banco de capacitores, además de reducir los niveles de armónicos de voltaje y corriente.
- $\triangleright$  Las propuestas dadas en el presente proyecto para mejorar la calidad del suministro de energía eléctrica tiene una factibilidad tanto técnica como económica debido a que la inversión inicial que se tendrá al implementar las mejoras es menor al ingreso que se obtendrá mensualmente al mitigar los problemas en el sistema eléctrico

### **RECOMENDACIONES:**

 $\triangleright$  Se debe primero realizar el cálculo y las debidas simulaciones del filtro pasivo sintonizado, el mismo que proporciona potencia reactiva fundamental para compensar el factor de potencia, donde se debe observar a que nivel mejoró, luego y si el caso lo amerita se debe colocar un banco de capacitores para llevar al factor de potencia a niveles que estén dentro de la regulación

- $\triangleright$  Se debe realizar un mantenimiento a las instalaciones eléctricas de la Industria y así se podrá incrementar la vida útil de los equipos, además de disminuir considerablemente las pérdidas en cada uno de los elementos del sistema eléctrico de la industria como: conductores, transformadores, protecciones, etc.
- Invertir en el proyecto ya que es factible técnicamente, y económicamente de acuerdo a los datos medidos, la inversión se recupera en un tiempo razonable, gracias a evitar recargos por penalización por bajo factor de potencia y además disminuirá las pérdida de energía eléctrica.

# **15. BIBLIOGRAFÍA:**

[1] R. Nicaragua y F. Rivera, "Propuesta de Metodología Para el Análisis y Estudio de la Calidad de la Energía Eléctrica, Tesis de Pregrado, Facultad de Ingeniería Eléctrica Universidad Nacional de Ingeniería, Managua, 2017.

[2] S. P. Cañar, "Cálculo detallado de pérdidas en sistemas eléctricos de distribución aplicado al alimentador", Tesis de Pegrado, Facultad de Ingeniería Eléctrica y Electrónica, Universidad Politécnica Nacional, Quito, 2016.

[3] CONELEC,"Regulación del Servicio Eléctrico de Distribución No CONELEC 004/01", EL DIRECTORIO DEL CONSEJO NACIONAL DE ELECTRICIDAD

[4] L. Aguirre y H. Germán, "Análisis de carga del hospital San Vicente de Paúl de la Ciudad de Ibarra y propuesta para el cumplimiento de la calidad de energía según la regulación No. CONELEC 004/01", Tesis de maestría, Facultad de Electricidad, Universidad Técnica del Norte, Ibarra, 2010.

[5] Y. Zapata, "Análisis electrónico delas soluciones que existen en calidad de energía eléctrica y eficiencia energética", Tesis de pregrado, Facultad de Electromecánica, Universidad Austral de Chile, Valdivia, 2010

[6] J. Camacho, "Estudio de Factibilidad para el mejoramiento de la calidad de energía eléctrica en la planta Industrial INDUCUERDAS", Tesis de pregrado, Facultad Electricidad, Escuela Superior Politécnica de Chimborazo, Riobamba, Valdivia, 2010.

[7] G.Velasco, "Introducción a la calidad de energía eléctrica" Tesis de pregrado, Facultad Electricidad, Pontificia Universidad Católica del Ecuador, Ibarra, 2016.

[8] V. Núñez, "Análisis de la calidad de energía en la planta Cerro Blanco de Cemento POLPAICO S.A" Tesis de pregrado, Universidad de Chile, Santiago de Chile, 2013.

[9] J. Sierra," Guía Técnica de eficiencia energética eléctrica" Artículo, Circutor.2009.

[10] IEEE. 519. 992," Recomendaciones Prácticas y Requerimientos de la IEEE para el control de armónicos en Sistemas Eléctricos de Potencia" Norma, Internacional, 1992.

[11] J. Mora y Y. Cevallos," Estudio y análisis de calidad de energía enfocado en nivel de armónicos en el sistema eléctrico de la subestación enfriadora Holcim Ecuador Planta Guayaquil" Tesis de pregrado, Facultad Electricidad, Guayaquil, 20134.

[11] V. Navarro, "Análisis de Armónicos en las Unidades de generación de las centrales Hidroeléctricas Illuchi 1 e Illuchi 2 de ELEPCO S.A," Tesis de pregrado, Facultad Electricidad: Escuela Politécnica Nacional, Quito, 2013.

[12] V. Navarro, "Análisis de Armónicos en las Unidades de generación de las centrales Hidroeléctricas Illuchi 1 e Illuchi 2 de ELEPCO S.A," Tesis de pregrado, Facultad Electricidad, Escuela Politécnica Nacional, Quito, 2013.

[13] IEEE, "Norma IEEE - 1531 -2003," 2033.

[14] ARCONEL, "Pliego Tarifario para las Empresas Eléctricas," Normativa para calidad de Energía, Coordinación Nacional de Regulación, 2016.

[15] J. Camacho," Estudio de Factibilidad para el mejoramiento de la calidad de energía eléctrica en la Planta Industrial INDUCUERDAS", Tesis de pregrado, Facultad Electricidad, Escuela Superior, Riobamba, 2015.

[16] L. Aguirre y G. Herrera, "Análisis de cargas del Hospital San Vicente de Paúl de la Ciudad de Ibarra y Propuesta para el cumplimiento de la Calidad de Energía según Regulación N° CONELEC 004/01", Tesis de pregrado, Facultad Electricidad, Universidad Técnica del Norte , Ibarra, 2010.

[17] J. Gers, "Teoría y diseño de filtros de armónicos en sistemas eléctricos, "Artículo Científico, TECSUP, Madrit, pp. 2-3, 2008.
[18] M. Robledo, "Calidad de la Energía Eléctrica: Camino a la Normalización", Articulo Científico, Simposio de Metrología, España, vol. III, nº 17, pp. 1-3, 2008.

[19] F. Gil, F. Manzano, J. Gómez y P. Sánchez, "Técnicas de Investigación en calidad eléctrica: ventajas e inconvenientes", Articulo Científico, Scielo, Argentina, vol. IV, nº 9, pp. 1-5, 2012.

[20] J. Meléndez, S. Herraiz y J. Colomer, "Calidad de onda en el servicio eléctrico", Articulo Científico, Soluciones: Automática e Instrumentación, Chile, vol. 360, nº 7, pp. 1-6, 2005.

[21] N. Cavieles, J. Acosta y E. Estupiñán, "Estudio de Calidad de la energía implementando Filtros Activos para la corrección de armónicos," Libro,Imnovacion eléctrica, Colombia, inge@UAN, vol. II, nº 6, pp. 1-20, 2011.

[22] CIRCUTOR,"Guía Técnica de eficiencia energética eléctrica", Articulo Científico, Departamento de comunicación e imagen, CIRCUTOR S.A, España: 2007.

[23] CONELEC, "Regulación del Servicio Eléctrico de Distribución No CONELEC 004/01," Artículo Científico, EL DIRECTORIO DEL CONSEJO NACIONAL DE ELECTRICIDAD, Ecuador, pp. 4-10, 2011.

[24] Anónimo, "Armónicos en la redes eléctricas", Tesis de pregrado, Facultad Electricidad, Guayaquil: Universidad Politécnica Salesiana, Guayaquil, 2014.

[25] L. G. Morales, Ruiz, "Discusión sobre métodos para determinar direccionabilidad de armónicas", Tesis de pregrado, Universidad de San Carlos de Guatemala, Guatemala, 2007.

[26] J. Rodríguez. Luque, "Calidad de suministro eléctrico, penetración de armónicos, mitigación de armónicos y de sus efectos en las plantas industriales", Tesis de pregrado, Facultad Electricidad, Universidad Carlos III de Madrid, 2015.

[27] G. Enríquez, "El ABC de las Instalaciones Eléctricas Residenciales", Libro, Limusa, México: 2005.

[28] J. Hernandez, J. Aristizabal y G. Gordillo, "Calidad y Uso de la energía," Articulo, Procesos Eléctricos digital, vol. II, nº 4, pp. 8-9 España, 2013.

16. ANEXOS **16.1 ANEXO 1** 

Diagrama Unifilar de la Universidad Técnica de Cotopaxi

Diagrama Unifilar del Área de Laboratorios

#### **16.3 ANEXO 3**

## **Diagrama Unifilar Inicial del Sistema Eléctrico de Laboratorios en EASY POWER**

#### **16.4 ANEXO 4**

# **Diagrama de corrida de flujos inicial de Potencia del Sistema Eléctrico de los Laboratorios**

Diagrama unifilar con filtro del Sistema Eléctrico de los Laboratorios

### **16.4 ANEXO 6**

### Diagrama unifilar con filtro y corrida final de Flujos de Potencia del Sistema Eléctrico de los Laboratorios

#### **16.5 ANEXO 7**

#### **Curva de potencia Activa**

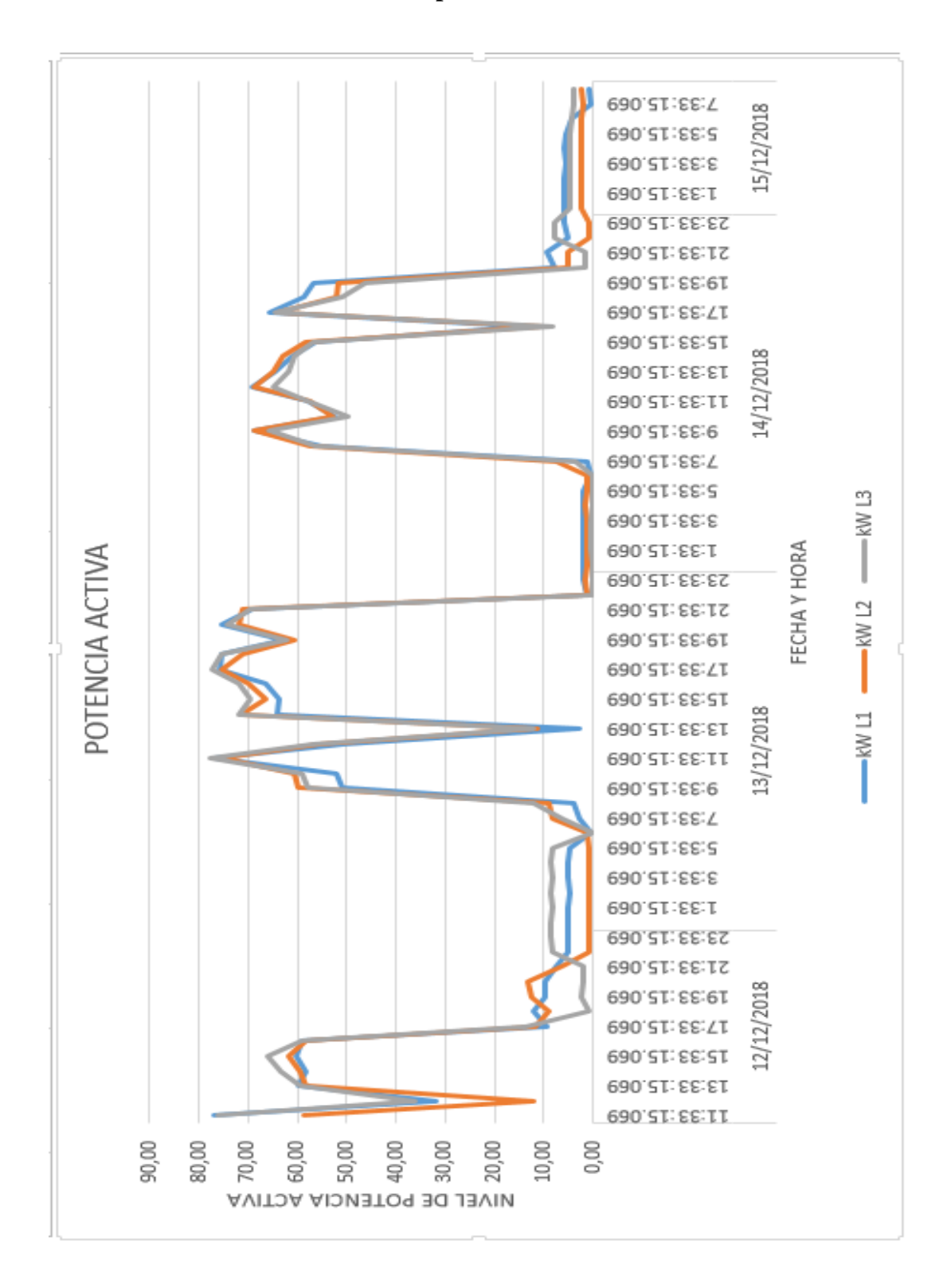

**Figura 34:** Curva de Potencia Activa

#### **16.5 ANEXO 8**

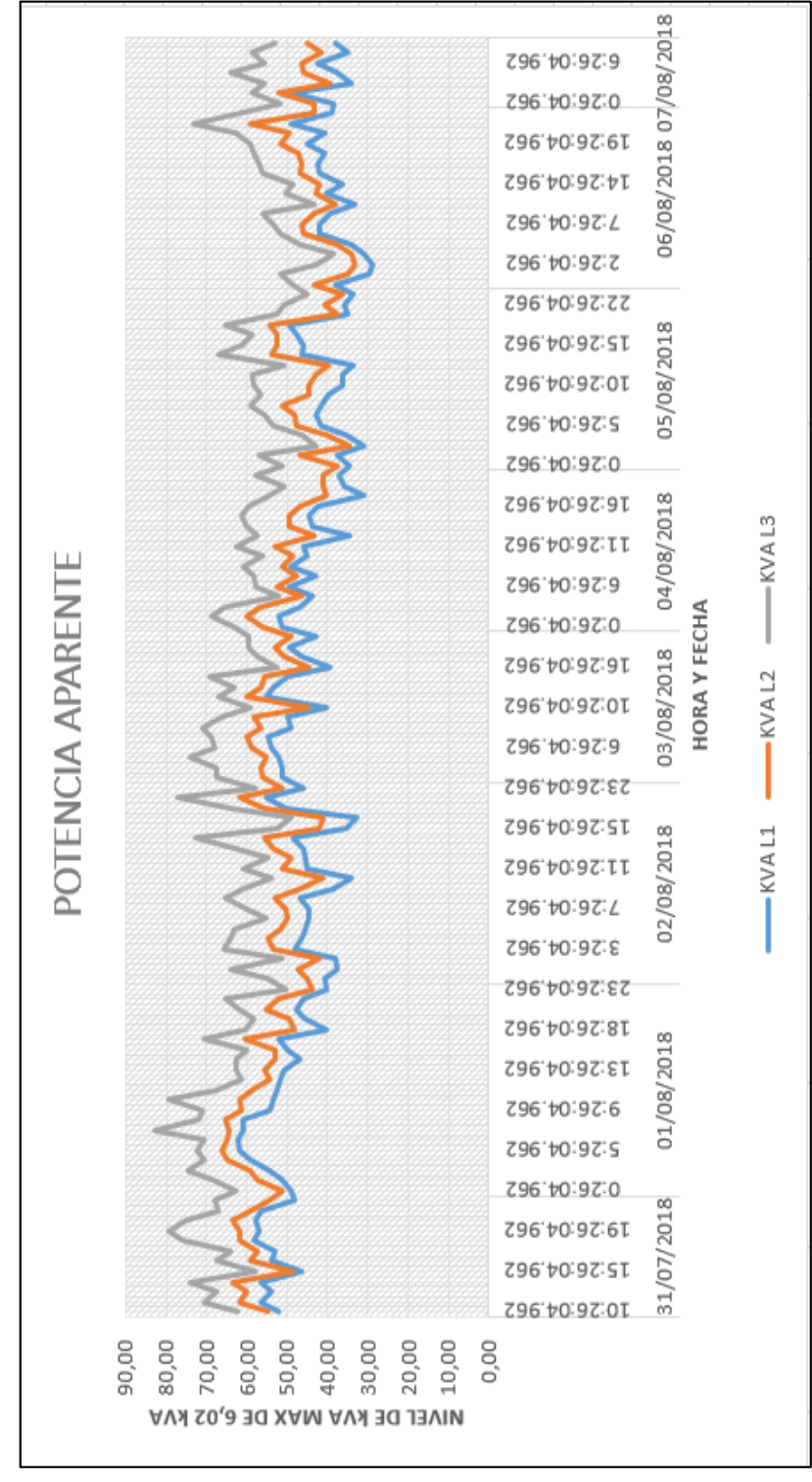

#### **Curva de potencia Aparente**

**Figura 35:** Curva de Potencia Reactiva

#### **16.6 ANEXO 9**

#### **Curva de potencia Reactiva**

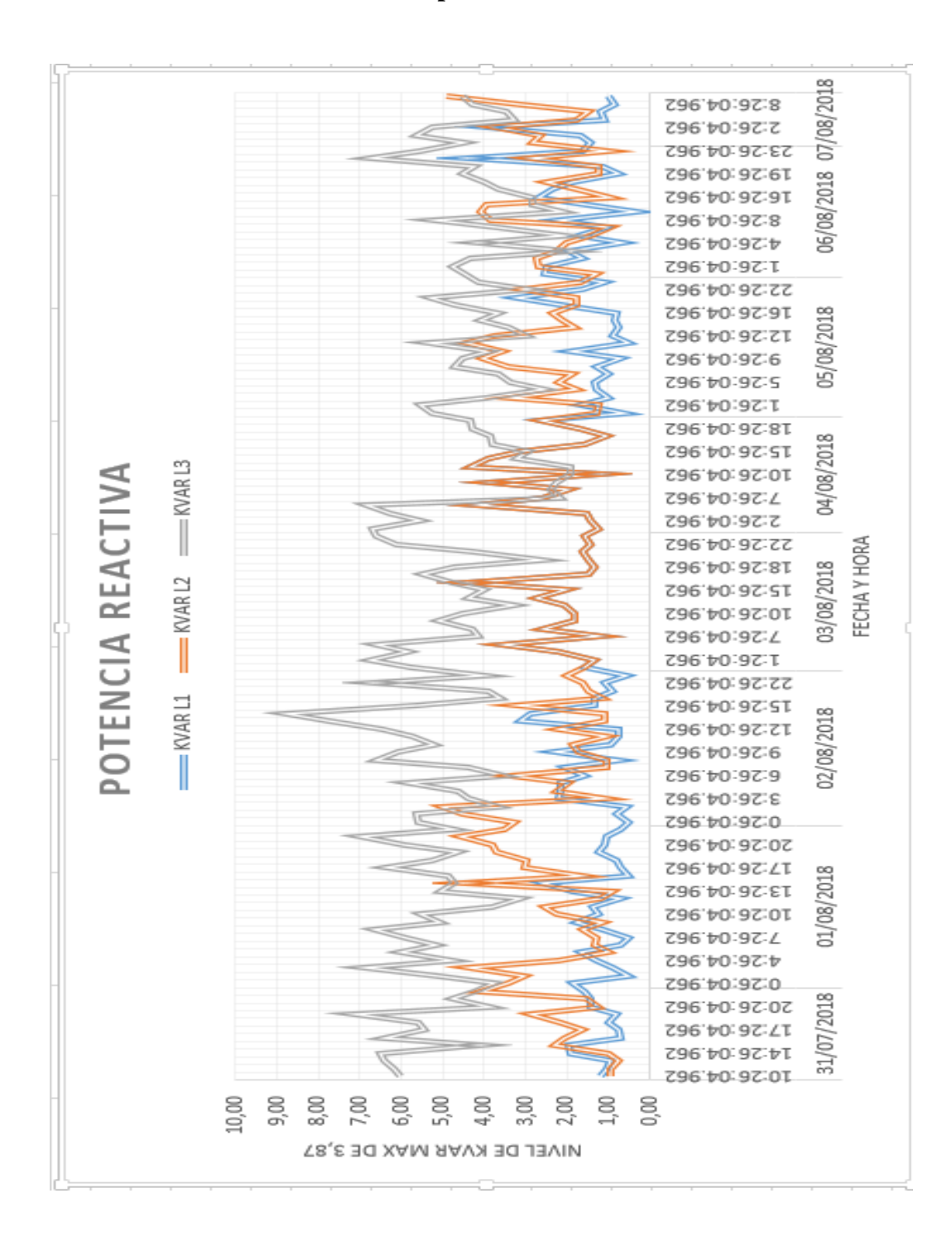

#### **Figura 36:** Curva de Potencia Reactiva

#### **16.7 ANEXO 10**

**Características del filtro a utilizar en los laboratorios**

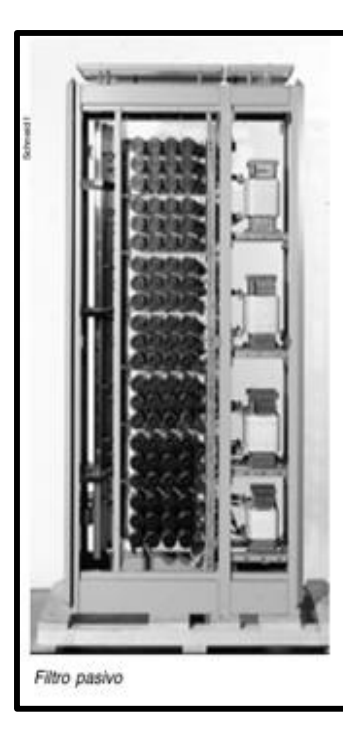

### 8.2 Productos específicos Schneider **Electric**

### 8.2.1 Filtros pasivos

Los filtros pasivos están formados por inductancias y condensadores configurados como circuitos resonantes sintonizados a la frecuencia del orden armónico a eliminar. Un sistema puede incluir varios filtros y así eliminar diferentes armónicos.

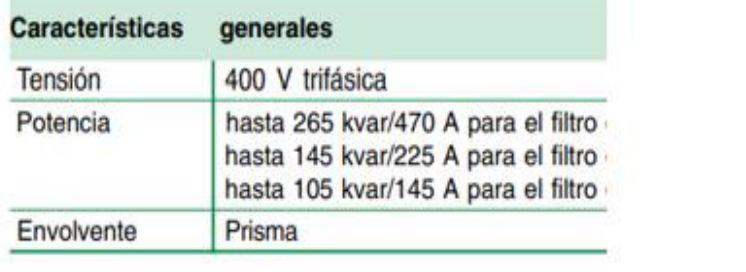

**Figura 37:** Filtro pasivo marca Schneider

#### **16.7 ANEXO 11**

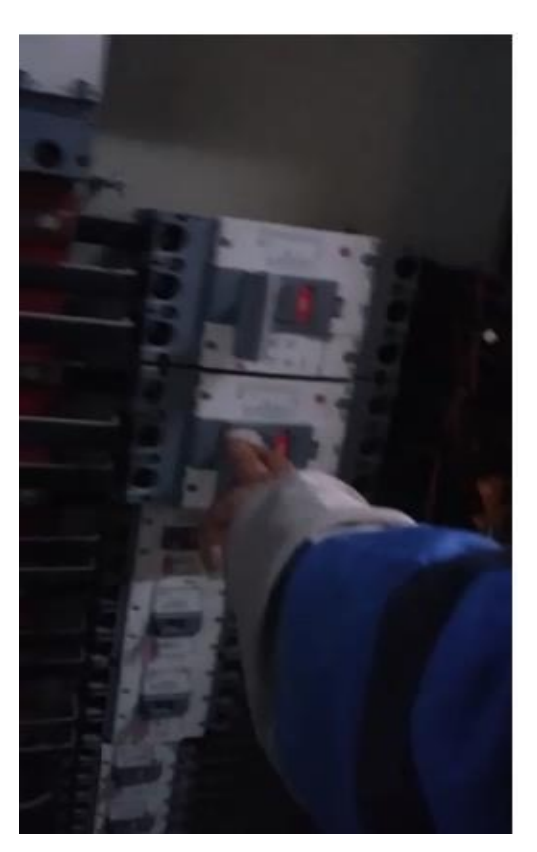

**Figura 38:** Tablero general de los alimentadores de la universidad

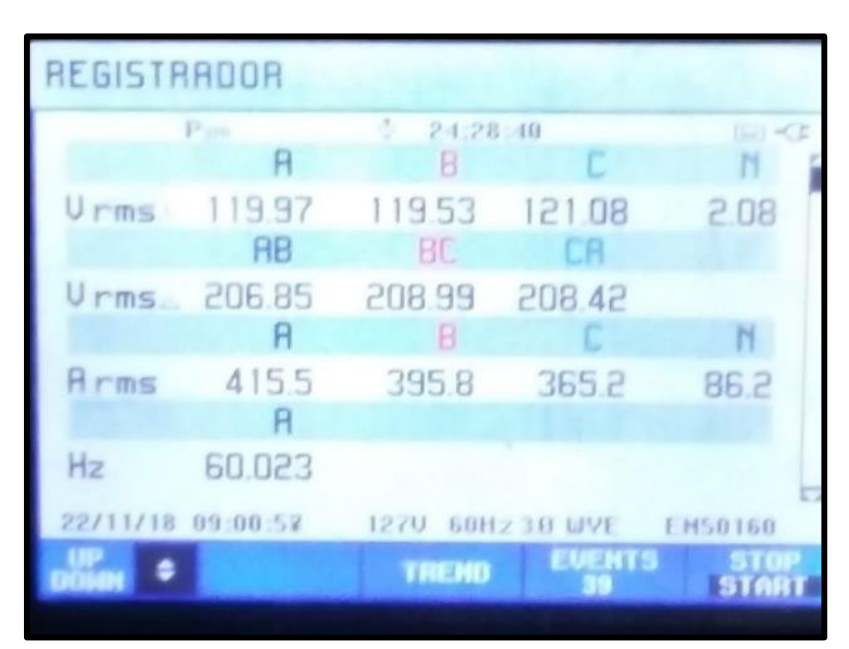

**Fuente**: Los autores

**Figura 39:** Registro de datos con analizador de carga